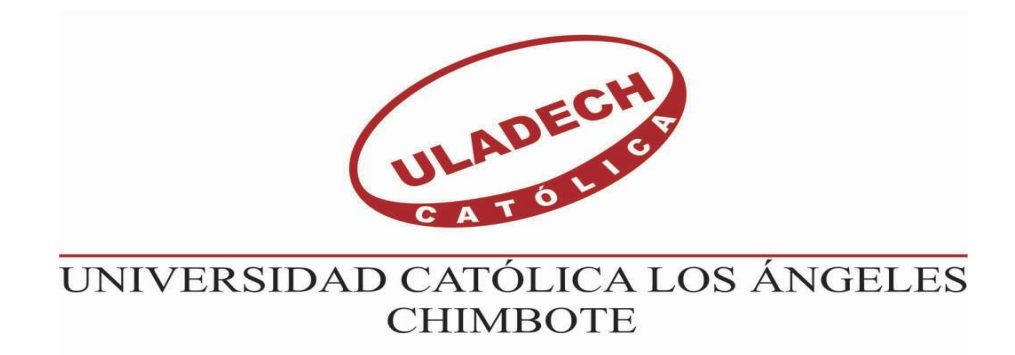

## FACULTAD DE INGENIERÍA

### ESCUELA PROFESIONAL DE INGENIERÍA CIVIL

DISEÑO DE UNA RED DE ABASTECIMIENTO DE AGUA POTABLE EN EL CASERÍO TÓRTOLA UBICADO EN EL DISTRITO DE SALITRAL, PROVINCIA DE MORROPÓN, REGIÓN PIURA. SEPTIEMBRE 2019.

TESIS PARA OPTAR EL TÍTULO PROFESIONAL DE

INGENIERO CIVIL

AUTOR:

Bach. Chaquila Lizana James Luis ORCID: 0000-0003-2552-3409

ASESOR:

Mgts. Chilon Muñoz, Carmen ORCID: 0000-0002-7644-4201 PIURA – PERÚ

2019

### TITULO DE TESIS

DISEÑO DE UNA RED DE ABASTECIMIENTO DE AGUA POTABLE EN EL CASERÍO TÓRTOLA UBICADO EN EL DISTRITO DE SALITRAL, PROVINCIA DE MORROPÓN, REGIÓN PIURA. SEPTIEMBRE 2019.

#### EQUIPO DE TRABAJO

#### AUTOR:

Bach. Chaquila Lizana James Luis ORCID: 0000-0003-2552-3409 Universidad Católica Los Ángeles de Chimbote, Estudiante de Pregrado, Piura, Perú

#### ASESOR:

Mgts. Chilon Muñoz, Carmen ORCID: 0000-0002-7644-4201 Universidad Católica Los Ángeles de Chimbote, Facultad de Ingeniería Escuela Profesional de Ingeniería Civil, Piura, Perú

#### JURADO

Mgtr. Chan Heredia, Miguel Ángel ORCID: 0000-0001-9315-8496 Mgtr. Córdova Córdova, Wilmer Oswaldo ORCID: 0000-0003-2435-5642 Dr. Alzamora Román, Hermer Ernesto

ORCID: 0000-0002-2634-7710

### FIRMA DEL JURADO Y ASESOR

Mgtr. Chan Heredia, Miguel Ángel

### PRESIDENTE DE JURADO

Mgtr. Córdova Córdova, Wilmer Oswaldo

### SECRETARIO DE JURADO

Dr. Alzamora Román, Hermer Ernesto

### MIEMBRO

Mgtr. Chilon Muñoz, Carmen

### ASESOR

#### AGRADECIMIENTO Y/O DEDICATORIA

#### Agradecimiento

Un trabajo de investigación es siempre fruto de ideas, proyectos y esfuerzos previos que corresponden a otras personas. En este caso mi más sincero agradecimiento al Mgtr. Carmen Chilón Muñoz, Asesor de la Universidad Católica los Ángeles de Chimbote,

Gracias a mi familia, a mis padres, por el apoyo brindado. Gracias a mis amigos, que siempre me han prestado un gran apoyo moral y humano, necesarios en los momentos difíciles de este trabajo y esta profesión.

#### DEDICATORIA

El presente trabajo investigativo lo dedico principalmente a Dios, por ser el inspirador y darnos fuerza para continuar en este proceso de obtener uno de los anhelos más deseados. A mis padres, por su amor, trabajo y sacrificio en todos estos años, gracias a ustedes hemos logrado llegar hasta aquí, a nuestros hermanos por estar siempre presentes, acompañándonos y por el apoyo moral, que nos brindaron a lo largo de esta etapa de nuestras vidas. A todas las personas que nos han apoyado y han hecho que el trabajo se realice con éxito en especial a aquellos que nos abrieron las puertas y compartieron sus conocimientos.

#### RESUMEN

El objetivo en esta investigación es en esta tesis es diseñar el sistema de agua potable en el caserío Tórtola, para que el caserío obtenga un servicio de bienestar y buena calidad, pertenece a la provincia de Morropón, departamento Piura

La metodología de esta tesis es transversal, el nivel de investigación es cuantitativa, ya que requiere datos como el número de pobladores existentes, buscando con el diseño, una solución para abastecer el funcionamiento del agua potable al caserío Tórtola, distrito de Salitral, departamento de Piura, la norma actual RM 192- 2018 se empleara para este diseño.

Los resultados son los siguientes: El Caserío Tórtola tiene una población de diseño de 311 habitantes con una tasa de crecimiento calculada de 1.023%, Los diámetros empleados en el diseño son de 43.4mm y 22.9 correspondiente a correspondiente a 1 1/2" y ¾" respectivamente. Se concluye que el tipo de tuberías a utilizar son de PVC SAP clase 10 esto debido a que la norma de diseño actual lo recomienda, la velocidad máxima en el diseño hidráulico 1.97 y la mínima es de 0.32 acertando con lo que la norma RM 192-2018 estipula.

Palabras clave: Diseño de agua, abastecimiento, zonas rurales

#### Abstract

The objective in this research is in this thesis is to design the potable water system in the Tórtola farmhouse, so that the farm obtains a well-being and good quality service, belongs to the province of Morropón, department Piura

The methodology of this thesis is transversal, the level of research is quantitative, since it requires data such as the number of existing settlers, looking with the design, a solution to supply the functioning of drinking water to the Tortola farmhouse, Salitral district, department of Piura, the current RM 192-2018 standard will be used for this design.

The results are as follows: Casório Tortóla has a design population of 311 inhabitants with a calculated growth rate of 1,023%. The diameters used in the design are 43.4mm and 22.9 corresponding to 1 1/2 "and 3/4" respectively. It is concluded that the type of pipes to be used are PVC SAP class 10 this because the current design standard recommends it, the maximum speed in the hydraulic design 1.97 and the minimum is 0.32, making the RM 192 standard correct. 2018 stipulates.

Keywords: Water design, supply, rural areas

### **CONTENIDO**

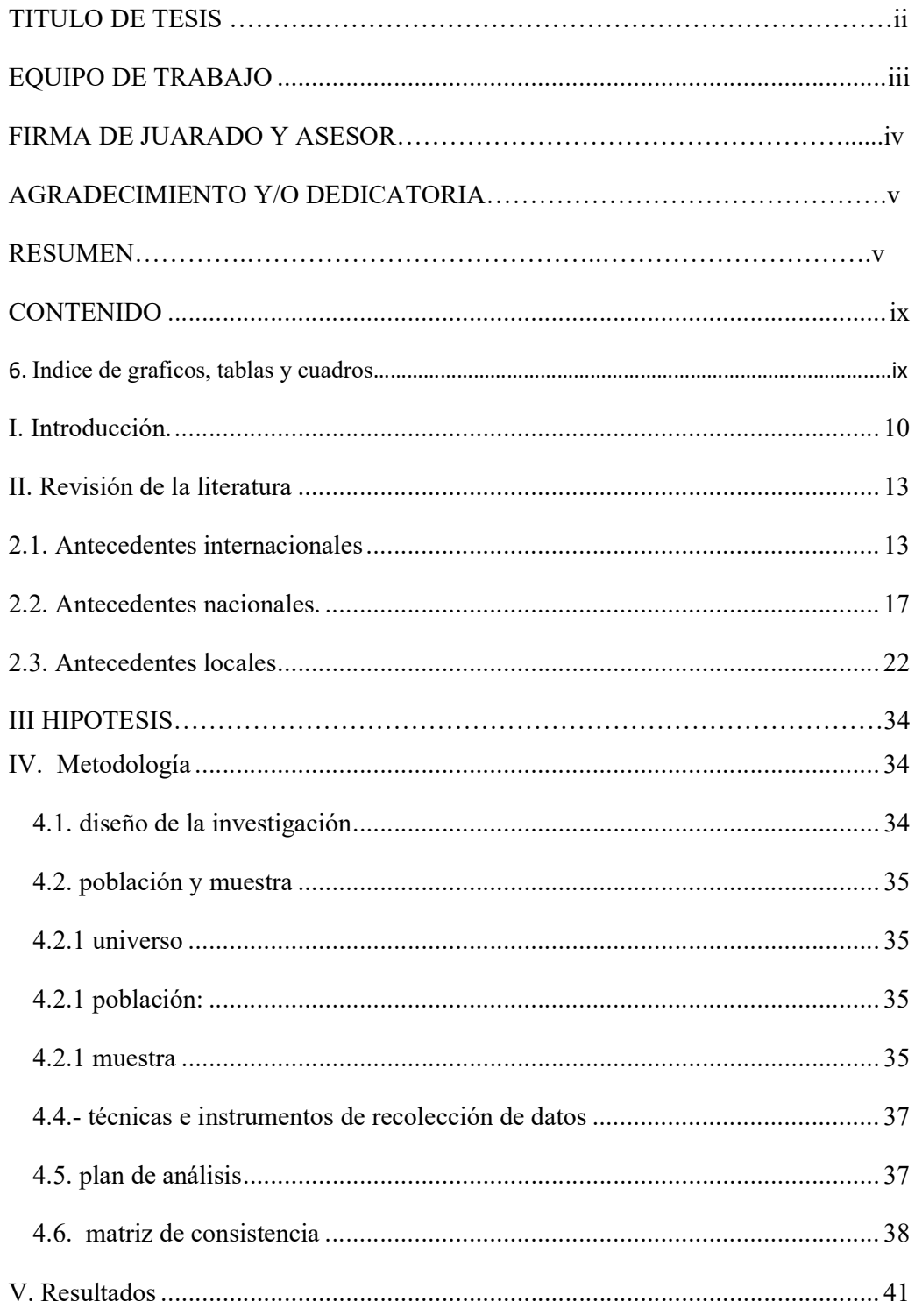

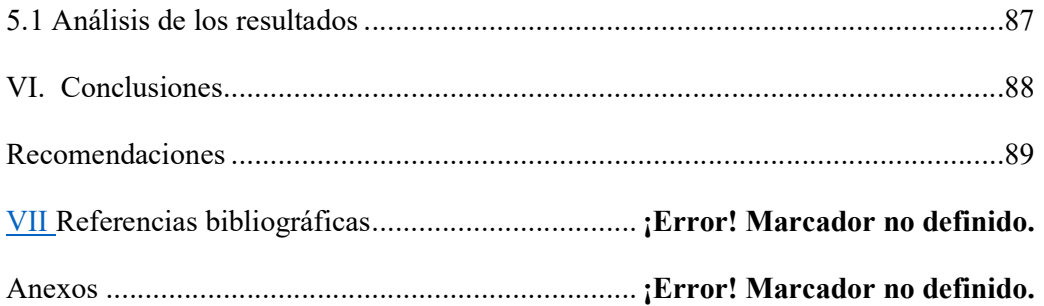

### 6. Índice de Gráficos, Tablas y cuadros

### Índice de gráficos

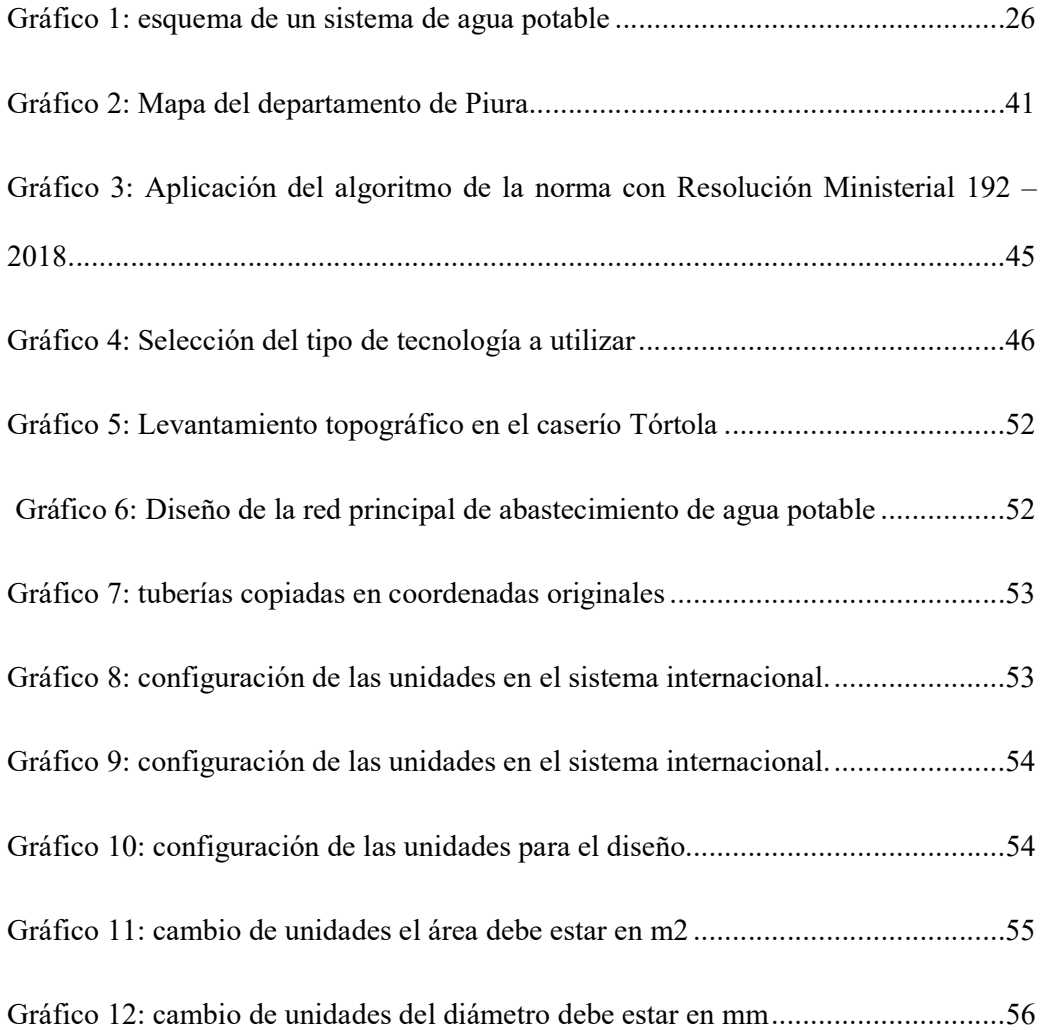

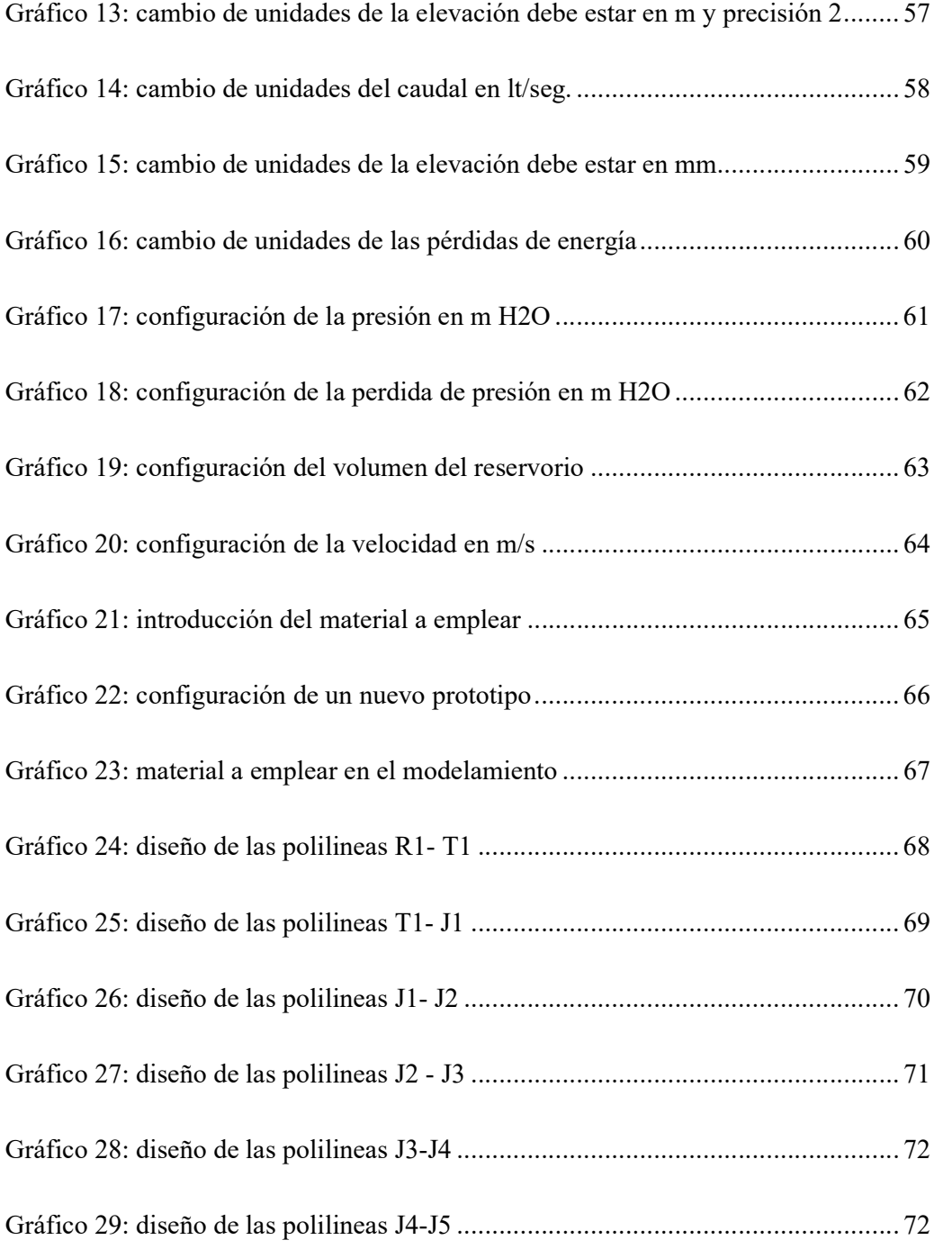

#### I INTRODUCCION

.

.

El objetivo de esta tesis es realizar el diseño de una red de distribución de agua potable en el caserío Tórtola el cual se encuentra ubicado en el distrito de Salitral, Provincia de Morropón, y pertenece a la zona Rural del departamento del departamento de Piura.

Se inspecciono la zona y se comprobó que en la actualidad no tienen el servicio de agua potable, y la población del caserío Tórtola se abastece de agua de Asociación de Pequeños Ganaderos, para satisfacer las necesidades y lograr que el diseño de abastecimiento de agua potable se ejecute de manera correcta y que su funcionabilidad contemple los años previstos se empleara el software de modelamiento hidráulico llamando wáter cad, además se utilizara la actual norma de diseño dada con Resolución Ministerial 198 – 2018 la cual establece parámetros y requerimientos específicos para zonas rurales del Perú.

La metodología usada es tipo transversal, los procedimientos realizados es el levantamiento correspondiente a la topografía de la zona ubicando el paso por donde recorrerá la tubería que abastecerá la comunidad de agua potable, de manera que las 91 viviendas con las que cuenta actualmente se logren beneficiar con el diseño de la red propuesta en esta tesis.

1.1. El Planeamiento del problema se genera porque en la actualidad la comunidad de del caserío de Tórtola no cuenta con ningún servicio básico y toda el agua que consume la población del área de influencia del proyecto la compran a la Asociación de Pequeños Ganaderos quienes cuentan con un pozo a tajo abierto obsoleto, el precio del líquido elemento es de 1.0 nuevo sol en promedio por cilindro, en promedio, y es almacenada en recipientes que no guardan la higiene ni salubridad pertinente, por ello este caserío necesita de manera urgente el abastecimiento de agua potable, por ello se buscó un manantial el cual se localiza a una altura 258.00 metros sobre el nivel del mar, el cual propicia los requerimientos necesarios para sustentar de agua potable al caserío Tórtola y que evite las incidencias de enfermedades gastrointestinales y parasitarias, dichas enfermedades se producen al consumir agua no apta para la salud y así la población tenga una mejor vida.

Es así que se genera el siguiente enunciado del problema ¿El diseño de abastecimiento de agua potable en el caserío Tórtola ubicado en el distrito de Salitral, Provincia de Morropón, Región Piura. Cumplirá con los objetivos de este diseño?

#### 1.2. El Objetivo general

Diseñar el sistema de agua potable en el caserío Tortola, para que el caserío obtenga un servicio que brinde confort a sus habitantes

#### Objetivos específicos

- 1. Diseñar las redes de distribución de agua potable de acuerdo a un sistema por gravedad.
- 2. Analizar que los caudales, velocidades y presiones de los sistemas sean adecuados en cuanto a normatividad.
- 3. Evaluar que el agua del manantial cumpla los estándares de buena calidad mediante un análisis de físico – químico.
- 4. Diseñar el reservorio en el caserío tórtola

#### 1.3. JUSTIFICACION

Este diseño de tesis se justifica debido a que la zona rural del caserío tórtola necesita integrar a cada una de sus viviendas un sistema que provea de agua potable y sea buena, puesto que este caserío se consume un agua que no es propicia para la salud la cual es almacenada en circunstancias que no son adecuadas para la salud de la población y con nuestro diseño promovemos que en las zonas rurales se pongan en ejecución diseños proyectados a la mejoría de la calidad y salud de las personas.

#### II. Revisión de la Literatura

#### 2.1. Antecedentes Internacionales

# a) "DISEÑO DE LA RED DE DISTRIBUCIÓN DE AGUA POTABLE PARA LA ALDEA YOLWITZ DEL MUNICIPIO DE SAN MATEO IXTATÁN, HUEHUETENANGO, 2010" GUATEMALA

#### (Billy R. Martínez M.)<sup>1</sup>

El diseño de la red se efectuó por medio del método de ramales abiertos, debido a las características del lugar. También se realizó el presupuesto general de construcción del proyecto incluyendo la cuantificación de materiales y mano de obra necesarios. Se presenta una propuesta de tarifa basada en los gastos de operación y mantenimiento del sistema, además se realizó una evaluación socio económica que indicará si el proyecto será rentable. Final mente se hizo la evaluación de impacto ambiental del proyecto.

Objetivo General; Contribuir al desarrollo la aldea Yolwitz del municipio de San Mateo Ixtatán, Huehuetenango, con el diseño de una red de distribución de agua potable que pueda satisfacer la demanda real de sus habitantes.

Metodología; El diseño de la red se efectuó por medio del método de ramales abiertos, debido a las características del lugar. También se realizó el presupuesto general de construcción del proyecto incluyendo la cuantificación de materiales y mano de obra necesarios. Se presenta una propuesta de tarifa basada en los gastos de operación y mantenimiento del sistema, además se realizó una evaluación socio económica que indicará si el proyecto será rentable. Final mente se hizo la evaluación de impacto ambiental del proyecto.

Conclusiones; a) Con la implementación del servicio de agua potable se impulsará el desarrollo socioeconómico del pueblo, dado que las familias ya no tendrán que acarrear el agua de uso doméstico de lugares retirados. También podrán instalar sistemas de riego efectivos para sus cultivos, mejorando considerablemente su calidad de vida. b) Las enfermedades disminuirán considerablemente en la población; dado que con el servicio de agua potable en las viviendas se podrán implementar mejores medidas de higiene. Además, el agua que las familias utilizarán para su consumo llevará un tratamiento a base de cloro, que eliminará los organismos patógenos causantes de enfermedades gastrointestinales, principalmente en niños. c) El costo real que implica llevar el agua potable hasta las viviendas no solo se cubrirá con la cuota mensual de Q10.00, que los usuarios deberán cancelar; sino que también se incluirán los gastos de la inversión inicial utilizados para la construcción del proyecto, que suman Q305,000.00, cuyo monto no será cubierto por los usuarios. Conociendo el costo real, por parte de los usuarios provocará una mejor concientización para que el servicio de agua sea utilizado adecuadamente.

## b) "DISEÑO DEL SISTEMA DE ABASTECIMIENTO DE AGUA POTABLE PARA EL CASERIO DE JIMERITOS PUERTO BARRIOS, IZABAL, GUATEMALA.2015"

(Sarat,  $F$ )<sup>2</sup>

En la presente tesis se hizo con el objetivo de diseñar el sistema de abastecimiento de agua potable para el caserío Jimeritos, puerto Barrios, Izabal y sus objetivos específicos son: Capacitar a miembros de las comunidades seleccionadas para que los mismos tengan conocimiento del mantenimiento que debe darse a los sistemas y con ello cumplan una adecuada función, Mejorar la condición y calidad de vida de los habitantes del caserío Jimeritos y de la comunidad Marleny y El Corozo Milla 3, Evitar la proliferación de enfermedades a causa de servicios inadecuados para la población y elaborar planos, presupuestos y cronogramas para ambos proyectos, para su correcta ejecución. De tal manera de dotar con el mejor servicio a los pobladores del sector y contribuir en mejorar la calidad de vida de las personas.

La metodología; usada para esta tesis fue de tipo descriptiva, cuantitativa, llegando a las siguientes conclusiones:

La construcción del sistema de abastecimiento de agua potable para el caserío de Jimeritos, Puerto Barrios, Izabal, contribuirá a satisfacer las necesidades básicas de los pobladores, evitando la proliferación de enfermedades gastrointestinales y mejorándoles la calidad de vida.

La realización del Ejercicio Profesional Supervisado, además de brindar servicio técnico profesional, es un medio para el desarrollo del estudiante de ingeniería civil, porque le permite complementar su formación académica, lo cual le ayuda adquirir experiencia y madurez para iniciar el desempeño de su profesión.

# c) "DISEÑO DE LA CAPTACIÓN Y CONDUCCIÓN DEL RECURSO AGUA POTABLE PARA EL RESGUARDO INDIGENA INGA VEREDA SAN ANDRÉS, MUNICIPIO DE TIMANÁ (HUILA)". COLOMBIA. 2016

(Benavides,  $D$ )<sup>3</sup>

Este estudio de tesis está enfocado a diseñar las estructuras del nuevo sistema de abastecimiento de agua para el resguardo indígena Inga Vereda San Andrés, municipio de Timaná (Huila)". Colombia.

La metodología contemplada para la elaboración del diseño fue analítica, transversal y diseño del sistema de acueducto se basó en las normas tecnicas colombianas (ntc) y reglamento técnico del sector de agua potable y saneamiento básico (ras 2000).

Con este proyecto se pretende brindar a la comunidad un mejor sistema de abastecimiento de agua potable más flexible y eficiente con el fin de mejorar la calidad de vida de los usuarios del casco urbano de Timaná (Huila).

Basados en el diagnostico a las estructuras existentes de captación y conducción como de las características topográficas de la zona, se decidió diseñar nuevas estructuras ya que la vida útil de todo el sistema a finalizado y sus diseños no se ajustan a los parámetro requeridos por la optimización. Los nuevos diseños del sistema de abastecimiento cumplen normatividades y parámetros que se contemplan para este tipo de proyectos.

En el desarrollo del proyecto se logró garantizar que las fuentes de abastecimiento las quebradas Camenzo y Aguas Claras proporcionaran un caudal de 53 L/s, de acuerdo a los aforos realizados a cada una de las fuentes,

por esta razón cumplen con el caudal demandado por la comunidad que de acuerdo a la proyección realizada a 20 años este deberá ser de 44.56 l/s.

Es importante que se empleen mecanismos de protección de las cuencas con el fin de mantener este caudal a futuro, además establecer una supervisión continúa a las estructuras del sistema con el fin de revisar en ellas los aspectos técnicos para evitar problemas en el sistema.

Es necesario la instalación de medidores de agua o de reguladores de consumo que permitan determinar los volúmenes de agua entregados en forma diaria, así como las variaciones de gasto. Ello permitirá determinar fallas del servicio, desperdicios y usos no controlados, pudiendo tomarse medidas correctivas para el mejor funcionamiento del sistema, además de poder establecer un sistema tarifario que permita al municipio financiar el mantenimiento del sistema.

#### 2.2. Antecedentes Nacionales.

# a) "DISEÑO DEL SISTEMA DE AGUA POTABLE Y SU INFLUENCIA EN LA CALIDAD DE VIDA DE LA LOCALIDAD DE HUACAMAYO – JUNÍN".2017

 $(Maylle, Y)^4$ 

Esta tesis enfoco el estudio del diseño un sistema de agua potable para mejorar la calidad de vida de los habitantes de la localidad de Huacamayo.

De acuerdo a los aforos obtenidos, comparados con la demanda de la Población actual y futura se determinó que el caudal de la fuente denominada Manantial Sharico tiene un rendimiento total de 1.16 l/seg. Es suficientes para cubrir la demanda de la población actual y futura. El Diseño del sistema de abastecimiento de agua potable contara con las siguientes estructuras; captación de tipo ladera, línea de conducción, reservorio, línea de aducción, Redes de distribución, Conexiones domiciliarias.

El reservorio será de tipo apoyado circular y tendrá un volumen de almacenamiento de 25 m3 con 2 horas de reserva.

La línea de conducción se ha diseñado teniendo en cuenta el caudal máximo diario Qmd=0.99 L/s. Se ha considerado para su diseño una presión máxima de 50 mca para la clase 7.5 con el fin de asegurar el funcionamiento del sistema.

La línea de aducción se ha diseñado teniendo en cuenta el caudal máximo horario Qmh= 1.52 L/s. Se ha considerado para su diseño una presión máxima de 50 mca para la clase 7.5 con diámetro 2", con el fin de asegurar el funcionamiento del sistema, obteniéndose 936.67 m de línea de aducción. Se construirán 02 cajas de válvulas de purga en los puntos bajos de la red de distribución con el fin de eliminar los sedimentos que se acumulen en los diferentes tramos de tuberías.

Se construirán 05 cajas de válvulas de control con sus respectivos accesorios, con el fin de tener una correcta operación y mantenimiento del sistema. Permitirán además regular el caudal en diferentes sectores de la red de distribución.

# b) "DISEÑO DE ABASTECIMIENTO DE AGUA POTABLE DE LASLOCALIDADES: EL CALVARIO Y RINCÓN DE PAMPA GRANDE DEL DISTRITO DE CURGOS – LA LIBERTAD"-MARZO 2014.

(Sagardia F.) $5$ 

Esta tesis tiene como objetivo diseñar el sistema de abastecimiento de agua potable de las localidades: el Calvario y el Rincón de Pampa Grande, distrito de Curgos - la libertad".

La metodología utilizada en este diseño de agua potable fue descriptivo, exploratorio y se planteó el diseño usando el software look el cual realiza la simulación hidráulica en circuito cerrado.

Las conclusiones de este presente estudio fueron:

Se realizó el Estudio del Proyecto de Diseño del Sistema de Agua Potable de los Caseríos de Pampa Grande y el Calvario, del Distrito de Curgos, Departamento La Libertad, Obteniendo los diámetros a usar en Conducción, Aducción y matrices del agua potable de 4", Clase A-7.5 y para el Alcantarillado Tubería de Ø 6".

Las presiones, pérdidas de carga, velocidades y demás parámetros de las redes de agua potable han sido verificadas y simuladas mediante el uso del programa Establecido por FONCODES y de amplio uso en nuestro país.

Se ha realizado la Evaluación del Impacto Ambiental, para los Caseríos de Pampa Grande y el Calvario, del Distrito de Curgos, Departamento La Libertad el Proyecto en estudio y se ha dado las medidas de mitigación respectivas, cuyos resultados se detallan en la presente tesis

## c) "DISEÑO DE ABASTECIMIENTO DE AGUA POTABLE EN EL CENTRO POBLADO TUTIN – EL CENEPA – CONDORCANQUI - AMAZONAS".2016

#### $(Santi, L)^6$

Esta tesis se realizó con el objetivo de diseñar el sistema de abastecimiento de agua potable del centro poblado Tutin teniendo los siguientes objetivos específicos el de buscar alternativas de solución no convencionales al sistema de agua potable como reservorios prefabricados, filtro lento de arena a nivel domiciliario y Verificar la viabilidad económica con precios sociales del sistema de agua potable propuesto, haciéndola de manera explícita y contribuyendo en la mejorar la calidad de vida de los beneficiarios.

El diseño metodológico consiste en recolección de datos, diseño de las componentes y evaluación de los resultados.

En el presente trabajo de tesis se ha desarrollado el planteamiento de un nuevo sistema de abastecimiento de agua potable en el centro poblado Tutín – El Cenepa – Condorcanqui – Amazonas en la región selva del Perú, empleándose tecnología apropiada para las condiciones climatológicas locales, de mantenimiento sencillo y consecuente con el medio ambiente.

Las principales estructuras del sistema de abastecimiento de agua potable son: Captación tipo barraje con una longitud de 6 m y una casta de válvulas; el concreto planteado para el barraje es de f'c = 175 kg/cm2 y para los muros de encausamiento son de f'c=175 kg/cm2 + 30% de PM más enrocado de protección.

Línea de conducción de PVC SAP C-10 con dos tramos; el primero de la captación hacia la PTAP con un diámetro de 1 ½" y longitud 154.12 m; el segundo tramo de la PTAP hacia el reservorio con un diámetro de 2" y una longitud de 26 m.

Una planta de tratamiento de agua potable (PTAP) de tipo filtro lento con dos filtros de dimensiones 2.85 m x 3.75 m cada una; se plantea colocar una capa de arena de espesor de 1 m más dos capas de piedra la primera de 1.5 – 4 mm con un espeso de 10 cm y la segunda de 10 – 40 mm con un espesor de 20 cm.

Un reservorio pre-fabricado con capacidad de almacenamiento de 20 m3; el material del tanque es polietileno de alta densidad doblemente reforzado (1.51 – 1.90 kg/cm3), de diámetro 3 m y altura total 3.52 m, apoyado sobre una plataforma de concreto.

Redes de distribución de PVC SAP C-10 con diámetros variables que suman una longitud de 4133.26 m que abastecen a 105 predios.

#### 2.3. Antecedentes Locales

# a) "DISEÑO HIDRAÚLICO DEL SISTEMA DE AGUA POTABLE, E INSTALACIÓN DE LAS UNIDADES BÁSICAS DE SANEAMIENTO, EN EL CENTRO POBLADO DE "CALANGLA", DISTRITO DE SAN MIGUEL DE EL FAIQUE – HUANCABAMBA – PIURA, MARZO 2019."

(Huancas,  $S$ )<sup>7</sup>

 El autor diseñó una nueva red de agua para que abastecer las zonas alta y baja del centro poblado de Calangla.

La metodología es de tipo descriptivo - explicativo, se realizó un análisis estadístico de la población a través de un censo se determinó la cantidad de población que será beneficiada y correlacional, porque a través de las preguntas de investigación, se responde y se da solución a nuestra hipótesis planteada.

Las líneas de conducción, aducción y distribución trabajaran por un sistema de gravedad.

Se ubicó la fuente de abastecimiento de agua que cumpla con el caudal de aforo que requiere la población céntrica de una demanda de 1.24 l/s asimismo, realizó un estudio de análisis microbiológico y fisicoquímico del agua, para determinar si el manantial de agua, es apto para consumo humano, dando como resultado, un PH de 7.26, turbiedad 0.87 UNT, sin presencia de parásitos, aquellos datos que se encuentran en el rango que la norma lo establece.

22

La red existente será mejorada y abastecerá a la parte alta de dicho caserío, que comprenden 104 habitantes y la nueva red abastecerá a la parte céntrica que comprende 383 habitantes.

La red diseñada desde captación Macho Muerto", se proyectó un tanque de almacenamiento de forma circular con una capacidad suficiente para abastecer a la población, de 15.00 m3 y la red diseñada que abastecerá a la parte alta se diseñó un tanque de 10 m3.

La red desde Macho Muerto, comprende de una línea de conducción tiene una longitud proyectada de 3585 metros,  $\varnothing = 2$ ", una línea de aducción, que sale del tanque a la red de distribución, tiene una longitud proyectada de 1131 metros,  $\mathcal{O} = 1 \frac{1}{2}$ " y las redes de distribución, están diseñadas con  $\mathcal{O} \neq 1 \frac{1}{2}$ " =168 metros,  $\varnothing$  1" = 248 metros y  $\varnothing$  3/4" = 2465 metros, todas las redes diseñadas con tuberías PVC, Clase 10.

La red diseñada a abastecer la parte alta está diseñada por la línea de conducción, tiene una longitud proyectada de 213.30 metros, con un  $\varnothing = 1$ ", La línea de aducción, tiene una longitud proyectada de 384.54 metros, con Ø  $= 1"$ 

## b) "DISEÑO HIDRÁULICO DE RED DE AGUA POTABLE EN EL CASERÍO QUINTAHUAJARA SAN MIGUEL DEL FAIQUE HUANCABAMBA PIURA"-AGOSTO 2018.

(Oliva,  $M$ )<sup>8</sup>

El objetivo de esta tesis es diseñar la red de agua potable para el Caserío de Quintahuajara, mejorando la distribución de agua potable a las viviendas del Caserío de Quintahuajara y así Beneficiar a los pobladores del caserío con una mejor calidad de agua para su consumo.

La metodología es una investigación no experimental, se observan los fenómenos tal como se dan en su contexto natural, en este caso el diseño de la red de distribución más beneficiosa para el caserío. Por ultimo también es de tipo cualitativo, ya que predomina del estudio de los datos, se prueba en la medición y la cuantificación de los mismos.

Concluyo lo siguiente:

La red de agua potable para el caserío de Quintahujara se usó de los softwares AutoCAD y WATERCAD, donde se pudo obtener los cuadros de Nodos y Tuberías. Así poder verificar las presiones y velocidades cumpla con lo establecido en el RM-192-2018-VIVIENDA.

En algunos Nodos (Nodo J-9, J18 y J21) las velocidades son inferiores a las que nos dice el RM-192-2018-VIVIENDA. c) Se ha propuesto válvulas de purga en los puntos más bajos del diseño (Nodo J-9, J18 y J21) para que se haga el mantenimiento respectivo y por ende se elimine los sedimentos encontrados en las tuberías.

## c) "DISEÑO DEL SISTEMA DE ABASTECIMIENTO DE AGUA POTABLE DEL CENTRO POBLADO SANTIAGO, DISTRITO DE CHALACO, MORROPON – PIURA".2018

(Machado Castillo, G)<sup>9</sup>

El objetivo general de esta investigación es diseñar la red de abastecimiento de agua potable del Centro Poblado de Santiago, Distrito de Chalaco, utilizando el método del sistema abierto

La metodología usada es de tipo descriptiva, no experimental y Se diseñó la captación del tipo manantial teniendo en cuenta cada uno de los parámetros y criterios establecidos en la norma técnica peruana, lo cual os garantiza una mejor captación del manantial.

Se diseñó la red conducción con una longitud de 604.60 metros lineales y con un diámetro de 2 pulgadas, así como la red de aducción con una longitud de 475.54 metros lineales con un diámetro de 2 pulgadas.

La red de distribución se diseñó teniendo una longitud de 732.94 metros lineales con un diámetro de 1 ½ pulgadas.

También se diseñó 2 cámaras rompe presión tipo – 07, válvulas de purga de barro y válvula de purga de aire.

Mediante el software WaterCad se simulo el diseño de la red de abastecimiento de agua potable coincidiendo en velocidades y presión con el método abierto, de manera que estos son muy similares permitiendo así poder afirmar y consolidar que este software sería de gran ayuda para los municipios en sistemas de abastecimiento de agua.

### 2.2. BASES TEÓRICAS

#### 2.1.1 Sistema de agua potable

(Lossio, M. 2012)<sup>10</sup>; Menciona que se denomina al conjunto de elementos que contienen un tratamiento, una regulación, distribución y suministro intradomiciliario de agua potable.

(Cepal, O. 2013)<sup>11</sup>; Explica que un sistema de agua potable es la cantidad total de obras de captación, desinfección, regulación, redes de agua y suministro hacia las viviendas. Un sistema de abastecimiento se puede subdividir en tres subsistemas:

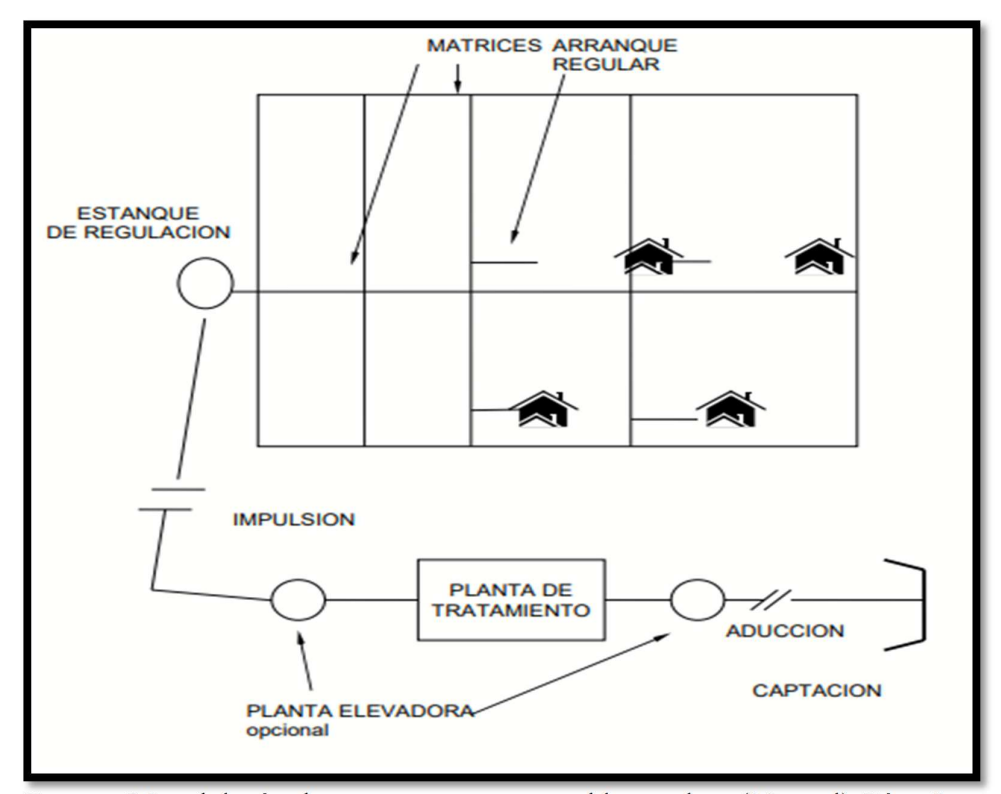

Gráfico 1: esquema de un sistema de agua potable

Fuente: Metodología de proyectos agua potable rurales, (Manual) Pág. 5

[Internet].

- a) Captación y desinfección de agua potable: consta en recolectar el agua desde una determinada fuente de suministro, las cuales podrían ser superficiales o subterráneas y conducirla mediante gravedad o impulsión hacia un reservorio o Planta de Tratamiento, para luego ir al sistema de distribución hacia las viviendas
- b) Distribución de Agua; Consiste en distribuir el agua desde el reservorio, por medio de tuberías, hasta la entrada de la vivienda del usuario, (antes del medidor) mediante una red de tuberías. Dicho sistema contiene elementos como conducciones y redes de tuberías con una diversidad de tamaños y diámetros
- c) Sistema domiciliario son elementos destinadas a conducir el agua potable desde la entrada vivienda hasta los diversos artefactos como bombas los cuales están en el interior de las viviendas, como elementos principales está el arranque y un medidor a esto se le añade la diversas instalaciones dentro de la vivienda

#### 2.1.2 El agua subterránea

 Es aquélla situada bajo el nivel freático y que está saturando completamente los poros y fisuras del terreno. Este agua fluye a la superficie de forma natural a través de manantiales, áreas de rezume, cauces fluviales, o bien directamente al mar. Puede también dirigirse artificialmente a pozos, galerías y otros tipos de captaciones.

#### 2.1.3 Abastecimiento de agua potable por gravedad

El sistema de agua por gravedad es un acumulado de estructuras que permiten trasladar el agua hacia una determinada población por medio de conexiones en los domicilios. Posee diferentes fases químicas y físicas necesarias para que el agua sea apta para el consumo humano, se eliminan bacterias, impurezas y sustancias dañinas perjudiciales para la salud. Se le denomina sistema por gravedad porque el agua cae por su propio peso, desde su acopio en un reservorio y después se desplaza hacia las conexiones domiciliarias.

#### 2.1.4 Características físicas del agua

#### 2.1.4.1 Turbidez

La turbidez del agua se caracteriza por la presencia de partículas muy finas, que se liberan del limo, las arcillas, la materia orgánica y los microorganismos, y para determinar el grado de turbidez se determina en el laboratorio mediante el turbidímetro.

#### 2.1.4.2 Color

Se sabe que el agua para consumo humano no debe tener color ni olor, y mucho menos sabor. Si tiene alguno de estos gustos, debe practicar estudios en un laboratorio con tubos NESSLER, comparándolos visualmente, para determinar alguna solución de tratamiento.

#### 2.1.4.3 Olor y sabor

El agua para consumo humano no debe tener olor, sabor ni color. Asimismo, para obtener agua de buena calidad, se realizarán diversos análisis físicos de la purificación del agua, ya que el agua es capaz de disolver una gran cantidad de sustancias químicas que causan problemas de olor y sabor

#### 2.1.4.4 Pureza del agua

Se sabe que en los años 70 que usaban compuestos a base de cloro usados de forma habitual como desinfectantes, pueden reaccionar con ciertos compuestos orgánicos presentes habitualmente en el agua. Para formar compuestos halógenos, como el trihalometano, los cuales son capaces de producir mutaciones celulares y que se ha demostrado que son capaces de producir enfermedades como el cáncer en los animales de experimentación.

#### 2.1.5 Sistema adecuado de captación en zonas rurales

El agua subterránea en condiciones naturales casi siempre contiene los prototipos de óptimas condiciones para ser consumida por las personas. Este hecho es particularmente positivo en los acuíferos constituidos por gravas y arenas en los que se verifica un proceso natural de filtración. Las aguas subterráneas conforman el tipo de sistemas más utilizados puesto que las aguas superficiales tienden a tener contaminantes y están adheridas a fluctuación de las estaciones. Las aguas subterráneas permiten seguir explotando su recuerdo después que la condición de sequía haya agotado el recuerdo de agua en los ríos, lagunas o arroyos

#### 2.1.6 Manantiales

Los manantiales son específicamente nacimiento de aguas del subsuelo., estos pueden ser lugares de un terreno específico en donde una cantidad considerable de líquido sube a la superficie de forma natural, el cual proviene de un depósito de agua del subsuelo.

Los manantiales se pueden clasificar como atmosférico, es decir cuando el agua proveniente de la lluvia se infiltra en el subsuelo y aparece en otra zona de menor elevación, también se pueden clasificar como rocosos en el caso de que el manantial brote entre las rocas o de vertientes, esto sucede cuando la salida del caudal queda obturado entre rocas de desprendimiento y suelen llamarse manantiales de ladera.

#### 2.1.6.1 Características principales de manantiales.

Estas aguas son de muy buena calidad y solo se necesita una simple desinfección para su consumo, esto debido a que en su recorrido por el subsuelo, se encuentra con rocas que sirven como filtros, liberando a estas agua de ciertos contaminantes.

#### 2.1.6.2 Componentes de los manantiales

Los componentes más resaltantes en el diseño de un sistema de suministro de agua de manantial de gravedad incluyen, el área real de recolección de agua de manantial, donde el agua del acuífero se canaliza a un único punto de descarga; la tubería de suministro, la cámara de captación (o caja del manantial) y (d) la salida a un tanque de almacenamiento. El área de recolección es una parte crítica e involucra la extracción de agua del acuífero.

#### 2.1.7 Criterios de diseño de agua potable

El abastecimiento de agua potable provendrá de un pozo del cual se extraerá hasta un tanque de almacenamiento ubicado en la cota más alta de la comunidad, y luego se distribuirá por tuberías de distintos diámetros a la población.

Según norma RM 192- 2018

#### 2.1.7.1 Periodo de diseño

En el diseño de un sistema de agua potable, es vital saber la vida útil de los elementos que lo componen, de manera que proporcionen un eficiente servicio tanto en calidad como en funcionabilidad y además sea económico. El periodo de diseño según norma es de 20 años aproximadamente.

#### 2.1.7.2 Línea de impulsión

Se compone básicamente de una tubería que conduce el agua desde la captación del sistema hasta la planta reguladora o reservorio, antes de efectuar los cálculos pertinentes relacionados a la línea de impulsión y la elección del sistema con el cual trabajara todo el sistema se deben recolectar información, inspeccionar las zonas y reconocer donde se ubicaran los elementos respectivos.

#### 2.1.7.3 Línea de conducción

La línea de conducción es la parte del sistema de agua potable, que sirve para trasladar el agua desde el lugar de la captación, hasta la planta de purificación, su capacidad se calcula con el máximo gasto diario, o con el que se crea conveniente tomado de la fuente de abastecimiento.

Esta línea la componen un acumulado de conductos, estructuras de operación, protección y se clasifican en conducción por gravedad y bombeo:

#### 2.1.7.4 Diseño del Reservorio:

Se recomienda que la ubicación de este sea más próximo al centro poblado con una cota que genere una presión mínima esta debe contar con una tapa sanitaria, su almacenamiento se considera el 25% del Qp cuando su disponga de agua de manera continua y si es discontinuo se diseñará como mínimo con el 30% del Qp.

#### 2.1.7.5 Dotación

Es la porción del líquido vital que se asigna a cada persona que habita dicho lugar, tomando en cuenta todos los consumos de los servicios y cada una de las pérdidas de que sufre el agua al pasar por las tuberías en un día promedio en el año, las unidades propias se dan en 1/hab/día. La dotación se obtiene a partir de un estudio de Balance de Agua, dividiendo la suma del consumo total, que incluye servicio doméstico, comercial, industrial y de servicios públicos, más las pérdidas de agua, entre el número de habitantes de la localidad.

#### 2.1.7.6 Sistema de Suministro de Agua Potable.

El sistema de abastecimiento de agua potable es un procedimiento de obras, de ingeniería que con un conjunto de tuberías enlazadas nos permite llevar el agua potable hasta los hogares de las personas de una ciudad, municipio o área rural comparativamente tupida (centro poblado): Centro poblado que no exceda los 2,000 habitantes, de acuerdo a las definiciones y cifras oficiales del INEI.

#### III HIPOTESIS

Con el diseño hecho para el centro poblado Tortola – Salitral, Provincia Morropón, Piura, se proveerá de agua potable de forma permanente a las 91 viviendas, teniendo un efecto positivo en cuanto a salud y confort a las una mejoría en las condiciones de salud de las 258 personas que allí habitan, asegurando una mejor vida.

#### IV. Metodología

#### 4.1. Diseño de la investigación

El tipo de esta tesis es transversal, el nivel de investigación es cuantitativa y establece soluciones a los problemas y deficiencias de abastecimiento de agua potable en el caserío Tórtola, cuantitativa, ya que requiere datos como el número de pobladores existentes, buscando con el diseño, una solución para abastecer el funcionamiento del agua potable al caserío Tórtola, se inició con búsqueda la fuente fundamental que abastecerá el caserío Tórtola es cual pertenece a una zona rural, se realizó el levantamiento de la zona, se aplicó los requerimientos de la norma de diseño para zonas rurales RM 192-2018, se empleó el software wáter cad y Autocad y se diseñó un sistema eficiente que proveerá de agua potable al caserío Tórtola distrito de Salitral, departamento de Piura, de esta forma de compone el diseño

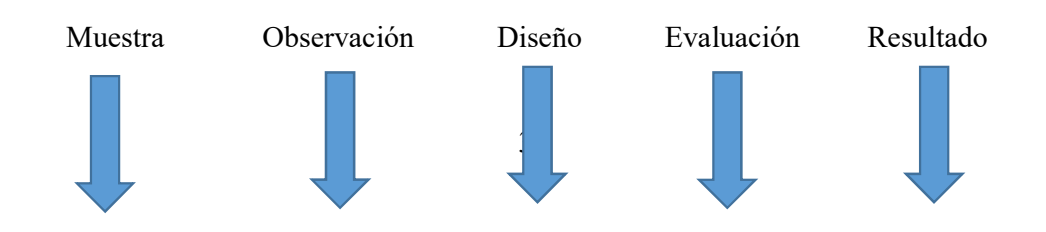

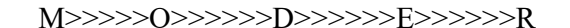
#### M O D E R

## 4.2. POBLACIÓN Y MUESTRA

#### 4.2.1 UNIVERSO

Esta tesis está representada por los diversos diseños de agua potable realizados en centros poblados de la Región Piura.

## 4.2.2 POBLACIÓN:

Está conformado por todos diseños de agua potable en centros poblados del distrito de Tambogrande.

#### 4.2.3 MUESTRA

Está compuesto por cada elemento diseñado en el sistema de abastecimiento en el caserío Tórtola ubicado en el distrito de Salitral, departamento Piura.

## 4.3 Definición y operacionalizacion de las variables

Tabla N°3: Definición y operación de variables e indicadores

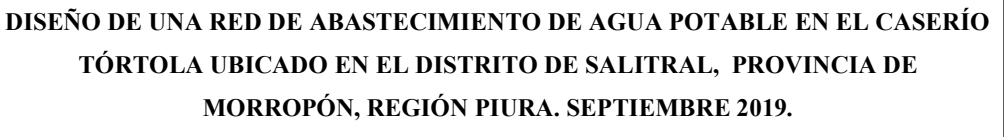

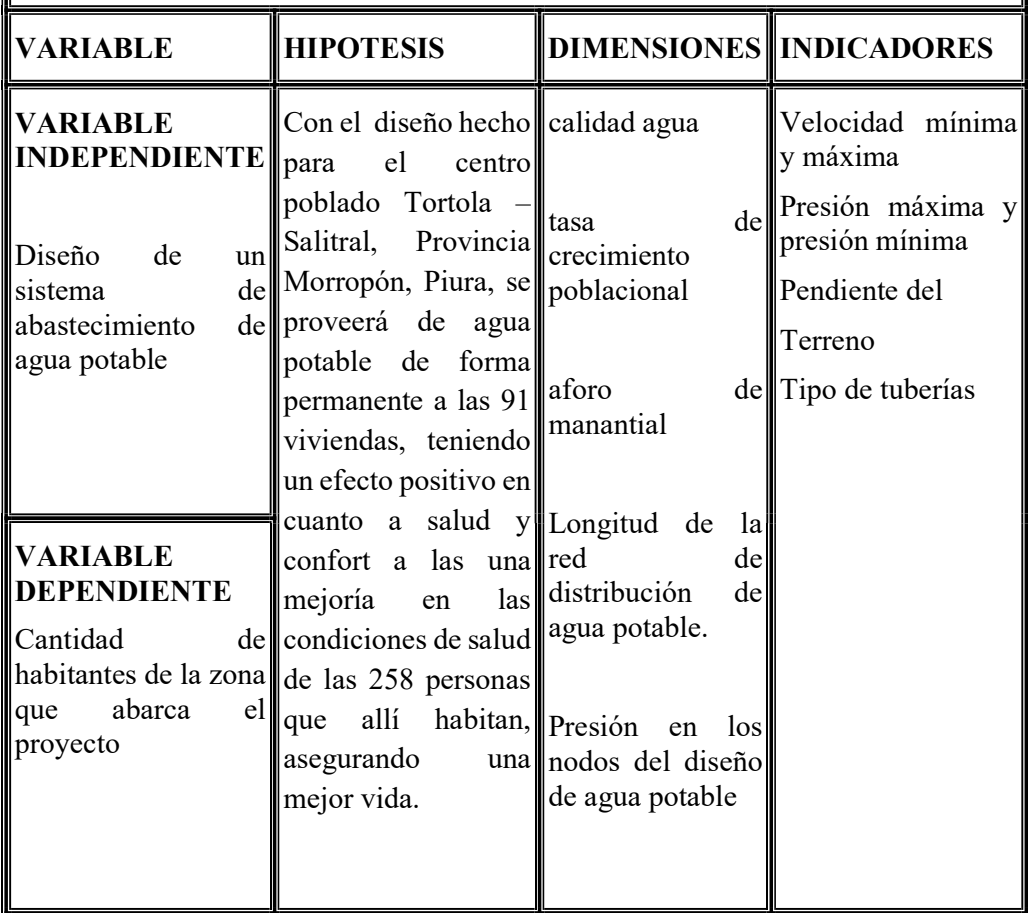

#### 4.4.- Técnicas e instrumentos

En este diseño se realizarán de forma ocular, y se logró aforar la fuente, se empleó de una estación total para el levantamiento de la zona, se empleó la norma actual de diseño RM 192-2018, se determinó las partículas por millón del agua en el análisis físico químico, se empleó el software de modelamiento hidráulico wáter cad y se verifico que la población de confort de este proyecto tenga una población menor a 2000 hab (zona rural)

#### 4.5. Plan de análisis

La zona del proyecto es el caserío Tórtola, ubicándose en el distrito de Salitral, departamento de Piura, se verifico que este lugar sea rural, en este caserío no existe sistemas de agua potable por lo que se realizó un levantamiento de la zona, encontrando una fuente de agua potable a varios kilómetros del lugar, se buscó datos de cuanta población albergaba este caserío, se formuló la tasa de crecimiento para el diseño de la población futura y se realizó el modelamiento en el software wáter gems, Autocad y la norma vigente de diseño RM 192 – 2018 y tablas Excel, obteniendo los diversos elementos de un sistema de agua potable.

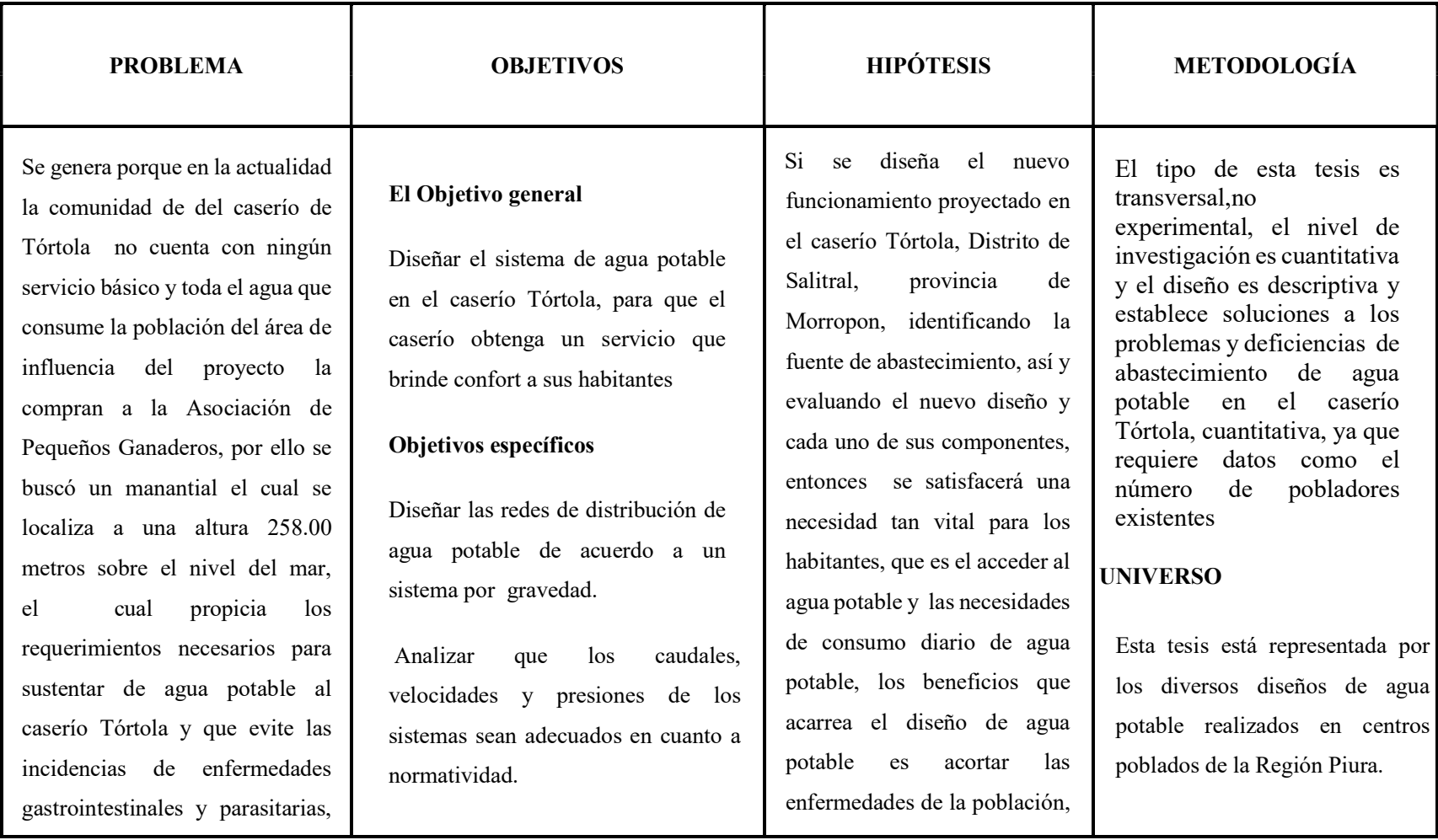

## 3.6. MATRIZ DE CONSISTENCIA

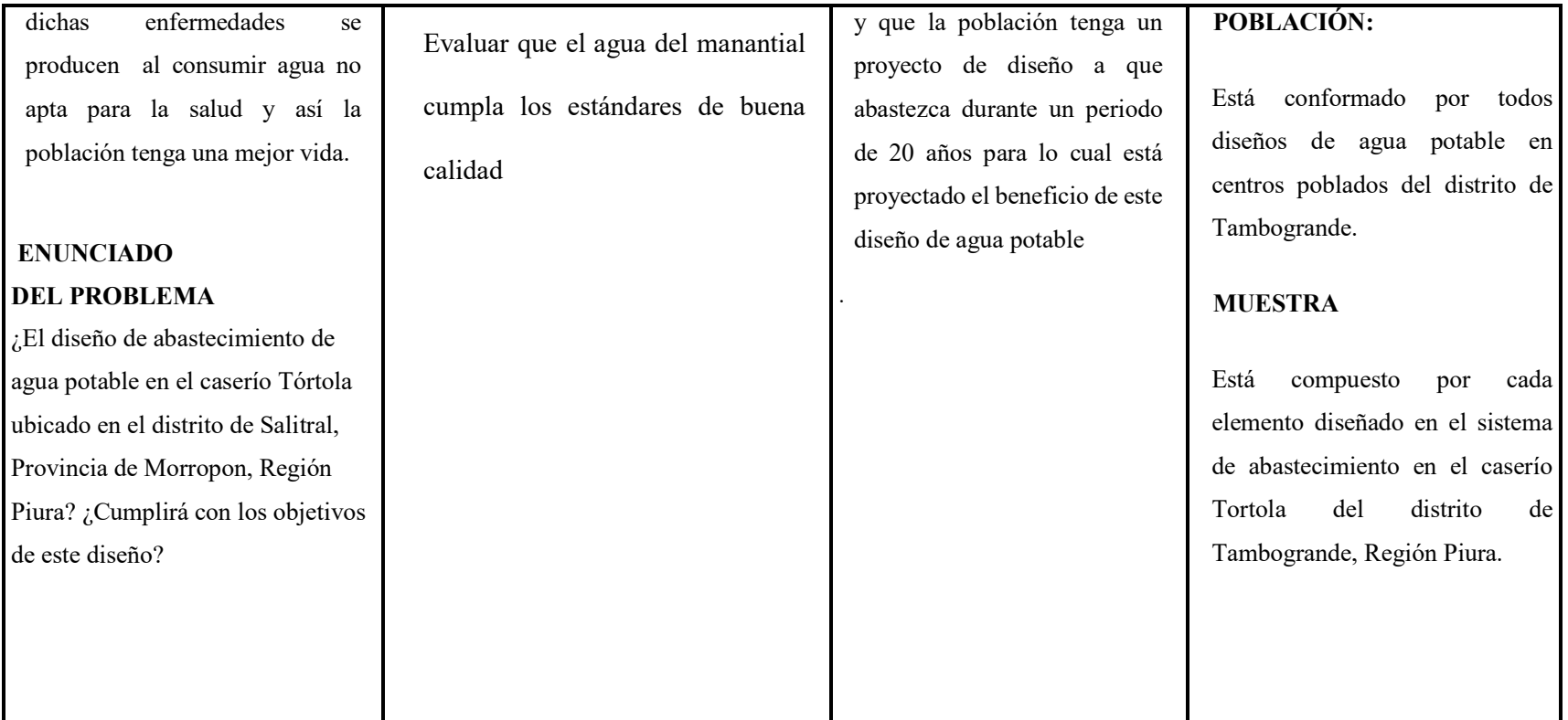

## 4.7 Principios Éticos

Esta investigación de tesis es contundente en la información mostrada, sin apropiación de ningún contenido de las tesis, libros y autores que son las bases teóricas de nuestra investigación, así como los diversos antecedentes internacionales nacionales y locales los cuales nombran bajo la norma Vancouver la información de cada autor, de esta manera respetamos los derechos de las investigaciones.

#### V RESULTADOS

### 5.1 Ubicación geográfica

Las localidades de Tórtola se encuentran ubicados y pertenece a la zona rural del distrito de Salitral, Provincia de Morropon, Región Piura.

Departamento: Piura

Provincia: Morropon

Distrito: Salitral

Localidad: Tórtola

Gráfico 2: Mapa del departamento de Piura

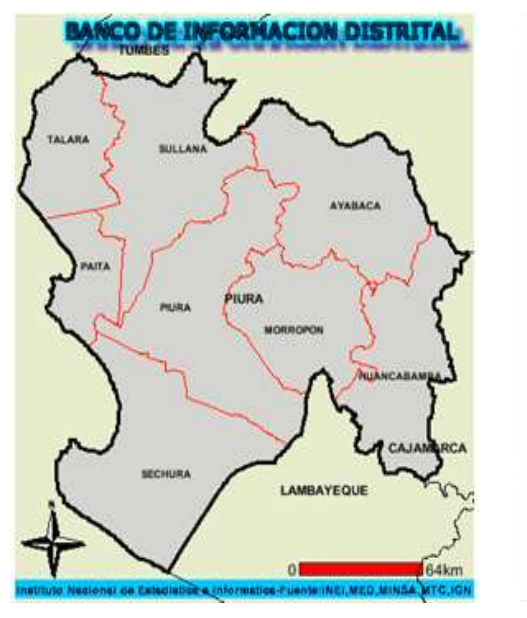

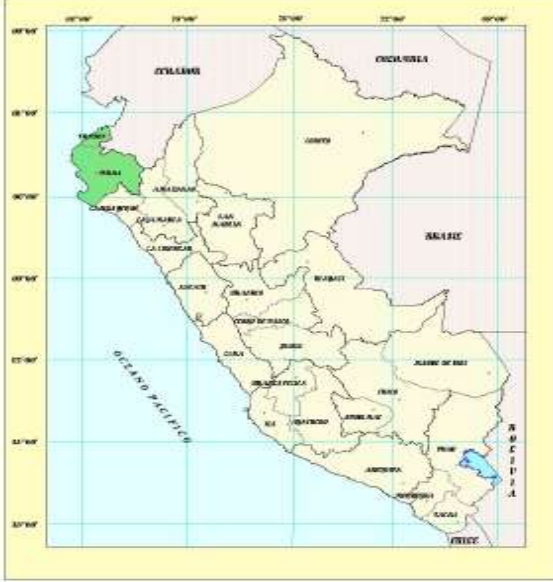

#### 5.2 Clima

El clima del área de estudio corresponde al tipo Cálido - fresco, seco y árido con características similares, imperantes en las regiones desérticas donde la temperatura es templada en casi todo el año, con una mínima que llega a los 17º C y la máxima alcanza los 32 ºC; con una precipitación anual promedio de 5mm; sin embargo, periódicamente se producen intensas precipitaciones pluviales.

#### 5.3 Vías de acceso

La Localidad de tórtola se llega desde Salitral. A partir del cual se tiene una vía sin asfaltar, El medio de transporte generalmente que circula por esta zona son los buses interprovinciales Piura – Morropón.

#### 5.4 Topografía y tipo de suelo

La Localidad de Tórtola está constituida por un terreno llano, representados por pequeñas dunas. El tipo de suelo que predomina es arena.

#### 5.5 DESCRIPCION DE LA SITUACION ACTUAL

#### 5.5.1 Población

La población objetivo es la conformada por los habitantes de la Localidad de Tórtola, que, de acuerdo a la encuesta aplicada por el equipo técnico, se distribuye de la siguiente manera: 91 viviendas, registrándose una tasa de crecimiento poblacional promedio de 1.20% (Fuente INEI). La población objetivo total asciende a 258 habitantes.

# POBLACION N° NUMERO DE VIVIENDAS | 91

#### Cuadro 1: Total de viviendas en el caserío Tórtola

#### Fuente: Elaboración propia

#### 5.5.2 Salud

Los Establecimientos de Salud Pública de mayor cercanía a la zona de intervención del proyecto son los correspondientes al MINSA: el cual se encuentra en la localidad de Salitral, el cual acorde a las necesidades y exigencias de la población se encuentra adecuadamente dotado de personal y equipamiento adecuado para una eficiente prestación de salud a la población de este sector de la ciudad, éste es el Establecimiento de Salud Salitral.

#### 5.5.3 Servicios Públicos

En la actualidad la población de este caserío no cuenta con ningún servicio básico. El agua que consume la población del área de influencia del proyecto la compran a la Asociación de Pequeños Ganaderos quienes cuentan con un pozo a tajo abierto obsoleto, el precio del líquido elemento es de 1.0 nuevo sol en promedio por cilindro, en promedio, y es almacenada en recipientes que no guardan la higiene ni salubridad pertinente.

La manera de desinfectar el agua para el consumo humano es haciéndola hervir, aproximadamente el 81%, de los habitantes de la localidad la consume tal y como la acarrea.

#### 5.5.4 Actividad Económica

La actividad económica principal en la Localidad de la Tórtola es la ganadería. Además se dedican a la crianza de ganado vacuno, caprino, porcino, equino ya ves de corral, etc., también se dedican a la agricultura. El sustento de los pobladores de la zona de intervención del proyecto se basa en la ganadería, siendo esta actividad su fuente de ingreso, las cuales les generan una economía.

Gráfico 3: Aplicación del algoritmo de la norma con Resolución Ministerial 192 – 2018

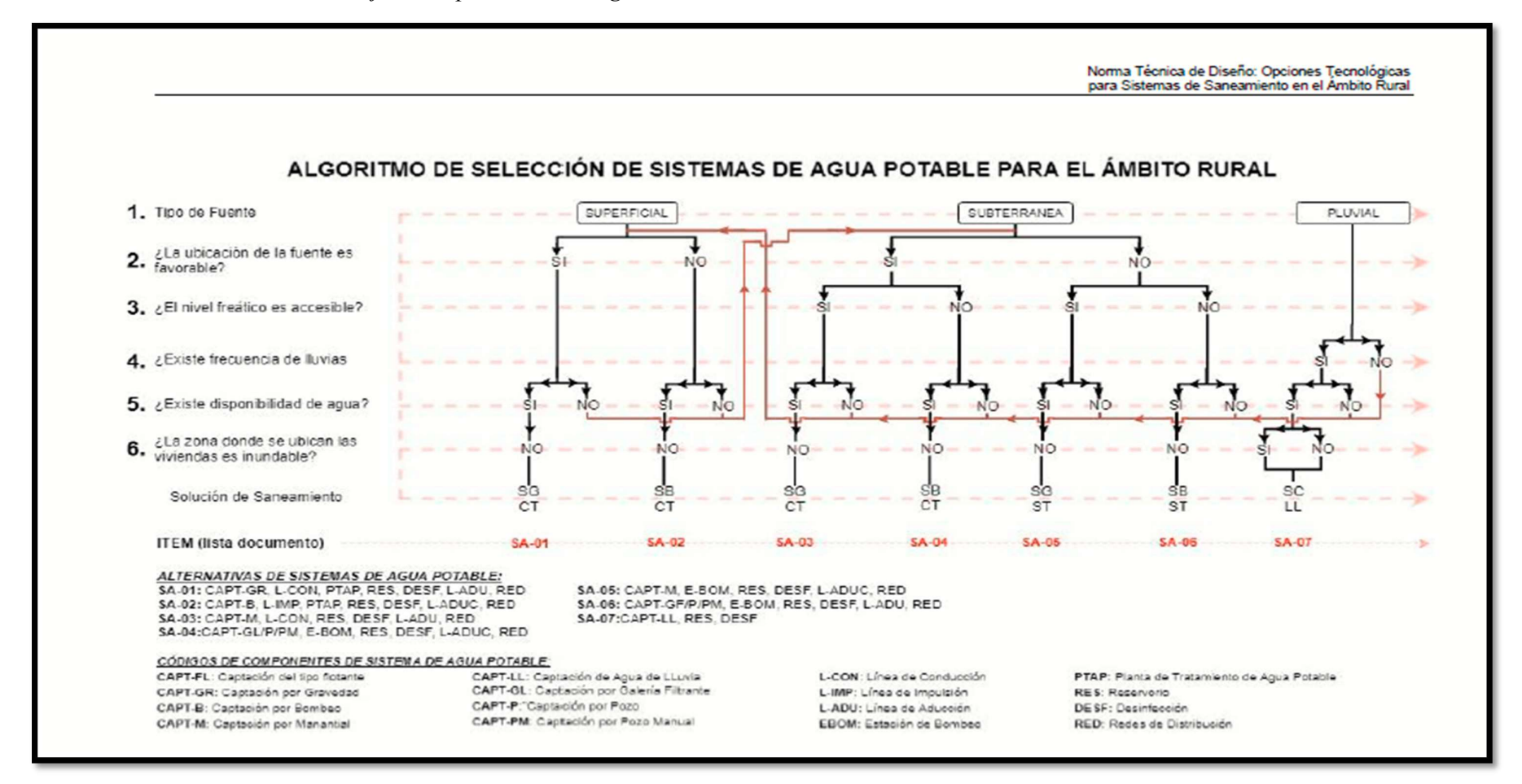

Fuente: Norma de diseño RM 192- 2018

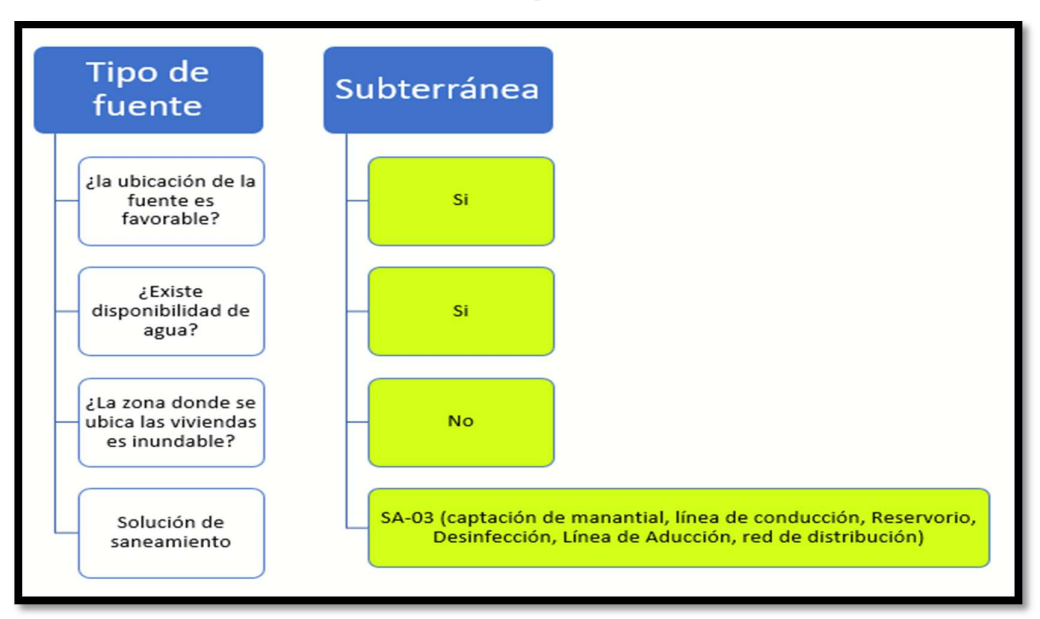

Gráfico 4: Selección del tipo de tecnología a utilizar

Fuente: Elaboración Propia

5.6.- Recopilación de la población del caserío Tórtola.

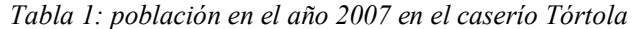

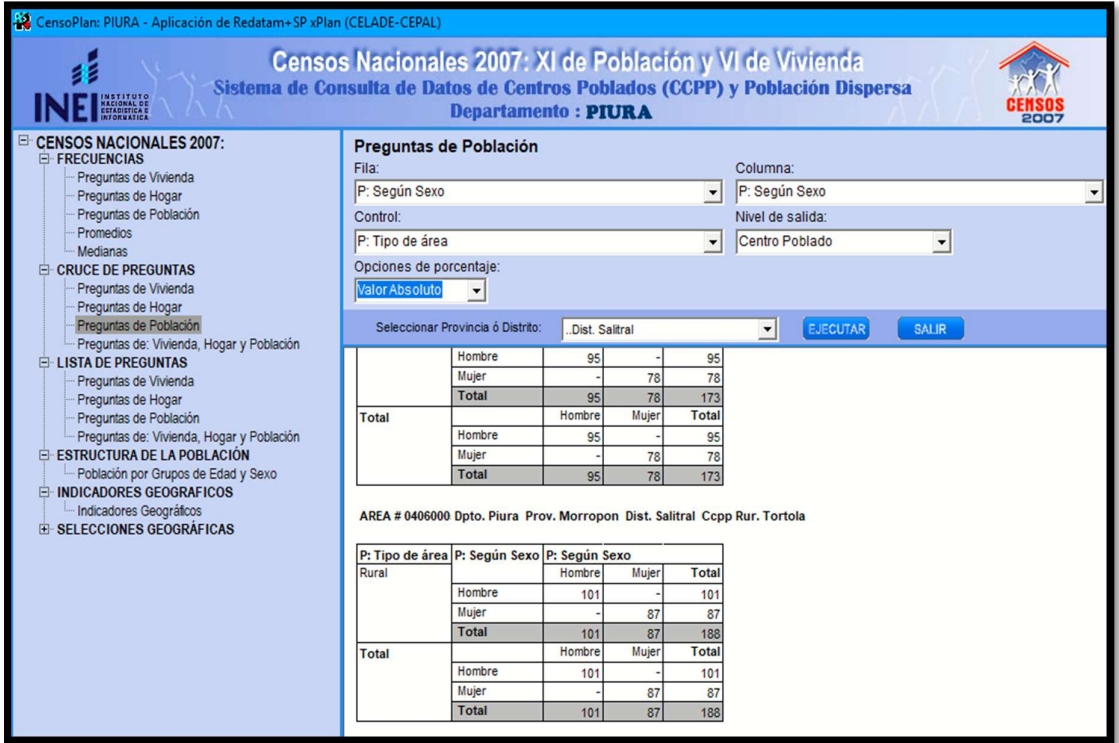

Fuente: Aplicación del Inei Redatam

|      | 200406 DISTRITO SALITRAL |       |     | 8 5 27 | 4 3 5 0 | 4 1 7 7        | 3 4 7 3 | 2962 | 511            |
|------|--------------------------|-------|-----|--------|---------|----------------|---------|------|----------------|
|      |                          |       |     |        |         |                |         |      |                |
| 0001 | <b>SALITRAL</b>          | Chala | 175 | 1021   | 522     | 499            | 454     | 360  | 94             |
| 0002 | <b>HUARO QUISPAMPA</b>   | Chala | 169 | 81     | 42      | 39             | 25      | 25   | $\blacksquare$ |
| 0003 | <b>SAN PEDRO</b>         | Chala | 199 | 208    | 112     | 96             | 72      | 72   | ٠              |
| 0004 | <b>MANGOMANGUIA</b>      | Chala | 169 | 155    | 89      | 66             | 74      | 74   |                |
| 0005 | <b>TORTOLA</b>           | Chala | 178 | 198    | 99      | 99             | 61      | 61   | ł              |
| 0006 | PIEDRA BLANCA            | Chala | 188 | 190    | 99      | 91             | 96      | 58   | 38             |
| 0007 | <b>POLLUCO</b>           | Chala | 146 | 254    | 144     | 110            | 78      | 68   | 10             |
| 0008 | <b>MALACASI</b>          | Chala | 178 | 1850   | 935     | 915            | 733     | 617  | 116            |
| 0009 | <b>VICTOR RAUL</b>       | Chala | 169 | 138    | 70      | 68             | 49      | 46   | $\overline{3}$ |
| 0010 | <b>NUEVO PROGRESO</b>    | Chala | 180 | 148    | 71      | 77             | 72      | 47   | 25             |
| 0011 | <b>LA ALBERCA</b>        | Chala | 196 | 837    | 425     | 412            | 295     | 291  | 4              |
| 0013 | PALO BLANCO-EL CEREZO    | Chala | 209 | 654    | 340     | 314            | 281     | 210  | 71             |
| 0014 | <b>NUEVO SAN JUAN</b>    | Chala | 209 | 87     | 40      | 47             | 39      | 32   | 7              |
| 0015 | <b>SERRAN</b>            | Chala | 234 | 1793   | 902     | 891            | 784     | 672  | 112            |
| 0016 | <b>HORNOPAMPA</b>        | Chala | 267 | 261    | 134     | 127            | 101     | 94   | $\overline{7}$ |
| 0017 | <b>MAMAYACO</b>          | Chala | 280 | 204    | 103     | 101            | 75      | 74   | 1              |
| 0018 | <b>GRAMADAL</b>          | Chala | 360 | 34     | 17      | 17             | 20      | 20   | ٠              |
| 0021 | <b>SELVA ANDINA</b>      | Chala | 163 | 16     | 9       | $\overline{7}$ | 9       | 8    |                |
| 0022 | <b>SANTA ROSA</b>        | Chala | 229 | 148    | 71      | 77             | 52      | 52   |                |

Tabla 2: población del caserío Tórtola año 2017

Fuente: Anexo 04 Inei (poblaciones rurales en el departamento de Piura)

| población en el año 2007         | 188 habitantes (según Inei aplicación<br>Redatam)   |
|----------------------------------|-----------------------------------------------------|
| Población año 2017               | 198 habitantes (Según Anexo 04 Inei)                |
| Población año 2019               | 258 habitantes (registros actuales de<br>población) |
| Número de estudiantes inicial    | 19 estudiantes                                      |
| Número de estudiantes Secundaria |                                                     |
| Local de la comunidad            | 65 personas (asisten en promedio)                   |

5.6.1. Fórmula empleada para calcular población futura de diseño, en donde despejamos la tasa de crecimiento de la población del caserío Tórtola

$$
P_d = P_i * \left(1 + \frac{r * t}{100}\right) = \frac{Pd}{Pi} * \left(1 + \frac{r * t}{100}\right)
$$
\n
$$
\frac{Pd}{Pi} * \left(1 + \frac{r * t}{100}\right)
$$
\n
$$
\frac{Pd}{Pi} - 1 = \frac{r * t}{100}
$$
\n
$$
tas a de crecimiento (r1) = \frac{100}{t} \left(\frac{Pd}{Pi} - 1\right)
$$
\n
$$
tas a de crecimiento (r1) = \frac{100}{10} \left(\frac{198}{188} - 1\right)
$$

La tasa de crecimiento r $1 = 0.531\%$ 

$$
P_d = P_i * \left(1 + \frac{r * t}{100}\right) = \frac{Pd}{Pi} * \left(1 + \frac{r * t}{100}\right)
$$
\n
$$
\frac{Pd}{Pi} * \left(1 + \frac{r * t}{100}\right)
$$
\n
$$
\frac{Pd}{Pi} - 1 = \frac{r * t}{100}
$$
\n
$$
tas a de crecimiento (r2) = \frac{100}{t} \left(\frac{Pd}{Pi} - 1\right)
$$
\n
$$
tas a de crecimiento (r) = \frac{10}{2} \left(\frac{258}{198} - 1\right)
$$

La tasa de crecimiento r $2 = 1.515\%$ 

Calculo de la tasa de crecimiento promedio

La tasa de crecimiento r $1 = 0.531\%$ 

La tasa de crecimiento  $r2 = 1.515\%$ 

Tasa de crecimiento = 1.023

Periodo de diseño = 20 años

Calculando Población futura

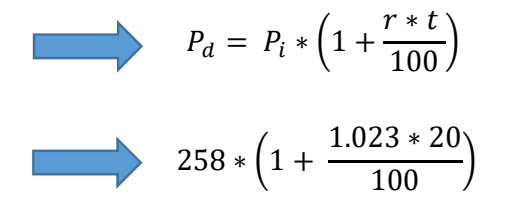

#### La población de diseño será  $Pd = 311$  habitantes

#### 5.6.2 Cálculo del Consumo máximo anual: pérdidas

Según la norma RM 192-2018 expresa lo siguiente:

Dotación (lt/hab/día) =  $90$ 

Dotación (lt/estud.inicial y primario /día) = 20

Dotación (lt/persona.comunal /día) = 20

Demanda Per cápita:

Población

$$
Q_p = \frac{Dot * P_d}{86400} = \frac{90 * 311}{86400}
$$

$$
Qp1 = 0.323 \text{ It/seg}
$$

Colegio primaria

En la actualidad la cantidad de alumnos del colegio tórtola es mínima y se

ve reflejado en esta tabla.

Tabla 3: número de alumnos actuales en el Colegio primaria Tórtola

| $383 -$ | 0561951 | 15375 | Primaria | HORNOPAMPA S/N       | Piura / Morropon / Salitral | 49 |  |
|---------|---------|-------|----------|----------------------|-----------------------------|----|--|
| 384.    | 476580  | 5393  | Primaria | <b>TORTOLA S/N</b>   | Piura / Morropon / Salitral |    |  |
| $385 -$ | 0490417 | 15431 | Primaria | MAMAYACO S/N         | Piura / Morropon / Salitral | 38 |  |
| $386 -$ | 0353326 | 15438 | Primaria | MANGAMANGUJA S/N     | Piura / Morropon / Salitral | 21 |  |
| $387 -$ | 0916262 | 20182 | Primaria | POLLUCO S/N          | Piura / Morropon / Salitral | ٥o |  |
| $388 -$ | 0514646 | 20225 | Primaria | <b>SAN PEDRO S/N</b> | Piura / Morropon / Salitral |    |  |

Fuente: Gerencia regional de Piura [sitio web]

$$
Q_{p2} = \frac{Dot * P_d}{86400} = \frac{20 * 19}{86400}
$$

$$
Qp = 0.004lt/sec
$$

Instituciones sociales

$$
Q_{p3} = \frac{Dot * P_d}{86400} = \frac{20 * 85}{86400}
$$

$$
Qp = 0.02 \, \text{lt}/\text{seg}
$$

 $Qp (total) = Qp1+Qp2+Qp3 = 0.323 + 0.004 + 0.02 = 0.347$ lt/seg

$$
Qp = 0.347
$$

#### 5.6.3 Cálculo del caudal máximo diario

Coeficiente de caudal máximo diario, K1 = 1.30

$$
Q_{md} = K1 * Q_p = 1.3 * 0.347 = 0.451t / seg
$$

 $Q_{md} = 0.451$  lt/seg

#### 5.6.4 Calculo del caudal máximo horario

Coeficiente de caudal máximo horario,  $K2 = 2$ 

 $Q_{mh} = K2 * Q_p = 2 * 0.347$ 

$$
Q_{mh} = 0.694 \text{ lt/sec}
$$

#### 5.6.6 Cálculo del consumo máximo morimorum.

 $Q$  mm = k1 x K2 x  $Q$  p  $Qmm = 1.3*2*0.347$ Q mm = 0.902 lt/seg

#### 5.6.7 Cálculo de mi consumo unitario por vivienda

$$
Qi = \frac{Qmm}{N^{\circ} de \; casas} = \frac{0.902}{91}
$$

 $Qi = 0.009$  lt/seg

#### 5.6.8 Cálculo del volumen reservorio (M3)

Coeficiente de regulación del reservorio  $K3 = 0.25$ 

 $V = K3 * 0.451 * 86400/1000 = 9.74$ 

La norma RM 192-2018 especifica que de rango de 5m3 - 10m3 se tomara  $V=10m3$ 

## 5.4 Trabajo en el software Autocad

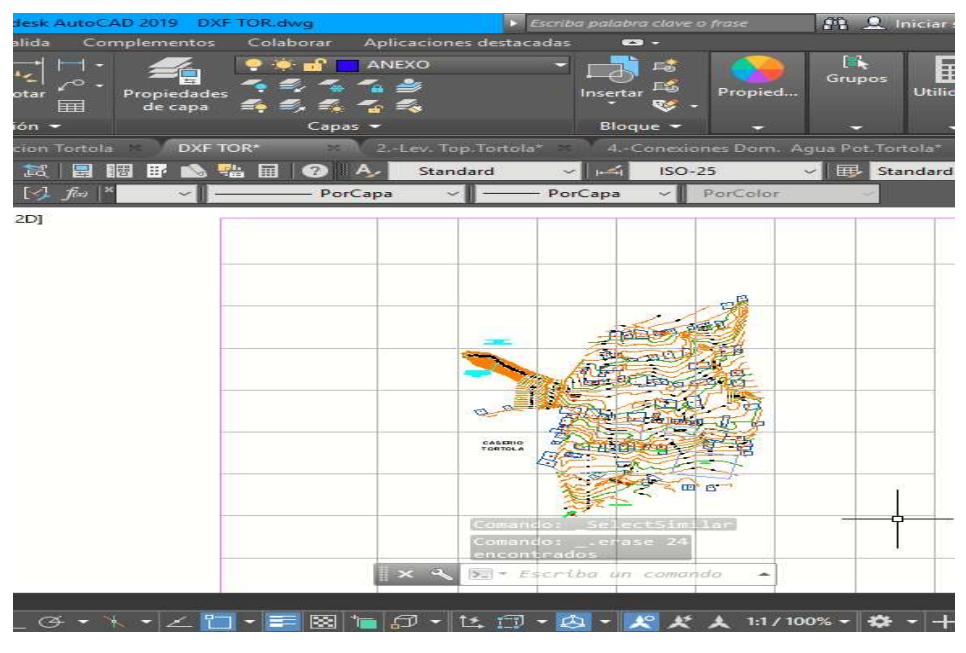

Gráfico 5: Levantamiento topográfico en el caserío Tórtola

Fuente: Elaboración propia

Gráfico 6: Diseño de la red principal de abastecimiento de agua potable

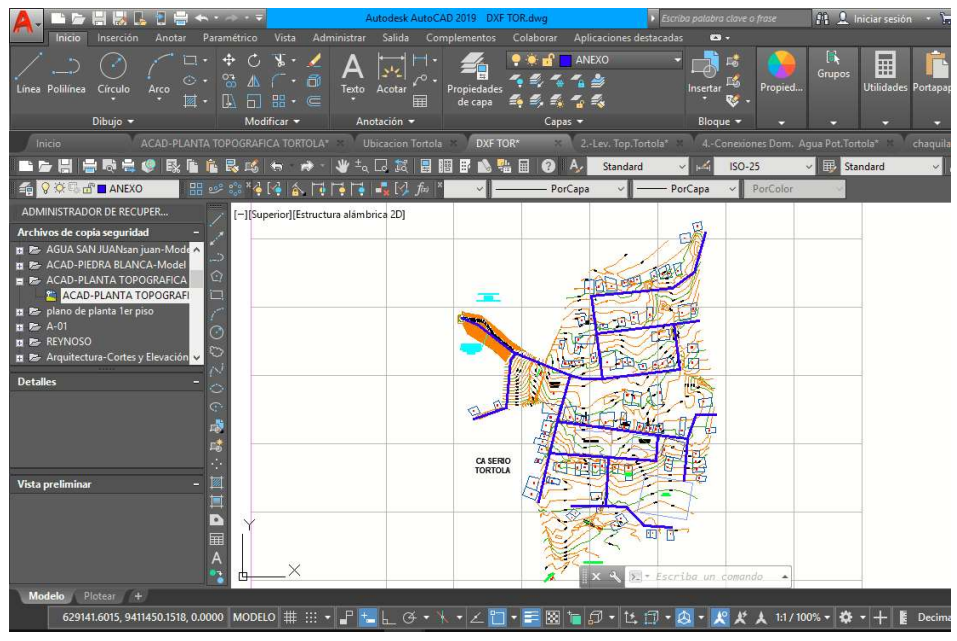

Fuente: Elaboración propia

Gráfico 7: tuberías copiadas en coordenadas originales

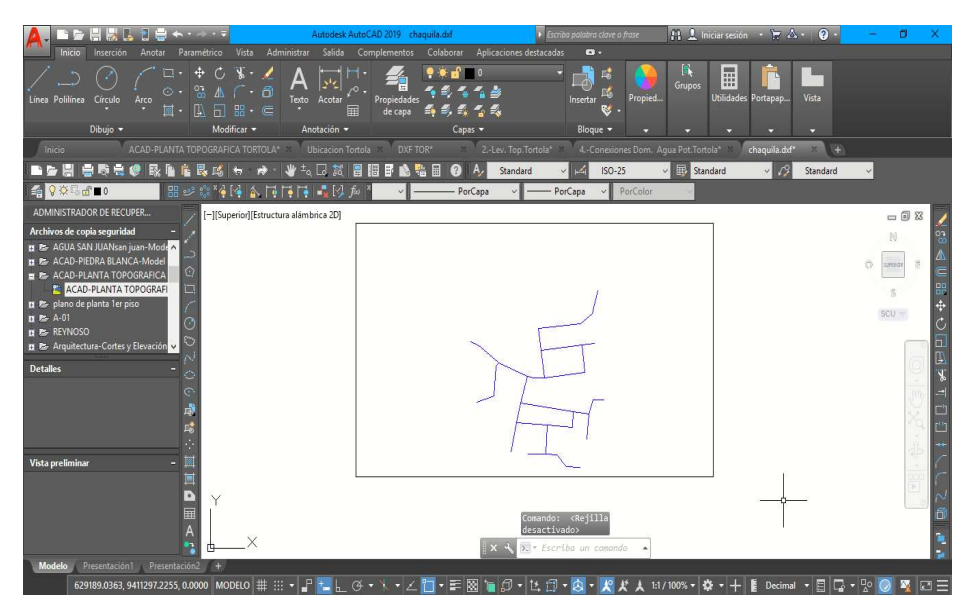

Fuente: Elaboración propia

#### 5.5 Modelamiento hidráulico

Se convierte el archivo en coordenadas originales solo las líneas principales y se guarda en un archivo dxf, debido a que el software wáter cad lee este tipo de extensión. A continuación se crea un nuevo

Gráfico 8: configuración de las unidades en el sistema internacional.

| $  \mathbf{Q}  $  |                                           |                                                                                                    |                                                                                                |                                 | Bentley WaterGEMS CONNECT Edition [Untitled1.wtg]                                                                                                    |                    | $\overline{\phantom{a}}$<br>$\rho$ . | $\vec{\Box}$                                 | X<br>$\sim Q$             |
|-------------------|-------------------------------------------|----------------------------------------------------------------------------------------------------|------------------------------------------------------------------------------------------------|---------------------------------|----------------------------------------------------------------------------------------------------|--------------------|--------------------------------------|----------------------------------------------|---------------------------|
|                   | File<br><b>Sign</b><br>Active<br>Topology | Home<br>Components<br>Analysis<br>Layout<br>Og LoadBuilder<br>屬<br>Ŧ<br><b>S</b> Thiessen Polygon<br>ModelBuilder TRex<br><b>Model Creation</b> | Tools<br>View<br>Skelebrator Skeletonizer<br><b>EL</b> User Data Extensions<br>More *<br>Tools | Report<br>$\Gamma_{\mathbf{z}}$ | <b>Bentley Cloud Services</b>                                                                                                    | Search Ribbon (F3) |                                      |                                              |                           |
| ◉                 |                                           | Untitled 1.wtg                                                                                                    |                                                                                                |                                 | <b>Hydraulic Model Properties</b>                                                                                                    |                    |                                      | $4$ $\triangleright$ $\times$ $\blacksquare$ |                           |
| Element Symbology | Base                                      |                                                                                                    | $-250000$                                                                                      |                                 | Title:<br>Diseño Caserio TORTOLA<br>File Name:<br>lena\AppData\Local\Temp\Bentley\WaterGEMS\Untitled1.wtg<br>JAMES CHAQUILA<br>Engineer:<br>Company:<br>U,<br>Date:<br>5/10/2019<br>Notes: |                    |                                      |                                              | Properties (no selection) |

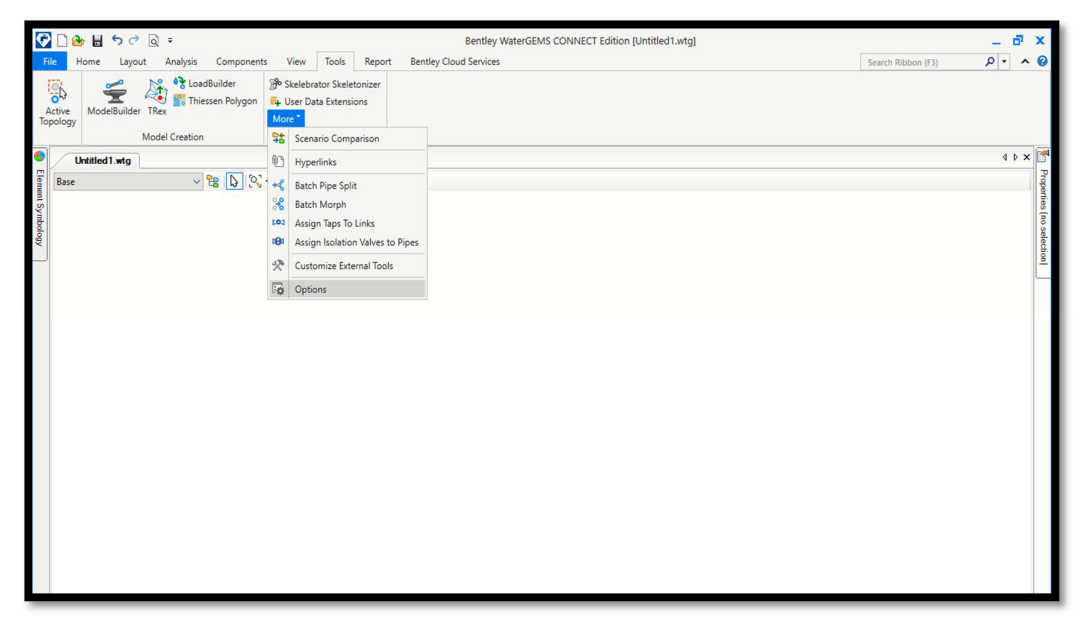

Gráfico 9: configuración de las unidades en el sistema internacional.

Fuente: Elaboración Propia

Se configura las unidades del diseño, entre las cuales tenemos el caudal, el diámetro, la longitud, la presión etc.

Gráfico 10: configuración de las unidades para el diseño

|                                        | CDOH5CR.               |                        |                                                    |                                                  |                                                                                                    |                                |                                                                                                    | Bentley WaterGEMS CONNECT Edition [Untitled2.wtg] |                          |                         |                          |      |                                                     |                      | $\overline{\Box}^2$<br>$\mathbf{x}$ |
|----------------------------------------|------------------------|------------------------|----------------------------------------------------|--------------------------------------------------|----------------------------------------------------------------------------------------------------|--------------------------------|----------------------------------------------------------------------------------------------------|---------------------------------------------------|--------------------------|-------------------------|--------------------------|------|-----------------------------------------------------|----------------------|-------------------------------------|
| File                                   | Home                   | Layout                 | Analysis                                           | Components                                       | Tools<br>View                                                                                       | Report                         | <b>Bentley Cloud Services</b>                                                                                                    |                                                   |                          |                         |                          |      | Search Ribbon (F3)                                  |                      | $\rho \cdot \wedge \Theta$          |
| <b>Sign</b><br>Active<br>Topology<br>⊛ | Untitled 1.wtg<br>Base | ₹<br>ModelBuilder TRex | <b>Model Creation</b><br>Untitled <sub>2.wtg</sub> | <b>OR</b> LoadBuilder<br><b>Thiessen Polygon</b> | Selebrator Skelete<br><b>D</b> User Data Extensio<br>More *<br>Tools<br>$\vee$ B D D C + Q Q or E C | <b>Options</b>                 | Global Hydraulic Model Drawing Units Labeling ProjectWise Engine<br>Save As   Joad   S Reset Defaults .<br>Default Unit System for New Hydraulic N Reset Defaults   SI<br>Label | Unit                                              | Display<br>Precision     | Format                  | $\checkmark$<br>$\hat{}$ | 4P X | Properties (no selection)<br>$\vee$                 | $\odot$ $\odot$ 100% | $4 \times$<br>$\checkmark$          |
|                                        |                        |                        |                                                    |                                                  |                                                                                                    |                                | Absolute Roughness                                                                                                    | mm                                                | 5                        | Number                  |                          |      |                                                     |                      |                                     |
| vrolodny? In                           |                        |                        |                                                    |                                                  |                                                                                                    | 2                              | Angle                                                                                                    | radians                                           | $\overline{2}$           | Number                  |                          |      |                                                     |                      |                                     |
|                                        |                        |                        |                                                    |                                                  |                                                                                                    | $\vert$ <sub>3</sub>           | Area                                                                                                    | m <sup>2</sup>                                    | $\mathbf{1}$             | Number                  |                          |      |                                                     |                      |                                     |
|                                        |                        |                        |                                                    |                                                  |                                                                                                    | l4                             | Area - Large                                                                                                    | km <sup>2</sup>                                   | $\overline{\mathbf{c}}$  | Number                  |                          |      |                                                     |                      |                                     |
|                                        |                        |                        |                                                    |                                                  |                                                                                                    | Is                             | Area - Medium                                                                                                    | ha                                                | 3                        | Number                  |                          |      |                                                     |                      |                                     |
|                                        |                        |                        |                                                    |                                                  |                                                                                                    |                                | <b>Background Layer Unit</b>                                                                                                    | m                                                 | $\circ$                  | Number                  |                          |      |                                                     |                      |                                     |
|                                        |                        |                        |                                                    |                                                  |                                                                                                    | ь                              | <b>Break Rate</b>                                                                                                    | breaks/yr/km                                      | 3                        | Number                  |                          |      |                                                     |                      |                                     |
|                                        |                        |                        |                                                    |                                                  |                                                                                                    | 8                              | <b>Bulk Reaction Rate</b>                                                                                                    | (mg/L) ^ (1-n)/da                                 | 3                        | Number                  |                          |      |                                                     |                      |                                     |
|                                        |                        |                        |                                                    |                                                  |                                                                                                    | 9                              | Capita                                                                                                    | L/capita/day                                      | $\overline{2}$           | Number                  |                          |      |                                                     |                      |                                     |
|                                        |                        |                        |                                                    |                                                  |                                                                                                    | 10                             | Coefficient                                                                                                    |                                                   | 3                        | Number                  |                          |      |                                                     |                      |                                     |
|                                        |                        |                        |                                                    |                                                  |                                                                                                    | 11                             | Concentration (Bulk)                                                                                                    | mg/L                                              | $\mathbf{1}$             | Number                  |                          |      |                                                     |                      |                                     |
|                                        |                        |                        |                                                    |                                                  |                                                                                                    | 12                             | Concentration (Wall)                                                                                                    | mg/m <sup>2</sup>                                 | $\overline{c}$           | Scientific              |                          |      |                                                     |                      |                                     |
|                                        |                        |                        |                                                    |                                                  |                                                                                                    | 13                             | Coordinate                                                                                                    | m                                                 | $\overline{2}$           | Number                  |                          |      |                                                     |                      |                                     |
|                                        |                        |                        |                                                    |                                                  |                                                                                                    | 14                             | Cost per Unit Energy                                                                                                    | S//kWh                                            | $\overline{2}$           | Number                  |                          |      | Select a single element from the hydraulic network. |                      |                                     |
|                                        |                        |                        |                                                    |                                                  |                                                                                                    | 15                             | Cost per Unit Power                                                                                                    | <b>S//kW</b>                                      | $\mathbf{1}$             | Number                  |                          |      |                                                     |                      |                                     |
|                                        |                        |                        |                                                    |                                                  |                                                                                                    | 16                             | Cost per Unit Volume                                                                                                    | S/ML                                              | $\circ$                  | Number                  |                          |      |                                                     |                      |                                     |
|                                        |                        |                        |                                                    |                                                  |                                                                                                    | 17                             | Count (Bulk)                                                                                                    | Count/L                                           | $\Omega$                 | Number                  |                          |      |                                                     |                      |                                     |
|                                        |                        |                        |                                                    |                                                  |                                                                                                    | 18                             | Count (Wall)                                                                                                    | Count/m <sup>2</sup>                              | $^{\circ}$               | Number                  |                          |      |                                                     |                      |                                     |
|                                        |                        |                        |                                                    |                                                  |                                                                                                    | 19                             | Culvert Coefficient                                                                                                    |                                                   | 4                        | Number                  |                          |      |                                                     |                      |                                     |
|                                        |                        |                        |                                                    |                                                  |                                                                                                    | 20                             | Currency                                                                                                    | SI                                                | $\overline{2}$           | Number                  |                          |      |                                                     |                      |                                     |
|                                        |                        |                        |                                                    |                                                  |                                                                                                    | 21                             | Currency - Large                                                                                                    | SI                                                | $\Omega$                 | Number                  |                          |      |                                                     |                      |                                     |
|                                        |                        |                        |                                                    |                                                  |                                                                                                    | 22<br>$\overline{\phantom{a}}$ | Currency per Length                                                                                                    | S/fm                                              | $\overline{2}$<br>$\sim$ | Number                  | $\checkmark$             |      |                                                     |                      |                                     |
|                                        |                        |                        |                                                    |                                                  |                                                                                                    |                                | Productions                                                                                                    | <b>Seasona</b>                                    | OK                       | Planel Polish<br>Cancel | Help                     |      |                                                     |                      |                                     |
|                                        |                        |                        |                                                    |                                                  |                                                                                                    |                                |                                                                                                    |                                                   |                          |                         |                          |      | X: -8.22 m, Y: 11.48 m Zoom Level: 100.0 %          |                      | Sign in                             |

Fuente: Elaboración propia

Por defecto las unidades del programa se encuentran con una precisión de 1 unidad

|                                | rator Skeletonizer                          |                        |                               |                                 |              |
|--------------------------------|---------------------------------------------|------------------------|-------------------------------|---------------------------------|--------------|
|                                |                                             |                        |                               |                                 |              |
|                                | ata Extensions                              |                        |                               |                                 |              |
| <b>Options</b>                 |                                             |                        |                               |                                 |              |
|                                | Global Hydraulic Model Drawing              | Units<br>Labeling      | ProjectWise Engine            |                                 |              |
|                                | Save As   b Load   S Reset Defaults .       |                        |                               |                                 |              |
|                                |                                             |                        |                               |                                 |              |
|                                | Default Unit System for New Hydraulic Model |                        | <b>SI</b>                     |                                 | $\checkmark$ |
|                                | Label                                       | <b>Unit</b>            | <b>Display</b><br>Precision   | Format                          |              |
| 1                              | <b>Absolute Roughness</b>                   | mm                     | 5                             | <b>Number</b>                   |              |
| 2                              | Angle                                       | radians                | $\overline{2}$                | <b>Number</b>                   |              |
| 3                              | Area                                        | m <sup>2</sup>         | $\overline{2}$                | Number                          |              |
| 4                              | Area - Large                                | km <sup>2</sup>        | 2                             | <b>Number</b>                   |              |
| 5                              | Area - Medium                               | ha                     | 3                             | <b>Number</b>                   |              |
| 6                              | <b>Background Layer Unit</b>                | m                      | 0                             | <b>Number</b><br>$\overline{0}$ |              |
| 7                              | <b>Break Rate</b>                           | breaks/yr/km           | 3                             | Number                          |              |
| 8                              | <b>Bulk Reaction Rate</b>                   | $(mg/L)^(1-n)/da$      | 3                             | Number                          |              |
| 9                              | Capita                                      | L/capita/day           | $\overline{2}$                | Number                          |              |
| 10                             | Coefficient                                 |                        | 3                             | Number                          |              |
| 11                             | Concentration (Bulk)                        | mq/L                   | 1                             | <b>Number</b>                   |              |
| 12                             | Concentration (Wall)                        | mq/m <sup>2</sup>      | 2                             | Scientific                      |              |
| 13                             | Coordinate                                  | m                      | $\overline{2}$                | Number                          |              |
| 14                             | <b>Cost per Unit Energy</b>                 | S//kWh                 | 2                             | Number                          |              |
| 15                             | <b>Cost per Unit Power</b>                  | S//kw                  | 1                             | <b>Number</b>                   |              |
| 16                             | Cost per Unit Volume                        | S/ML                   | 0                             | Number                          |              |
| 17                             | Count (Bulk)                                | Count/L                | 0                             | Number                          |              |
| 18                             | Count (Wall)                                | Count/m <sup>2</sup>   | 0                             | Number                          |              |
| 19                             | <b>Culvert Coefficient</b>                  |                        | 4                             | <b>Number</b><br>Number         |              |
| 20                             | Currency                                    | S/                     | 2<br>0                        | Number                          |              |
| 21                             | Currency - Large                            | S/                     |                               | <b>Number</b>                   |              |
| 22<br>$\overline{\phantom{a}}$ | Currency per Length<br>$n = 1 - 1$          | $S/\sqrt{m}$<br>Latina | 2<br>$\overline{\phantom{a}}$ | <b>Philad Batalo</b>            |              |
|                                |                                             |                        |                               |                                 |              |

Gráfico 11: cambio de unidades el área debe estar en m2

Por defecto las unidades del programa se encuentran con una precisión de 1 - 0 unidad

Gráfico 12: cambio de unidades del diámetro debe estar en mm

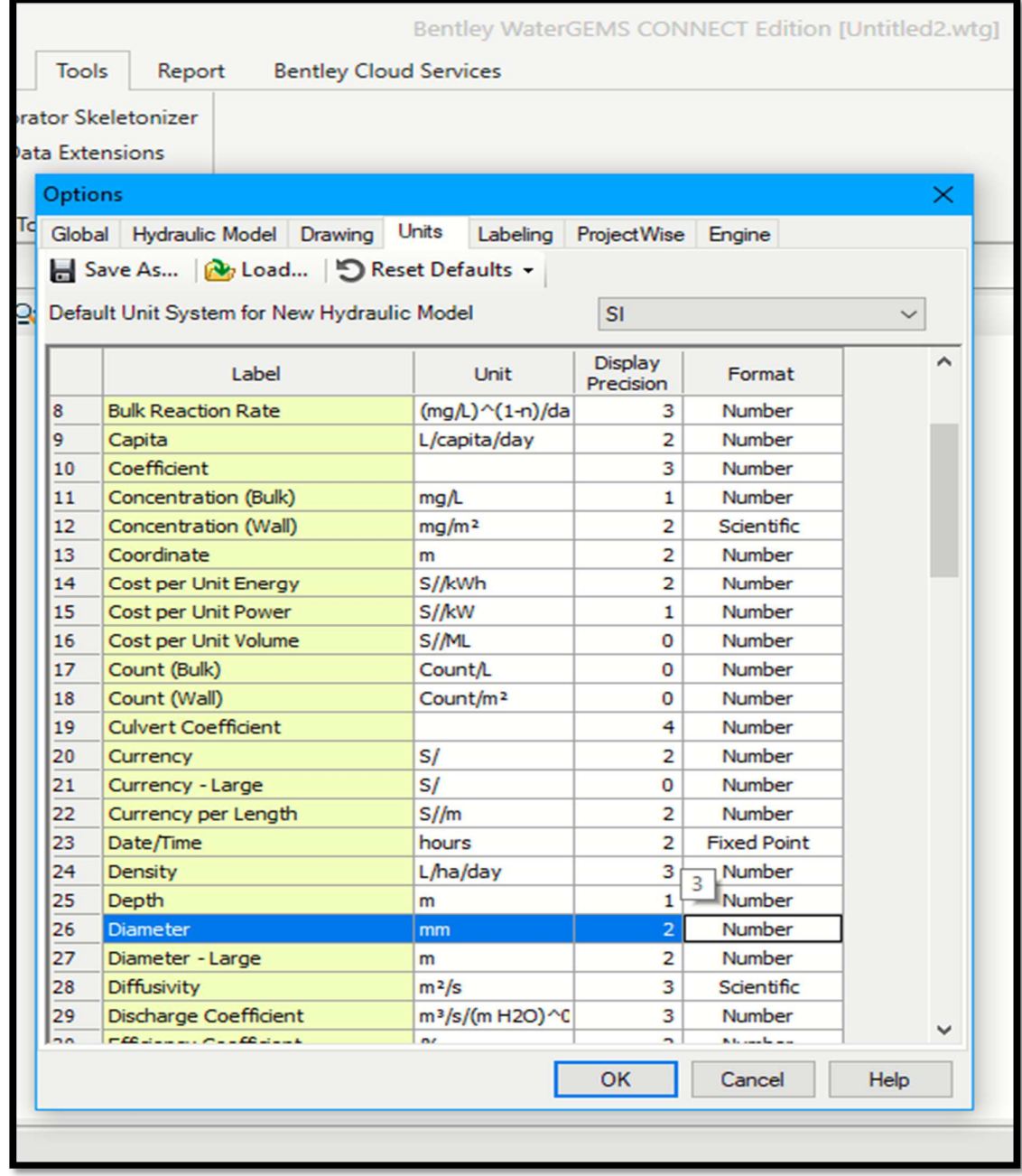

Para el caso de la elevación se debe configurar en metros

|         | ebrator Skeletonizer<br><b>Data Extensions</b> |                              |                             |                    |              |
|---------|------------------------------------------------|------------------------------|-----------------------------|--------------------|--------------|
| Options |                                                |                              |                             |                    | ×            |
| Tq      | Global Hydraulic Model Drawing                 | <b>Units</b><br>Labeling     | <b>ProjectWise</b>          | Engine             |              |
|         | Save As   No Load   S Reset Defaults .         |                              |                             |                    |              |
|         |                                                |                              |                             |                    |              |
|         | Or Default Unit System for New Hydraulic Model |                              | <b>SI</b>                   |                    | $\checkmark$ |
|         | Label                                          | <b>Unit</b>                  | <b>Display</b><br>Precision | Format             | $\lambda$    |
| 13      | Coordinate                                     | m                            | $\overline{2}$              | Number             |              |
| 14      | Cost per Unit Energy                           | S//kWh                       | 2                           | <b>Number</b>      |              |
| 15      | <b>Cost per Unit Power</b>                     | S//kW                        | 1                           | <b>Number</b>      |              |
| 16      | Cost per Unit Volume                           | S/ML                         | O                           | <b>Number</b>      |              |
| 17      | Count (Bulk)                                   | Count/L                      | 0                           | Number             |              |
| 18      | Count (Wall)                                   | Count/m <sup>2</sup>         | 0                           | Number             |              |
| 19      | <b>Culvert Coefficient</b>                     |                              | 4                           | Number             |              |
| 20      | Currency                                       | S/                           | $\overline{2}$              | Number             |              |
| 21      | Currency - Large                               | S/                           | 0                           | Number             |              |
| 22      | Currency per Length                            | $S/\sqrt{m}$                 | 2                           | Number             |              |
| 23      | Date/Time                                      | hours                        | $\overline{2}$              | <b>Fixed Point</b> |              |
| 24      | <b>Density</b>                                 | L/ha/day                     | 3                           | <b>Number</b>      |              |
| 25      | Depth                                          | m                            | 1                           | Number             |              |
| 26      | <b>Diameter</b>                                | mm                           | $\overline{2}$              | Number             |              |
| 27      | Diameter - Large                               | m                            | $\overline{2}$              | <b>Number</b>      |              |
| 28      | <b>Diffusivity</b>                             | $m^2/s$                      | 3                           | Scientific         |              |
| 29      | Discharge Coefficient                          | m <sup>3</sup> /s/(mH2O)^C   | 3                           | Number             |              |
| 30      | <b>Efficiency Coefficient</b>                  | $\frac{9}{6}$                | $\overline{2}$              | Number             |              |
| 31      | Elevation                                      | m                            | $\overline{2}$              | <b>Number</b>      |              |
| 32      | <b>Emitter Coefficient</b>                     | $L/s/(m H2O)$ <sup>1</sup> n | 3                           | Number             |              |
| 33      | Energy                                         | kWh                          | $\mathbf{1}$                | Number             |              |
| 34      | <b>Energy per Unit Volume</b>                  | kWh/ML                       | O                           | Number             |              |
| ne.     | Passage Use and Decore                         | Links Bank                   | $\overline{ }$              | Kitchen bene       |              |
|         |                                                |                              | OK                          | Cancel             | <b>Help</b>  |

Gráfico 13: cambio de unidades de la elevación debe estar en m y precisión 2

El caudal debe configurarse en litros/segundo.

| Tools           | Report                                      | <b>Bentley Cloud Services</b> |                              |                             |               |      |
|-----------------|---------------------------------------------|-------------------------------|------------------------------|-----------------------------|---------------|------|
|                 | ator Skeletonizer                           |                               |                              |                             |               |      |
|                 | ta Extensions                               |                               |                              |                             |               |      |
| Options         |                                             |                               |                              |                             |               | ×    |
|                 |                                             |                               |                              |                             |               |      |
|                 | Global Hydraulic Model Drawing Units        |                               | Labeling                     | ProjectWise                 | Engine        |      |
|                 | Save As <b>No Load D</b> Reset Defaults ~   |                               |                              |                             |               |      |
|                 | Default Unit System for New Hydraulic Model |                               |                              | <b>SI</b>                   |               |      |
|                 |                                             |                               |                              |                             |               |      |
|                 | Label                                       |                               | Unit                         | <b>Display</b><br>Precision | Format        | ^    |
| 26              | <b>Diameter</b>                             | mm                            |                              | 2                           | <b>Number</b> |      |
| 27              | Diameter - Large                            | m                             |                              | 2                           | Number        |      |
| 28              | <b>Diffusivity</b>                          | $m^2/s$                       |                              | 3                           | Scientific    |      |
| 29              | <b>Discharge Coefficient</b>                |                               | m <sup>3</sup> /s/(mH2O) ^0  | 3                           | <b>Number</b> |      |
| 30              | <b>Efficiency Coefficient</b>               | $\frac{9}{6}$                 |                              | 2                           | Number        |      |
| 31              | Elevation                                   | m                             |                              | $\overline{2}$              | Number        |      |
| 32              | <b>Emitter Coefficient</b>                  |                               | $L/s/(m H2O)$ <sup>1</sup> n | з                           | Number        |      |
| 33              | Energy                                      | kWh                           |                              | 1                           | Number        |      |
| 34              | Energy per Unit Volume                      | kWh/ML                        |                              | 0                           | Number        |      |
| 35              | Energy Use per Power                        | kWh/kW                        |                              | 3                           | <b>Number</b> |      |
| 36              | Flow                                        | L/s                           |                              | $\overline{2}$              | Number        |      |
| 37              | Flow - Small                                | L/s                           |                              | $\overline{2}$              | <b>Number</b> |      |
| 38              | Force                                       | N                             |                              | 3                           | <b>Number</b> |      |
| 39              | Head                                        | m                             |                              | $\overline{2}$              | Number        |      |
| 40              | <b>Headloss</b>                             | m                             |                              | $\overline{2}$              | Number        |      |
| 41              | Inertia                                     | kg m <sup>2</sup>             |                              | 3                           | Number        |      |
| 42              | Length                                      | m                             |                              | 0                           | Number        |      |
| 43              | Length - Short                              | mm                            |                              | 1                           | <b>Number</b> |      |
| 44              | <b>Main Score</b>                           |                               |                              | 0                           | <b>Number</b> |      |
| 45              | Mass per Area                               | kg/ha                         |                              | 3                           | Number        |      |
| 46              | <b>Mass per Energy</b>                      | kg/kWh                        |                              | $\overline{2}$              | Number        |      |
| 47              | <b>Mass Rate</b>                            | mq/s                          |                              | $\overline{2}$              | <b>Number</b> |      |
| $\overline{AB}$ | Masse Distance Langes                       | 1.44                          |                              | ÷                           | Microsoft and |      |
|                 |                                             |                               |                              | <b>OK</b>                   | Cancel        | Help |
|                 |                                             |                               |                              |                             |               |      |

Gráfico 14: cambio de unidades del caudal en lt/seg.

 La distancia entre nodos en las tuberías se debe configurar en metros y la precisión de 2

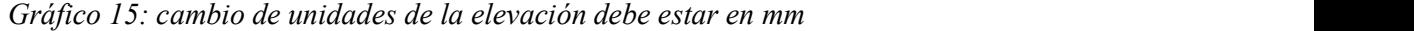

| <b>Tools</b>   | Report<br>prator Skeletonizer                        | <b>Bentley Cloud Services</b> |                             |               |          |
|----------------|------------------------------------------------------|-------------------------------|-----------------------------|---------------|----------|
|                |                                                      |                               |                             |               |          |
|                | <b>Jata Extensions</b>                               |                               |                             |               |          |
| <b>Options</b> |                                                      |                               |                             |               | $\times$ |
| Td             | Global Hydraulic Model Drawing Units                 | Labeling                      | <b>ProjectWise</b>          | Engine        |          |
|                | Save As   b Load   S Reset Defaults .                |                               |                             |               |          |
|                |                                                      |                               |                             |               |          |
|                | <b>Q</b> Default Unit System for New Hydraulic Model |                               | <b>SI</b>                   |               |          |
|                | Label                                                | <b>Unit</b>                   | <b>Display</b><br>Precision | Format        | ∼        |
| 33             | Energy                                               | kWh                           | 1                           | Number        |          |
| 34             | Energy per Unit Volume                               | kWh/ML                        | 0                           | <b>Number</b> |          |
| 35             | <b>Energy Use per Power</b>                          | kWh/kW                        | 3                           | <b>Number</b> |          |
| 36             | Flow                                                 | L/s                           | $\overline{2}$              | Number        |          |
| 37             | Flow - Small                                         | L/s                           | $\overline{2}$              | Number        |          |
| 38             | Force                                                | N                             | 3                           | Number        |          |
| 39             | Head                                                 | m                             | $\overline{2}$              | <b>Number</b> |          |
| 40             | <b>Headloss</b>                                      | m                             | $\overline{2}$              | <b>Number</b> |          |
| 41             | <b>Inertia</b>                                       | kg·m <sup>2</sup>             | 3                           | <b>Number</b> |          |
| 42             | Length                                               | m                             | 0                           | <b>Number</b> |          |
| 43             | Length - Short                                       | mm                            | 1                           | Number        |          |
| 44             | Main Score                                           |                               | 0                           | <b>Number</b> |          |
| 45             | Mass per Area                                        | kg/ha                         | з                           | <b>Number</b> |          |
| 46             | Mass per Energy                                      | kg/kWh                        | $\overline{2}$              | <b>Number</b> |          |
| 47             | <b>Mass Rate</b>                                     | mq/s                          | 2                           | <b>Number</b> |          |
| 48             | Mass Rate - Large                                    | kg/day                        | 2                           | <b>Number</b> |          |
| 49             | Molar (Bulk)                                         | mole/L                        | $\overline{2}$              | Scientific    |          |
| 50             | Molar (Wall)                                         | mole/m <sup>2</sup>           | $\overline{2}$              | Scientific    |          |
| 51             | None                                                 | None                          | 0                           | Number        |          |
| 52             | <b>Number</b>                                        |                               | 0                           | Number        |          |
| 53             | Percent                                              | $\frac{9}{6}$                 | $\mathbf{1}$                | <b>Number</b> |          |
| 54             | Pipe Slope                                           | m/m                           | з                           | Number        |          |
| ee.            | <b>Dear Joseph</b>                                   | $2 - 14 -$                    | n.                          | Marcon Louis  |          |
|                |                                                      |                               | <b>OK</b>                   | Cancel        | Help     |

Fuente: Elaboración propia

Las pérdidas en los nodos se configuran en metros

| <b>Tools</b>   | Report                                               | <b>Bentley Cloud Services</b> |                             |                    |             |
|----------------|------------------------------------------------------|-------------------------------|-----------------------------|--------------------|-------------|
|                | rator Skeletonizer                                   |                               |                             |                    |             |
|                |                                                      |                               |                             |                    |             |
|                | ata Extensions                                       |                               |                             |                    |             |
| <b>Options</b> |                                                      |                               |                             |                    | ×           |
|                | Global Hydraulic Model Drawing Units                 | Labeling                      | <b>ProjectWise</b>          | Engine             |             |
|                | Save As <b>Note Load</b> 9 Reset Defaults -          |                               |                             |                    |             |
|                |                                                      |                               |                             |                    |             |
|                | <b>R</b> Default Unit System for New Hydraulic Model |                               | <b>SI</b>                   |                    |             |
|                | Label                                                | <b>Unit</b>                   | <b>Display</b><br>Precision | Format             | ́           |
| 33             | Energy                                               | kWh                           | 1                           | Number             |             |
| 34             | Energy per Unit Volume                               | kWh/ML                        | o                           | Number             |             |
| 35             | <b>Energy Use per Power</b>                          | kWh/kW                        | з                           | Number             |             |
| 36             | Flow                                                 | L/s                           | $\overline{2}$              | Number             |             |
| 37             | Flow - Small                                         | L/s                           | $\overline{2}$              | <b>Number</b>      |             |
| 38             | Force                                                | Ν                             | 3                           | Number             |             |
| 39             | Head                                                 | m                             | $\overline{2}$              | <b>Number</b>      |             |
| 40             | <b>Headloss</b>                                      | $\overline{m}$                | $\overline{2}$              | <b>Number</b>      |             |
| 41             | Inertia                                              | kg ·m <sup>2</sup>            | 3                           | Number             |             |
| 42             | Length                                               | m                             | $\overline{2}$              | Number             |             |
| 43             | Length - Short                                       | mm                            | $\mathbf{1}$                | <b>Number</b>      |             |
| 44             | Main Score                                           |                               | 0                           | Number             |             |
| 45             | Mass per Area                                        | kg/ha                         | 3                           | Number             |             |
| 46             | <b>Mass per Energy</b>                               | kg/kWh                        | $\overline{2}$              | Number             |             |
| 47             | <b>Mass Rate</b>                                     | mg/s                          | $\overline{2}$              | Number             |             |
| 48             | Mass Rate - Large                                    | kg/day                        | $\overline{2}$              | Number             |             |
| 49             | Molar (Bulk)                                         | mole/L                        | $\overline{2}$              | Scientific         |             |
| 50             | Molar (Wall)                                         | mole/m <sup>2</sup>           | $\overline{2}$              | Scientific         |             |
| 51             | None                                                 | None                          | 0                           | Number             |             |
| 52             | <b>Number</b>                                        |                               | 0                           | Number             |             |
| 53             | Percent                                              | $\frac{1}{2}$                 | 1                           | <b>Number</b>      |             |
| 54             | Pipe Slope                                           | m/m                           | 3                           | <b>Number</b>      |             |
| lee.           | <b>Dear Joseph</b>                                   | $-111$                        | $\overline{ }$              | <b>Nikomala wa</b> |             |
|                |                                                      |                               | OK                          | Cancel             | <b>Help</b> |

Gráfico 16: cambio de unidades de las pérdidas de energía

Fuente: Elaboración propia

Para el caso de la presión esta no debe ser menor a 5 m.c.a ni mayor a 50 m.c.a,

esto deacuerdo con la norma RM 192-2018.

Gráfico 17: configuración de la presión en m H2O

|    |                |                                                | Bentley WaterGEMS CONNECT Edition [Untitled2.wtg] |                             |               |      |
|----|----------------|------------------------------------------------|---------------------------------------------------|-----------------------------|---------------|------|
|    | <b>Tools</b>   | Report<br><b>Bentley Cloud Services</b>        |                                                   |                             |               |      |
|    |                | brator Skeletonizer                            |                                                   |                             |               |      |
|    |                | <b>Data Extensions</b>                         |                                                   |                             |               |      |
|    |                |                                                |                                                   |                             |               |      |
|    | <b>Options</b> |                                                |                                                   |                             |               | ×    |
| Td |                | Global Hydraulic Model Drawing                 | Units<br>Labeling                                 | <b>ProjectWise</b>          | Engine        |      |
|    |                | Save As   Og Load   S Reset Defaults .         |                                                   |                             |               |      |
|    |                |                                                |                                                   |                             |               |      |
|    |                | Or Default Unit System for New Hydraulic Model |                                                   | <b>SI</b>                   |               |      |
|    |                | Label                                          | <b>Unit</b>                                       | <b>Display</b><br>Precision | Format        | ^    |
|    | 39             | Head                                           | m                                                 | 2                           | Number        |      |
|    | 40             | <b>Headloss</b>                                | m                                                 | $\overline{2}$              | Number        |      |
|    | 41             | <b>Inertia</b>                                 | kg m <sup>2</sup>                                 | 3                           | Number        |      |
|    | 42             | Length                                         | m                                                 | 2                           | <b>Number</b> |      |
|    | 43             | Length - Short                                 | mm                                                | $\mathbf{1}$                | <b>Number</b> |      |
|    | 44             | <b>Main Score</b>                              |                                                   | o                           | Number        |      |
|    | 45             | Mass per Area                                  | kg/ha                                             | 3                           | <b>Number</b> |      |
|    | 46             | <b>Mass per Energy</b>                         | kg/kWh                                            | $\overline{2}$              | Number        |      |
|    | 47             | <b>Mass Rate</b>                               | mg/s                                              | $\overline{2}$              | Number        |      |
|    | 48             | Mass Rate - Large                              | kg/day                                            | $\overline{2}$              | Number        |      |
|    | 49             | Molar (Bulk)                                   | mole/L                                            | $\overline{a}$              | Scientific    |      |
|    | 50             | Molar (Wall)                                   | mole/m <sup>2</sup>                               | 2                           | Scientific    |      |
|    | 51             | None                                           | None                                              | 0                           | Number        |      |
|    | 52             | <b>Number</b>                                  |                                                   | 0                           | Number        |      |
|    | 53             | Percent                                        | $\frac{9}{6}$                                     | 1                           | <b>Number</b> |      |
|    | 54             | Pipe Slope                                     | m/m                                               | 3                           | <b>Number</b> |      |
|    | 55             | Population                                     | Capita                                            | o                           | Number        |      |
|    | 56             | Power                                          | kw                                                | 1                           | Number        |      |
|    | 57             | Pressure                                       | m H <sub>20</sub>                                 | $\overline{a}$              | Number        |      |
|    | 58             | <b>Pressure Loss</b>                           | $m$ H <sub>2O</sub>                               | $\overline{2}$              | Number        |      |
|    | 59             | <b>Pressure Loss Gradient</b>                  | Pa/m                                              | 2<br>2                      | Number        |      |
|    | 60             | Ratio                                          |                                                   | 3                           | <b>Number</b> |      |
|    | -              | Deadler Date                                   | $I_{\text{max}}$                                  | ٠                           | Kilometerne   |      |
|    |                |                                                |                                                   | OK                          | Cancel        | Help |
|    |                |                                                |                                                   |                             |               |      |

Fuente: Elaboración propia

Las pérdidas de presión se representan en m.c.a por defecto el programa wáter cad trae unidades de kpa estas deben cambiarse a unidades de presión, en metros columna de agua.

Gráfico 18: configuración de la perdida de presión en m H2O

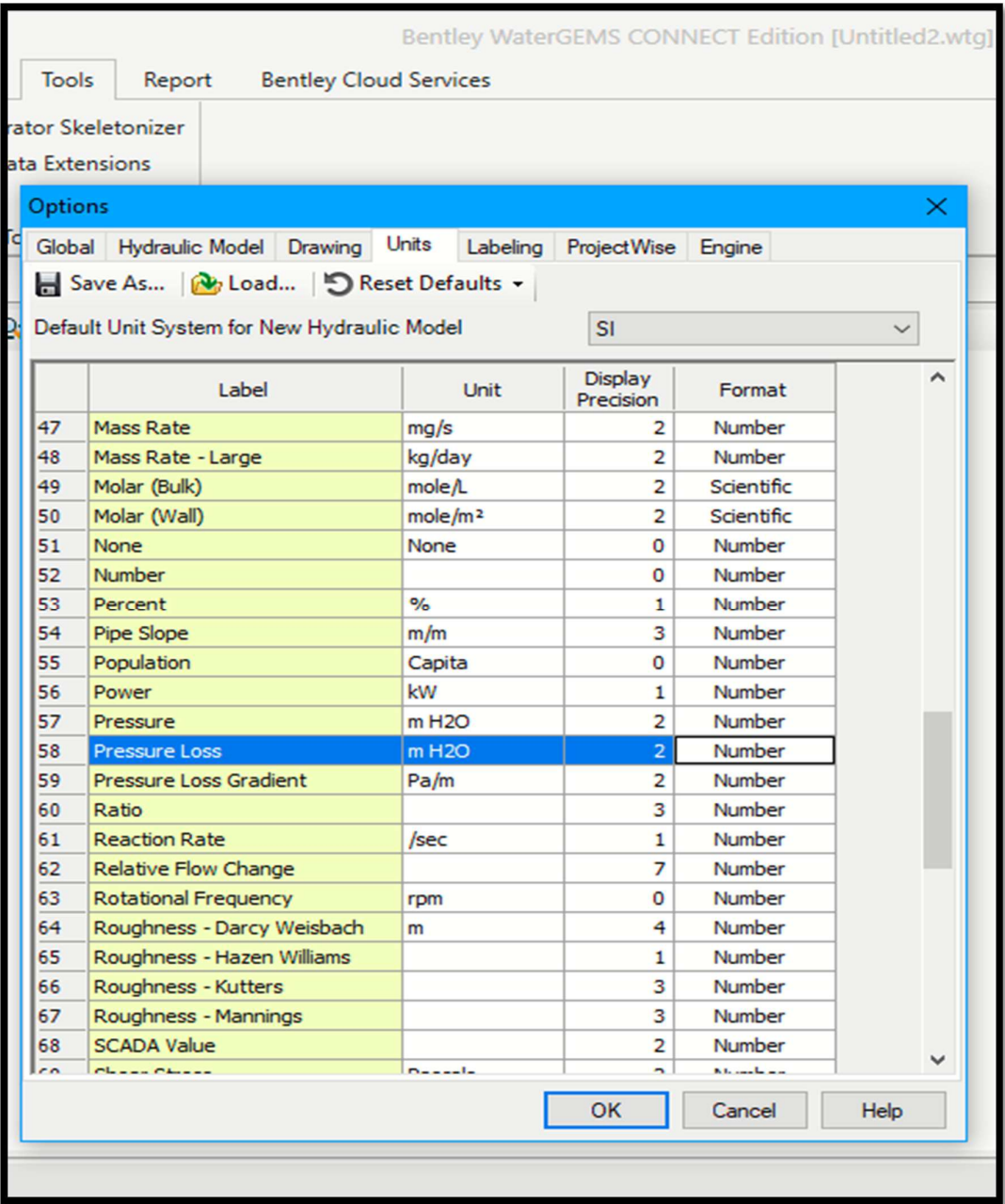

## Las unidades para el volumen del reservorio se deben configurar en m3

| ebrator Skeletonizer<br>Units<br>Global Hydraulic Model Drawing<br>Labeling<br><b>ProjectWise</b><br>Engine<br>Save As <b>No Load D</b> Reset Defaults .<br><b>SI</b><br><b>Display</b><br>Label<br><b>Unit</b><br>Format<br>Precision<br>58<br>$m$ H <sub>2O</sub><br>Number<br><b>Pressure Loss</b><br>$\overline{2}$<br><b>Number</b><br>59<br><b>Pressure Loss Gradient</b><br>$\overline{2}$<br>Pa/m<br>Number<br>Ratio<br>3<br>60<br><b>Number</b><br><b>Reaction Rate</b><br>1<br>61<br>/sec<br><b>Relative Flow Change</b><br>7<br>Number<br>62<br>0<br>Number<br><b>Rotational Frequency</b><br>63<br>rpm<br>4<br><b>Number</b><br>64<br>Roughness - Darcy Weisbach<br>m<br>Number<br>Roughness - Hazen Williams<br>1<br>65<br>Roughness - Kutters<br>з<br>Number<br>66<br>3<br>Number<br>Roughness - Mannings<br>67<br>2<br><b>SCADA Value</b><br>Number<br>68<br><b>Shear Stress</b><br>Pascals<br>$\overline{2}$<br>Number<br>69<br>3<br>Number<br>70<br>Slope<br>m/m<br>3<br>Slope - Side<br><b>Number</b><br>H:V<br>71<br>Scientific<br><b>Small Coefficient</b><br>3<br>72<br><b>Specific Gravity</b><br>3<br>Number<br>73<br>74<br><b>Spring Constant</b><br>N/mm<br>3<br>Number<br><b>Surface Reaction Rate</b><br>Number<br>m/day<br>75<br>3<br>76<br><b>Tank Volume</b><br>m <sup>3</sup><br>$\overline{2}$<br>Number<br>Temperature<br>c<br>1<br>Number<br>77<br>3<br>Number<br>Time - Extended<br>78<br>hours | Report<br><b>Bentley Cloud Services</b> |  |  |              |              |
|----------------------------------------------------------------------------------------------------|-----------------------------------------|--|--|--------------|--------------|
| <b>Data Extensions</b>                                                                                                    |                                         |  |  |              |              |
| Options                                                                                                    |                                         |  |  |              |              |
| Td<br>O Default Unit System for New Hydraulic Model                                                                                                    |                                         |  |  |              | ×            |
|                                                                                                    |                                         |  |  |              |              |
|                                                                                                    |                                         |  |  |              |              |
|                                                                                                    |                                         |  |  | $\checkmark$ |              |
|                                                                                                    |                                         |  |  |              | $\lambda$    |
|                                                                                                    |                                         |  |  |              |              |
|                                                                                                    |                                         |  |  |              |              |
|                                                                                                    |                                         |  |  |              |              |
|                                                                                                    |                                         |  |  |              |              |
|                                                                                                    |                                         |  |  |              |              |
|                                                                                                    |                                         |  |  |              |              |
|                                                                                                    |                                         |  |  |              |              |
|                                                                                                    |                                         |  |  |              |              |
|                                                                                                    |                                         |  |  |              |              |
|                                                                                                    |                                         |  |  |              |              |
|                                                                                                    |                                         |  |  |              |              |
|                                                                                                    |                                         |  |  |              |              |
|                                                                                                    |                                         |  |  |              |              |
|                                                                                                    |                                         |  |  |              |              |
|                                                                                                    |                                         |  |  |              |              |
|                                                                                                    |                                         |  |  |              |              |
|                                                                                                    |                                         |  |  |              |              |
|                                                                                                    |                                         |  |  |              |              |
|                                                                                                    |                                         |  |  |              |              |
|                                                                                                    |                                         |  |  |              |              |
|                                                                                                    |                                         |  |  |              |              |
| Time - Flow<br>3<br>79<br>Number<br>min                                                                                                    |                                         |  |  |              |              |
| امما<br>There is a search<br>Marcon beacon<br>$\overline{a}$                                                                                                    |                                         |  |  |              | $\checkmark$ |
| <b>OK</b><br>Cancel                                                                                                    |                                         |  |  | Help         |              |

Gráfico 19: configuración del volumen del reservorio

## La velocidad máxima del diseño debe ser configurada en metros/seg y esta no

## debe sobrepasar los 3m/seg

Gráfico 20: configuración de la velocidad en m/s

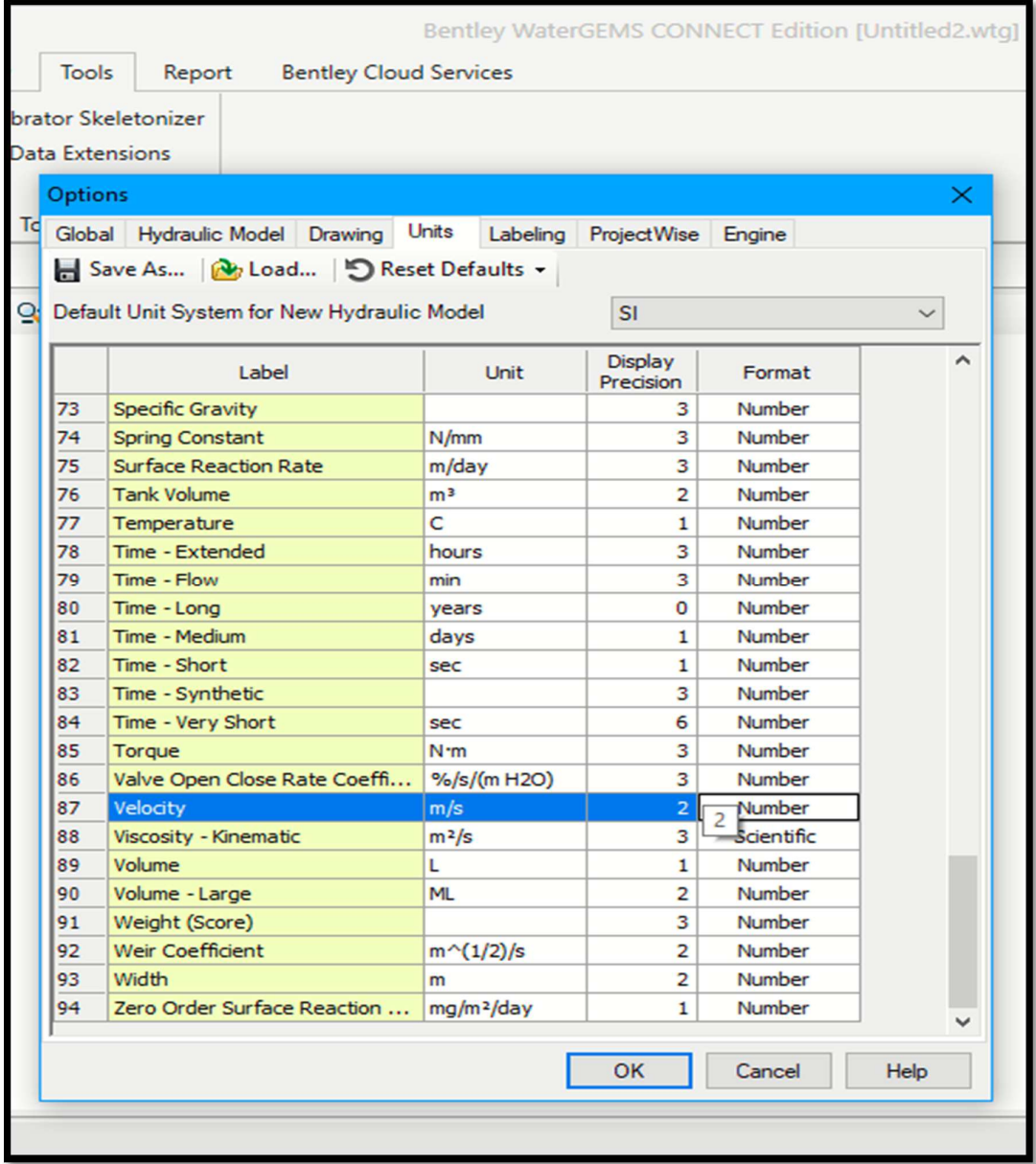

La configuración del material a emplear en el diseño será PVC, la opción de agregar materiales se llama pipe.

Gráfico 21: introducción del material a emplear

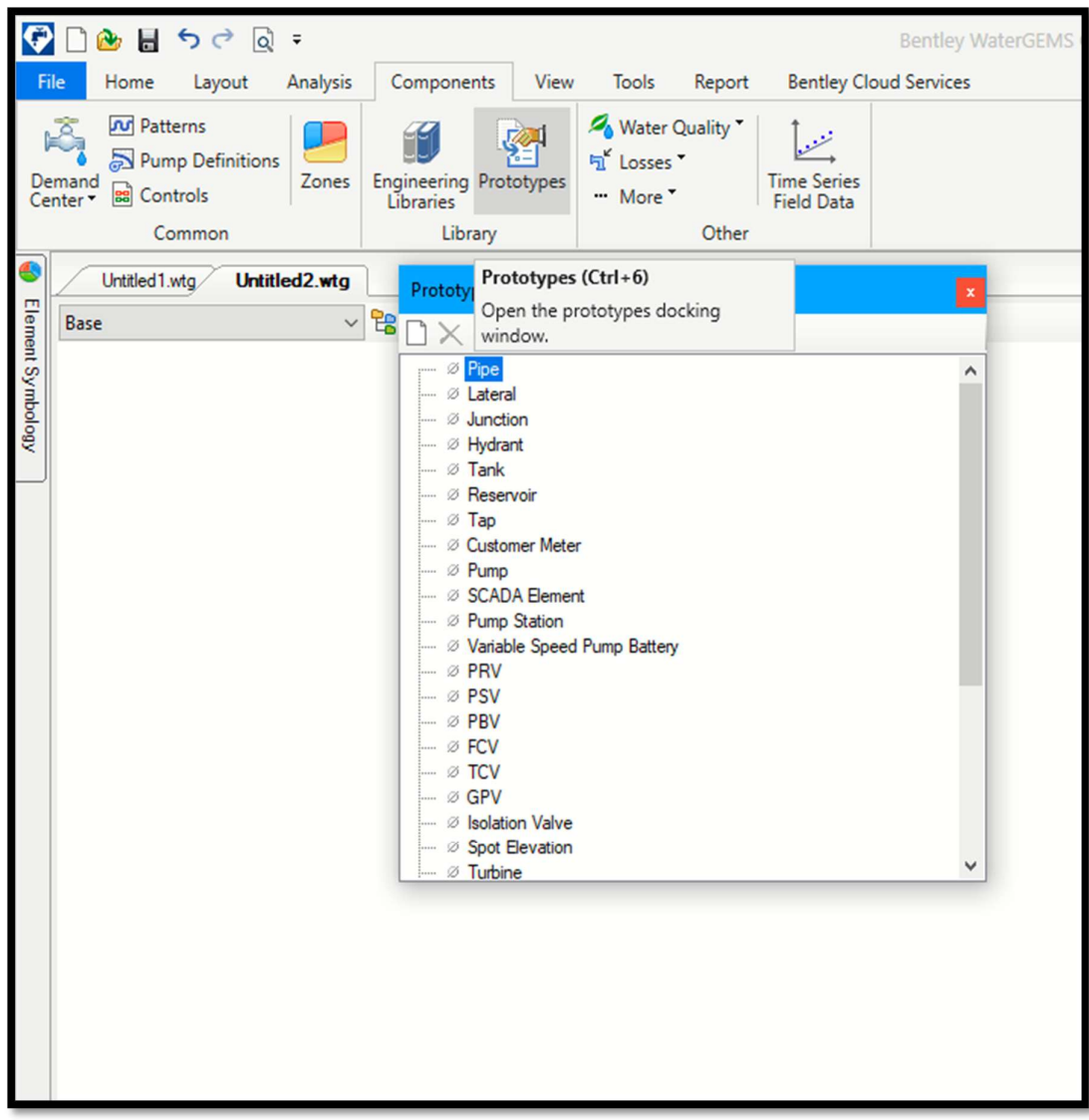

El nuevo prototipo de la tuberia emplear mediante el diámetro interno de la tuberia elegida en este caso será 43.44mm, correspondiente a un diámetro de 1  $1/2"$ 

Gráfico 22: configuración de un nuevo prototipo

| $\bullet$                                                                                                    | Bentley WaterGEMS CONNECT Edition [Untitled2.wtg]                                                                                                    | ű                                                                                                    |
|----------------------------------------------------------------------------------------------------|----------------------------------------------------------------------------------------------------|----------------------------------------------------------------------------------------------------|
| ${\sf File}$<br>Home Layout<br>Analysis                                                                                            | View Tools Report Bentley Cloud Services<br>Components                                                                                                    | $\rho \mid \cdot \mid \wedge$<br>Search Ribbon (F3)                                                                                                    |
| Å<br><b>N</b> Patterns<br>Pump Definitions<br>Zones<br>Demand<br>Center v a Controls<br>Common<br>0<br>Untitled1.wtg Untitled2.wtg | Water Quality<br>S<br>$\mathcal{L}$<br>he Losses"<br><b>Time Series</b><br>Engineering Prototypes<br>Libraries<br>" More"<br><b>Field Data</b><br>Library<br>Other<br>$4$ $\uparrow$ X<br>Prototypes                                                                                                    | Properties - Pipe - Pipe Prototype - #<br>$\vee$ $\odot$ $\odot$ $\odot$ $100\%$                                                                                                    |
| Base                                                                                                    | $\begin{picture}(16,10) \put(0,0){\line(1,0){10}} \put(10,0){\line(1,0){10}} \put(10,0){\line(1,0){10}} \put(10,0){\line(1,0){10}} \put(10,0){\line(1,0){10}} \put(10,0){\line(1,0){10}} \put(10,0){\line(1,0){10}} \put(10,0){\line(1,0){10}} \put(10,0){\line(1,0){10}} \put(10,0){\line(1,0){10}} \put(10,0){\line(1,0){10}} \put(10,0){\line(1$                                    |                                                                                                    |
| Element Symbology                                                                                                    | <b>B</b> - Ø Pipe<br>Pipe Prototype - 1<br>- Ø Lateral                                                                                                    | <show all=""><br/><b>Property Search</b><br/><math>\vee</math> <math>\rho</math></show>                                                                                                    |
|                                                                                                    | $ \emptyset$ Junction<br>- Ø Hydrant<br>$ \emptyset$ Tank<br>- Ø Reservoir<br>$ \emptyset$ Tao<br>- Ø Customer Meter<br>$ \emptyset$ Pump<br>- Ø SCADA Element<br>- Ø Pump Station<br>- Ø Variable Speed Pump Battery<br>$ \emptyset$ PRV<br>$ \emptyset$ PSV<br>$ \emptyset$ PBV<br>$ \emptyset$ FCV<br>$ \emptyset$ TCV<br>$ \emptyset$ GPV<br>- Ø Isolation Valve<br>Spot Elevation | $\times$ <general><br/><b>Notes</b><br/><math>\times</math> Failure History<br/>Number of Breaks 0<br/>Use Local Duration False<br/>Duration of Pipe Fai 0<br/>Pipe Break Group <none><br/>Cost of Break (SI) 0.00<br/><math>\times</math> Initial Settings<br/>Status (Initial)<br/>Open<br/><math>\times</math> Physical<br/><none><br/>Zone<br/>152.40<br/>Diameter (mm)<br/>Ductile Iron<br/>Material<br/>Hazen-Williams C 130.0<br/>Has User Defined L False<br/>Has Check Valve? False<br/>Specify Local Minor True<br/>Minor Loss Coeffici 0.000<br/>Installation Year 0<br/><math>\vee</math> Transient (Physical)<br/>Wave Speed (m/s) 0.00<br/><math>\times</math> Water Quality<br/><math>A = 2</math> <math>\rightarrow</math> <math>A = 1</math><br/><b>Notes</b><br/>Additional information about this element.</none></none></general> |

Se seleccionó el material de trabajo el cual es pvc

Gráfico 23: material a emplear en el modelamiento

|                   | $\begin{picture}(150,10) \put(0,0){\line(1,0){10}} \put(15,0){\line(1,0){10}} \put(15,0){\line(1,0){10}} \put(15,0){\line(1,0){10}} \put(15,0){\line(1,0){10}} \put(15,0){\line(1,0){10}} \put(15,0){\line(1,0){10}} \put(15,0){\line(1,0){10}} \put(15,0){\line(1,0){10}} \put(15,0){\line(1,0){10}} \put(15,0){\line(1,0){10}} \put(15,0){\line($ |               |                                             |                                                                                                    |      |                                                |                    |                                                                                                    |                               | Bentley WaterGEMS CONNECT Edition [L                                                                                                    |    |
|-------------------|----------------------------------------------------------------------------------------------------|---------------|---------------------------------------------|----------------------------------------------------------------------------------------------------|------|------------------------------------------------|--------------------|----------------------------------------------------------------------------------------------------|-------------------------------|----------------------------------------------------------------------------------------------------|----|
|                   | <b>File</b><br>Home                                                                                                    | Layout        | Analysis                                    | Components                                                                                                    | View | Tools                                          | Report             |                                                                                                    | <b>Bentley Cloud Services</b> |                                                                                                    |    |
|                   | <b>N</b> Patterns<br>Pump Definitions<br>Demand<br><b>B</b> <sup>2</sup> Controls<br>Center <sup>*</sup><br><b>Common</b>                                                                                                    |               | Zones                                       | <b>Engineering Prototypes</b><br>Libraries<br>Library                                                                                                    |      | Water Quality<br><sup>1</sup> Losses<br>" More | Other              | <b>Time Series</b><br><b>Field Data</b>                                                                                                    |                               |                                                                                                    |    |
| $\bullet$         | Untitled 1.wtg                                                                                                    | Untitled2.wtg |                                             |                                                                                                    |      |                                                |                    |                                                                                                    |                               |                                                                                                    |    |
| Element Symbology | Base                                                                                                    | ∢             | $\Box$ $\cdot$ $\Box$ $\times$ $\Xi$ $\Box$ | Prototypes<br>Engineering Libraries<br>I<br>Copper<br>F<br>Curled wood mat<br>Ductile Iron<br>ī<br>Fiberglass roving<br>F<br>Flood plain, brush<br>i<br>I<br>Flood plain, cultivated<br>Galvanized iron<br>ī<br>Glass<br>Æ<br>Gravel riprap, 25 mm (1 in) D50<br>ī<br>Gravel riprap, 50 mm (2 in) D50<br><b>The Second Second</b><br>Grouted riprap<br>Jute net<br>Natural stream, clean<br>in and the second the second second the second second the second second the second second the second second the second second second second second second second second second second second second second second second secon<br>Natural stream, stony notes<br>Natural stream, weedy<br>ī<br><b>PVC</b><br>ī<br>Riveted steel (new, rough)<br>Ī<br>Riveted steel (new, smooth)<br>Rock cut<br>Rock riprap, 150 mm (6 in) D50<br>Rock riprap, 300 mm (12 in) D50<br>E<br>Rough channel, with grass |      |                                                | ٨<br>$\mathcal{E}$ | 3121<br>$\times$ <general><br/><math>\times</math> Material Properties<br/>Label<br/><b>Notes</b><br/>Kutter's n<br/>Manning's n<br/>Hazen-Williams C<br/>Roughness Height (m)<br/>Young's Modulus (m H2C 336,507.60<br/>Poisson's Ratio (%)</general> | Select                        | Engineering Reference G 09620f57-afe6-4c3d-beda-63f944b<br>Engineering Library Sour C:\ProgramData\Bentley\WaterGE<br><b>PVC</b><br>Young's Modulus, Poisson's Ratio:<br>0.010<br>0.010<br>150.0<br>0.0000<br>45.0<br>Close<br>Help | X. |

Fuente: Elaboración propia

## Importamos el archivo de las líneas principales mediante la opción cad files.

Gráfico 24: diseño de las polilineas

| Components<br>View<br>Tools<br><b>Bentley Cloud Services</b><br>Analysis<br>Report<br>Selection Sets<br><b>6</b> Notifications<br><sup>(2</sup> ) By Polygon<br><b>Patterns</b><br>Validate<br>⊽<br><b>Sion</b><br>멻<br>X<br>Å<br>111<br>ŵ<br>hš<br><b>上</b> Times<br>Properties<br><b>E</b> Alerts<br><sup>o</sup> b By Element<br>部<br>Pump Definitions<br>Graphs FlexTables<br>Active<br>Layout<br>Select<br>Demand<br>Center<br>ë<br>$\boxdot_{\text{D}}$ By Attribute $^\star$<br>x<br>Summary<br>Refresh *<br><b>B</b> Controls<br>Topology<br>ModelBuilder<br>X<br>ModelBuilder Wizard [Untitled1.wtg]<br>о<br>Χ<br>$\frac{1}{2}$<br>$\checkmark$<br><b>ModelBuilder</b><br>Specify your Data Source<br>Select a Data Source type:<br><b>CAD Files</b><br>$\vee$<br>Select your Data Source:<br>C:\Users\Maryelena\Desktop\chaquila.dxf<br>Browse<br>Choose the tables you would like to work with:<br>WHERE:<br><b>白×</b><br>Đ<br>Show Preview<br>ANEXO (Polyline)<br>Thickness<br>Handle<br>Entity<br>Linewidth<br>Text<br>Style<br>Linetype<br>Layer<br>٨<br>0<br>Polyline<br>2A7<br>0<br>$\mathbf{0}$<br><b>ANEXO</b><br>ByLayer<br>١<br>0<br>Polyline<br>2A8<br>0<br><b>ANEXO</b><br>ByLayer<br>0<br>0<br>0<br>$\mathbf{0}$<br>ANEXO<br>Polyline<br>2A9<br>ByLayer<br>0<br>2AA<br>$\mathbf{0}$<br><b>ANEXO</b><br>Polyline<br>0<br>ByLayer<br>0<br>ANEXO<br>Polyline<br>2AB<br>0<br>$\mathbf{0}$<br>ByLayer<br>$\mathbf 0$<br>0<br>$\mathbf{0}$<br><b>ANEXO</b><br>Polyline<br>2AC<br>ByLayer<br>$\mathbf 0$<br>0<br>$\overline{0}$<br>Polyline<br>2AD<br><b>ANEXO</b><br>ByLayer<br>0<br>$\mathbf{0}$<br>Polyline<br>2AE<br>0<br><b>ANEXO</b><br>ByLayer<br>0<br>Polyline<br>2AF<br>$\mathbf{0}$<br><b>ANEXO</b><br>0<br>ByLayer<br>0<br>Polyline<br>2B <sub>0</sub><br>0<br>$\mathbf{0}$<br>ANEXO<br>ByLayer<br>0<br>$\mathbf{0}$<br>Polyline<br>2B1<br>0<br><b>ANEXO</b><br>ByLayer v<br>$\langle$<br>$\,$ | Help<br>< Back<br>Next ><br>Cancel<br>Finish |       |  |  | Bentley WaterGEMS CONNECT Edition [Untitled1.wtg] |  |  |          |
|----------------------------------------------------------------------------------------------------|----------------------------------------------|-------|--|--|---------------------------------------------------|--|--|----------|
|                                                                                                    |                                              |       |  |  |                                                   |  |  |          |
| <b>Iculation</b>                                                                                                    |                                              | npute |  |  |                                                   |  |  | ModelBui |
|                                                                                                    |                                              |       |  |  |                                                   |  |  | h Tools  |
|                                                                                                    |                                              |       |  |  |                                                   |  |  |          |
|                                                                                                    |                                              |       |  |  |                                                   |  |  |          |
|                                                                                                    |                                              |       |  |  |                                                   |  |  |          |
|                                                                                                    |                                              |       |  |  |                                                   |  |  |          |
|                                                                                                    |                                              |       |  |  |                                                   |  |  |          |
|                                                                                                    |                                              |       |  |  |                                                   |  |  |          |
|                                                                                                    |                                              |       |  |  |                                                   |  |  |          |
|                                                                                                    |                                              |       |  |  |                                                   |  |  |          |
|                                                                                                    |                                              |       |  |  |                                                   |  |  |          |
|                                                                                                    |                                              |       |  |  |                                                   |  |  |          |
|                                                                                                    |                                              |       |  |  |                                                   |  |  |          |
|                                                                                                    |                                              |       |  |  |                                                   |  |  |          |
|                                                                                                    |                                              |       |  |  |                                                   |  |  |          |
|                                                                                                    |                                              |       |  |  |                                                   |  |  |          |
|                                                                                                    |                                              |       |  |  |                                                   |  |  |          |
|                                                                                                    |                                              |       |  |  |                                                   |  |  |          |
|                                                                                                    |                                              |       |  |  |                                                   |  |  |          |
|                                                                                                    |                                              |       |  |  |                                                   |  |  |          |
|                                                                                                    |                                              |       |  |  |                                                   |  |  |          |
|                                                                                                    |                                              |       |  |  |                                                   |  |  |          |
|                                                                                                    |                                              |       |  |  |                                                   |  |  |          |
|                                                                                                    |                                              |       |  |  |                                                   |  |  |          |
|                                                                                                    |                                              |       |  |  |                                                   |  |  |          |
|                                                                                                    |                                              |       |  |  |                                                   |  |  |          |

Fuente: Elaboración Propia

## Importamos el archivo de las líneas principales mediante la opción cad files.

Gráfico 25: diseño de las polilineas

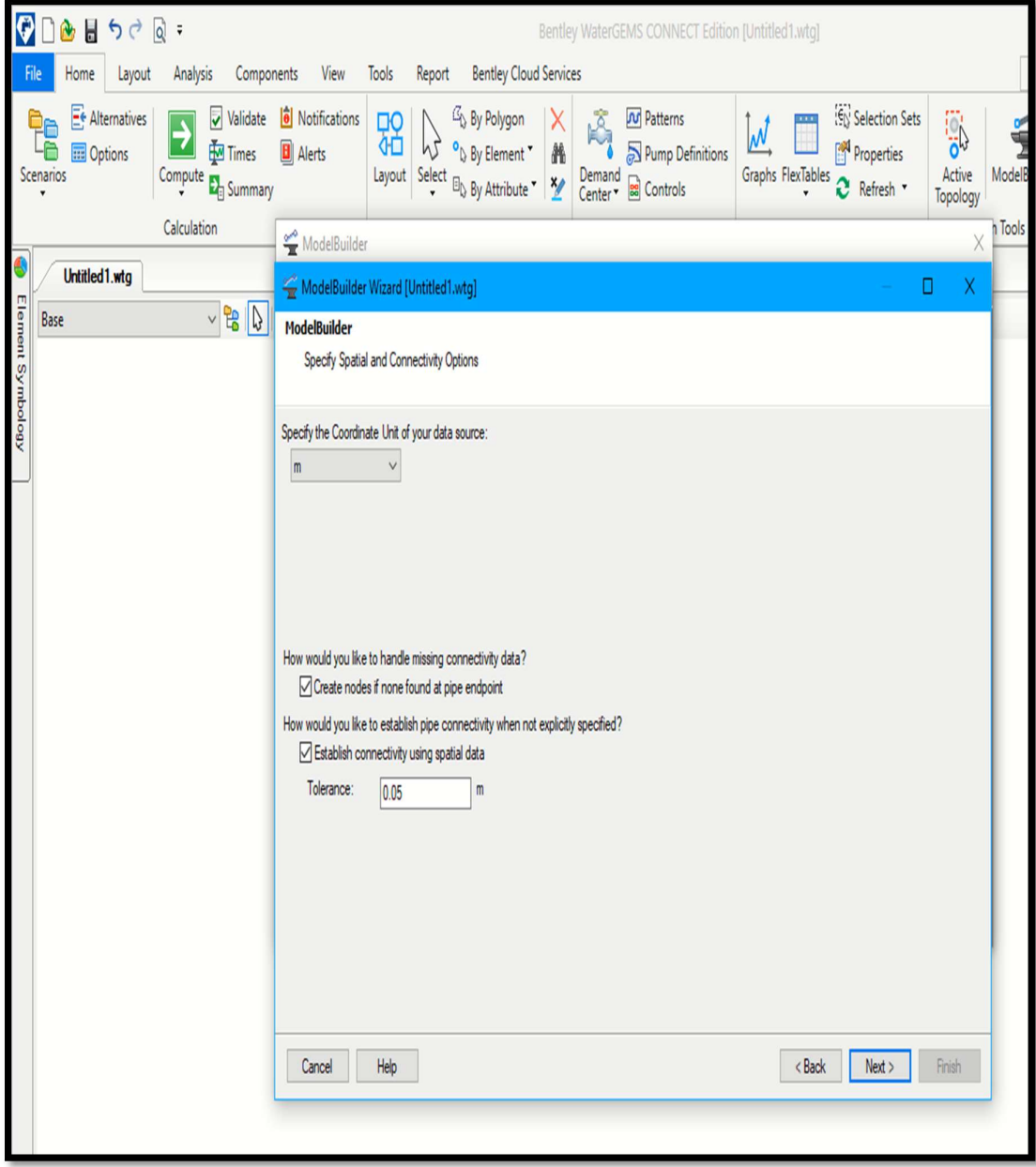

#### Seguimos los pasos dando click en siguiente

Gráfico 26: diseño de las polilineas

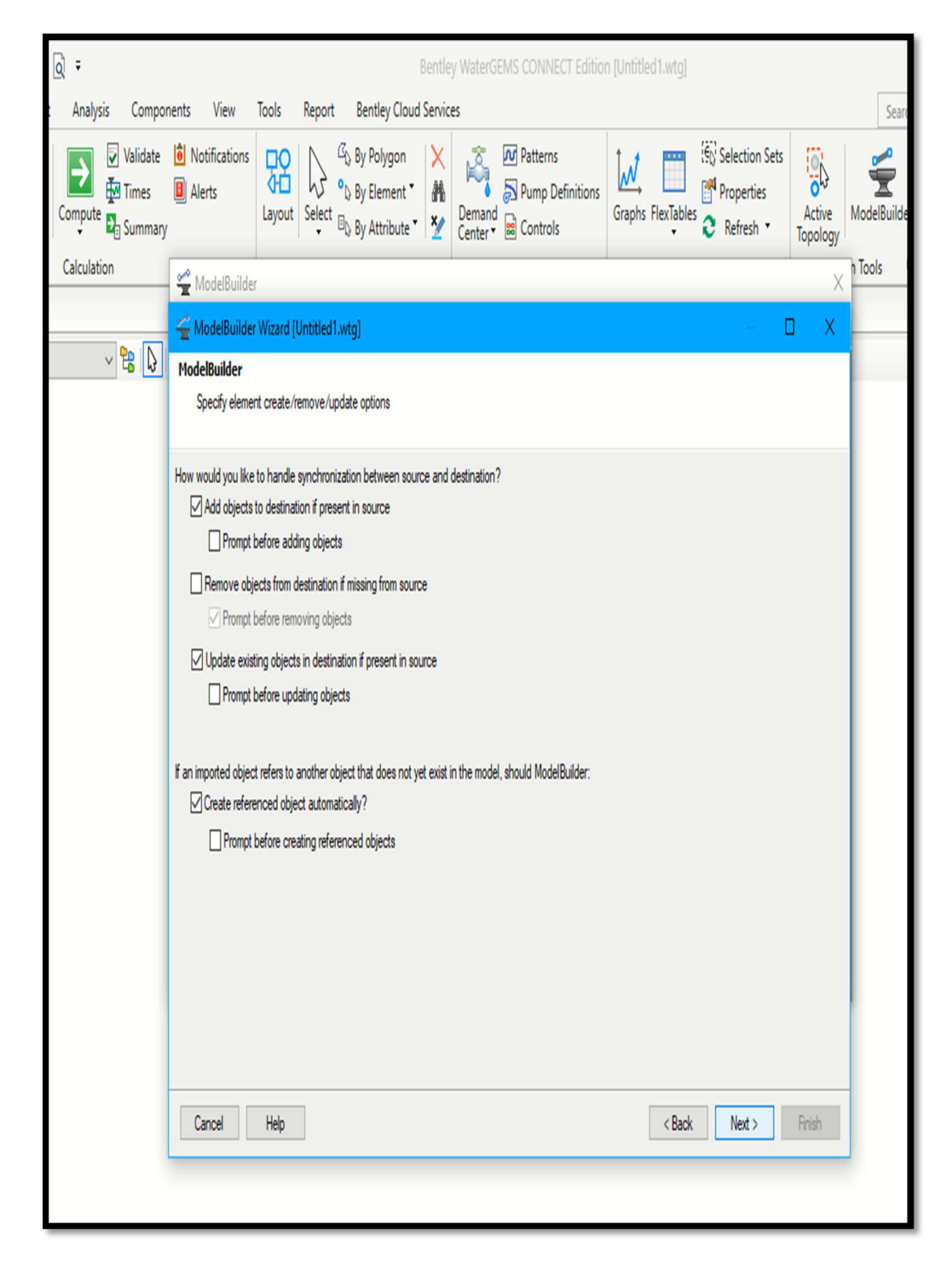

Fuente: Elaboración Propia
# Configuración del label

Gráfico 27: diseño de las polilineas

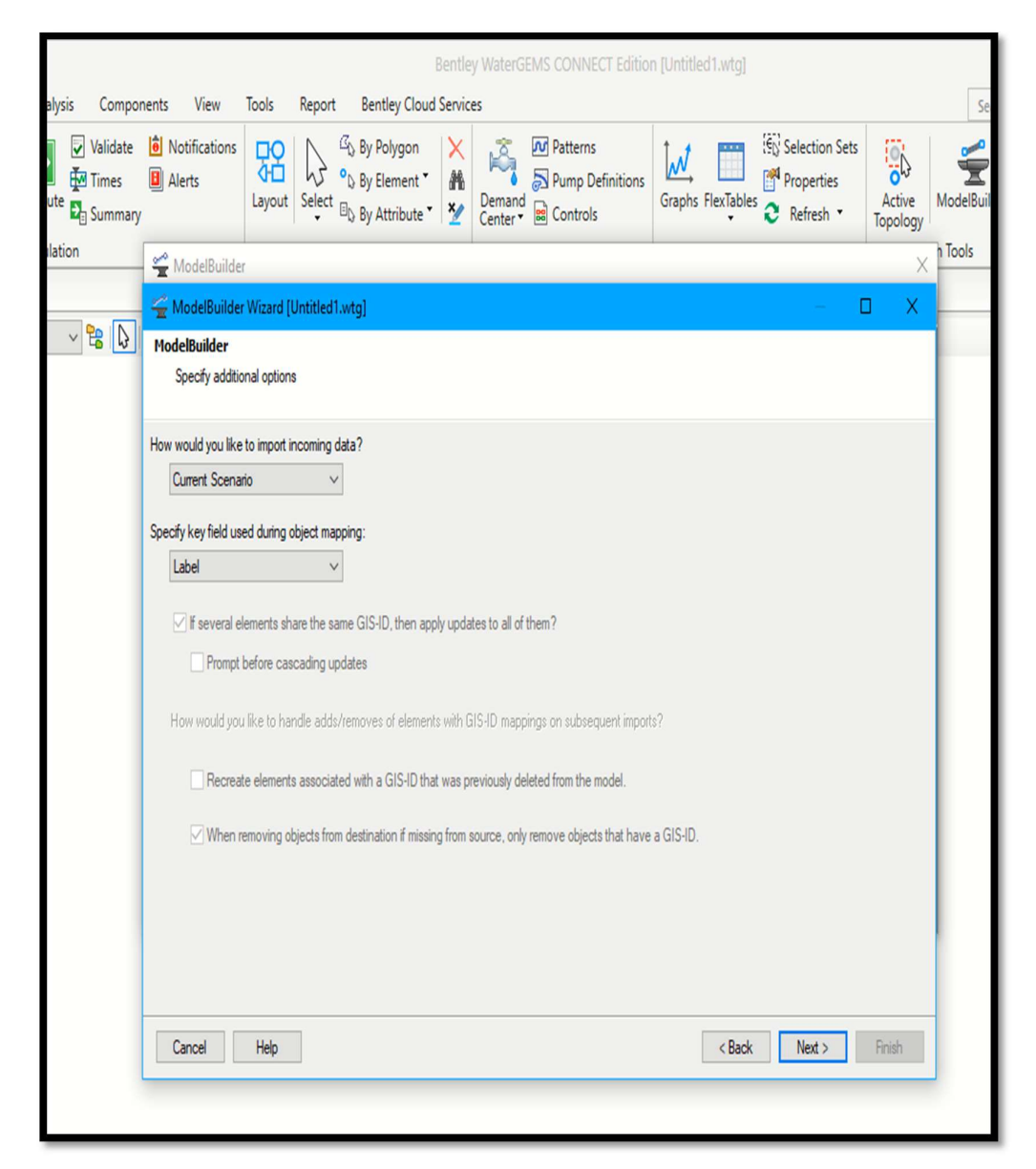

Fuente: Elaboración Propia

En la parte de key fields se debe configurar a la opción label es importante debido a que esta especifica las distancia

Gráfico 28: diseño de las polilineas

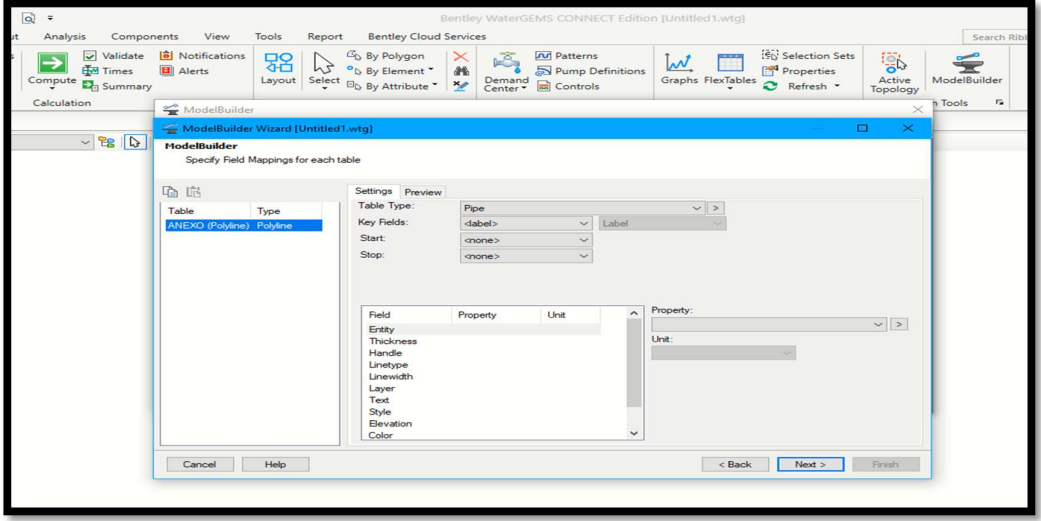

Fuente: Elaboración Propia

Gráfico 29: diseño de las polilineas

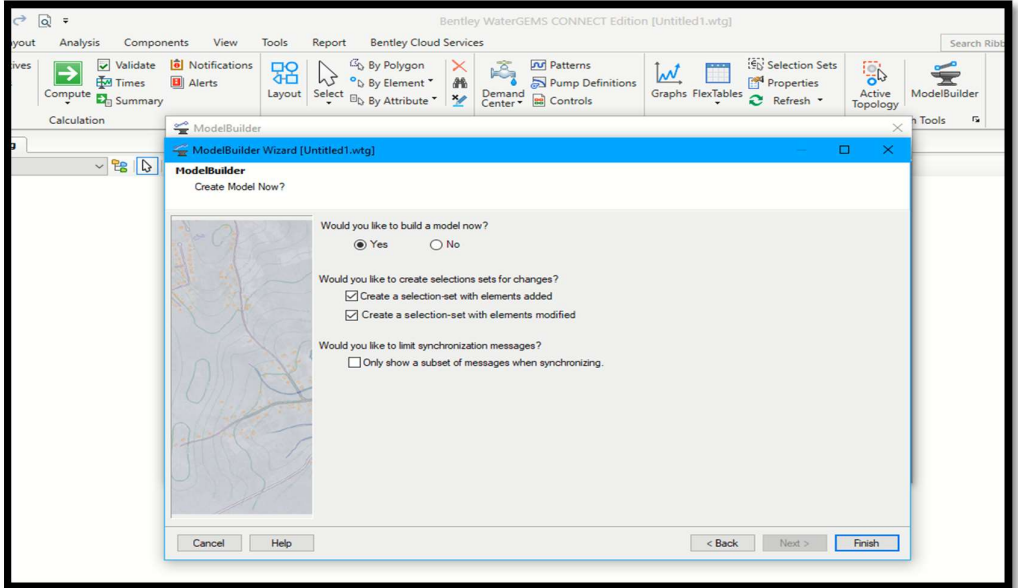

Bentley WaterGEMS CONNECT Edition [Untitled1.wtg] View Tools Report **Bentley Cloud Services** ts Notifications  $\mathbb{Z}_{\mathbb{Q}}$  By Polygon **Patterns EN** Selection Set 멺  $\times$ Ã,  $M$ Ŀ  $h<sup>2</sup>$ <sup>o</sup> by Element \* Properties  $\partial\Phi$ Pump Definitions **Alerts** Layout Select  $\mathbb{E}_{\triangleright}$  By Attribute Demand<br>Center > 2 Controls Graphs FlexTables C Refresh \* Common Views Drawing Common Components  $-9999990$ 

Gráfico 30: diseño de las tuberías

Fuente: Elaboración Propia

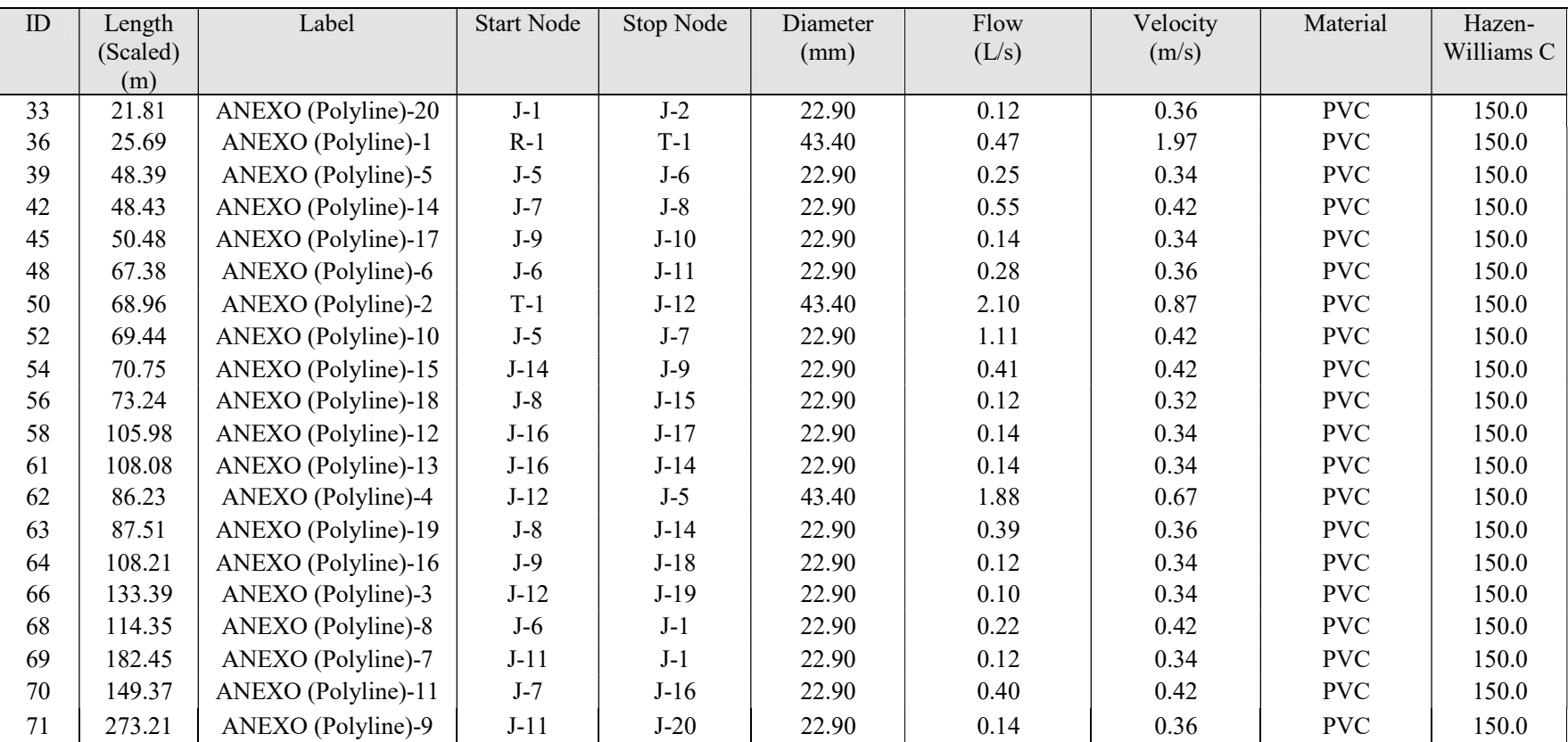

# FlexTable: Pipe Table

Fuente: Elaboración propia

| ${\rm ID}$ | Label     | Elevation<br>(m) | Zone         | Demand<br>Collection                         | Demand<br>(L/s) | Pressure<br>(m H2O) |
|------------|-----------|------------------|--------------|----------------------------------------------|-----------------|---------------------|
| 34         | $J-1$     | 179.75           | $<$ None $>$ | <collection: 1<br="">items&gt;</collection:> | 0.14            | 39.16               |
| 35         | $J-2$     | 179.75           | $<$ None $>$ | <collection: 1<br="">items&gt;</collection:> | 0.10            | 39.16               |
|            | 40   J-5  | 180.80           | $<$ None $>$ | <collection: 1<br="">items&gt;</collection:> | 0.12            | 38.91               |
| 41         | $J-6$     | 180.50           | $<$ None $>$ | <collection: 1<br="">items&gt;</collection:> | 0.15            | 38.41               |
| 43         | $J-7$     | 179.10           | $<$ None $>$ | <collection: 1<br="">items&gt;</collection:> | 0.20            | 39.90               |
|            | $44$ J-8  | 177.85           | $<$ None $>$ | <collection: 0<br="">items&gt;</collection:> | 0.12            | 40.90               |
|            | $46$ J-9  | 177.00           | $<$ None $>$ | <collection: 1<br="">items&gt;</collection:> | 0.15            | 42.70               |
| 47         | $J-10$    | 176.50           | $<$ None $>$ | <collection: 1<br="">items&gt;</collection:> | 0.14            | 43.89               |
| 49         | $J-11$    | 181.75           | $<$ None $>$ | <collection: 1<br="">items&gt;</collection:> | 0.12            | 38.41               |
| 51         | $J-12$    | 182.00           | $<$ None $>$ | <collection: 1<br="">items&gt;</collection:> | 0.12            | 36.92               |
|            | $55$ J-14 | 177.00           | $<$ None $>$ | <collection: 1<br="">items&gt;</collection:> | 0.12            | 41.90               |
| 57         | $J-15$    | 177.25           | $<$ None $>$ | <collection: 1<br="">items&gt;</collection:> | 0.12            | 42.90               |
|            | $59$ J-16 | 178.80           | $<$ None $>$ | <collection: 1<br="">items&gt;</collection:> | 0.12            | 40.90               |
| 60         | $J-17$    | 177.25           | $<$ None $>$ | <collection: 1<br="">items&gt;</collection:> | 0.14            | 41.90               |
| 65         | $J-18$    | 176.50           | $<$ None $>$ | <collection: 1<br="">items&gt;</collection:> | 0.12            | 44.89               |
| 67         | $J-19$    | 178.00           | $<$ None $>$ | <collection: 1<br="">items&gt;</collection:> | 0.10            | 40.91               |
|            | 72 J-20   | 183.25           | $<$ None $>$ | <collection: 1<br="">items&gt;</collection:> | 0.14            | 40.90               |

FlexTable: Junction Table

Cuadro 2: Fuente de abastecimiento

# FlexTable: Reservoir Table

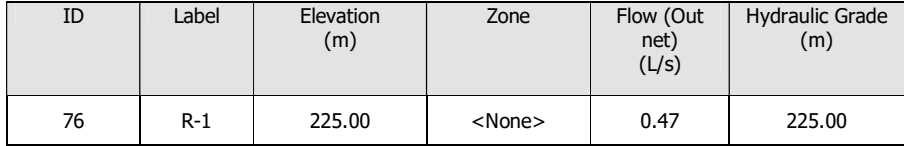

Cantidad de tuberías a utilizar en el sistema

De la tuberia de 1 ½ se tiene un recorrido de 180.88m

La tuberia a emplear ¾ se tiene un recorrido de 1738.16m

ANÁLISIS Y DISENO DE RESERVORIO RECTANGULAR

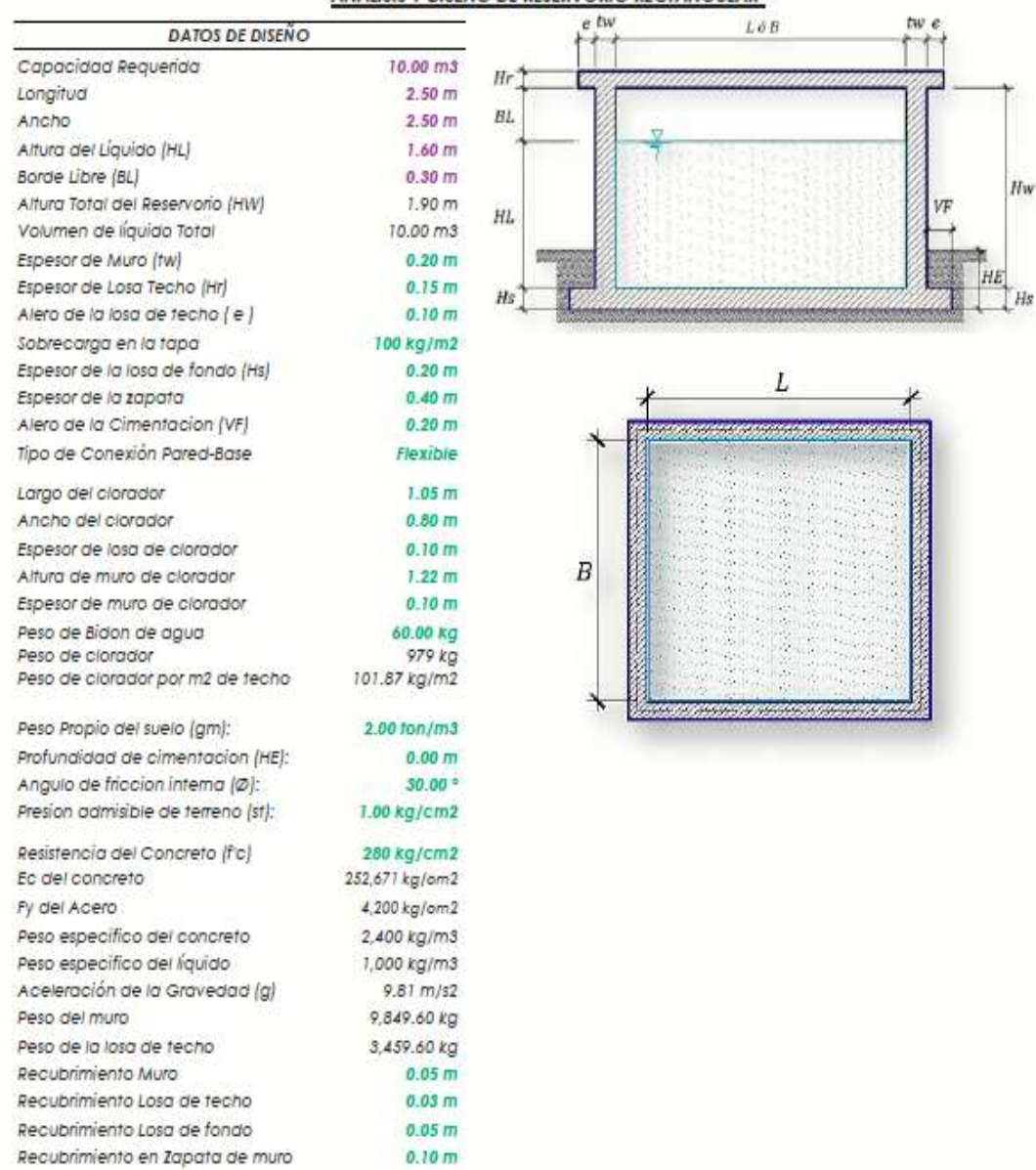

1.- PARÁMETROS SÍSMICOS: (Reglamento Peruano E.030)

 $Z = 0.45$  $U = 1.00$  $S = 1.20$ 

2.- ANÁLISIS SÍSMICO ESTÁTICO: (ACI 350.3-06) 2.1.- Coeficiente de masa efectiva (ε);  $-0.1908\left(\frac{L}{H_L}\right) + 1.021 \leq 1.0$  $rac{L}{H_t}$  $\epsilon = 0.0151$ 

Ecua. 9.34 (ACI 350.3-06)

10,000 kg

 $\varepsilon = 0.76$ 

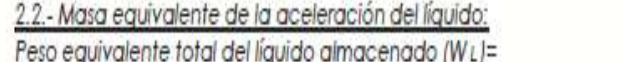

 $\frac{W_l}{W_L}$ tan 0.866 0.866

Ecua, 9.1 (ACI 350.3-06)

$$
\frac{W_{\rm c}}{W_{\rm L}}=0.264\left({^L\!/}_{H_{\rm L}}\right)\tan\left[3.16\left(\!\frac{H_{\rm L}}{I}\right)\right]\qquad \qquad {\rm E}\mbox{evo. 9.2 (AC1 350.3-06)}
$$

Peso del líquido (WL) = 10,000 kg Peso de la pared del reservorio (Ww1) = 9,850 kg Peso de la losa de techo (Wr) = 3,460 kg Peso Equivalente de la Componente Impulsiva (Wi) = 6,465 kg Ecua. 9.34 (ACI 350.3-06) Peso Equivalente de la Componente Convectiva (Wc) = 3,983 kg Peso efectivo del depósito (We =  $\varepsilon$  \* Ww + Wr) = 10,945 kg

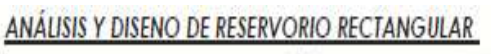

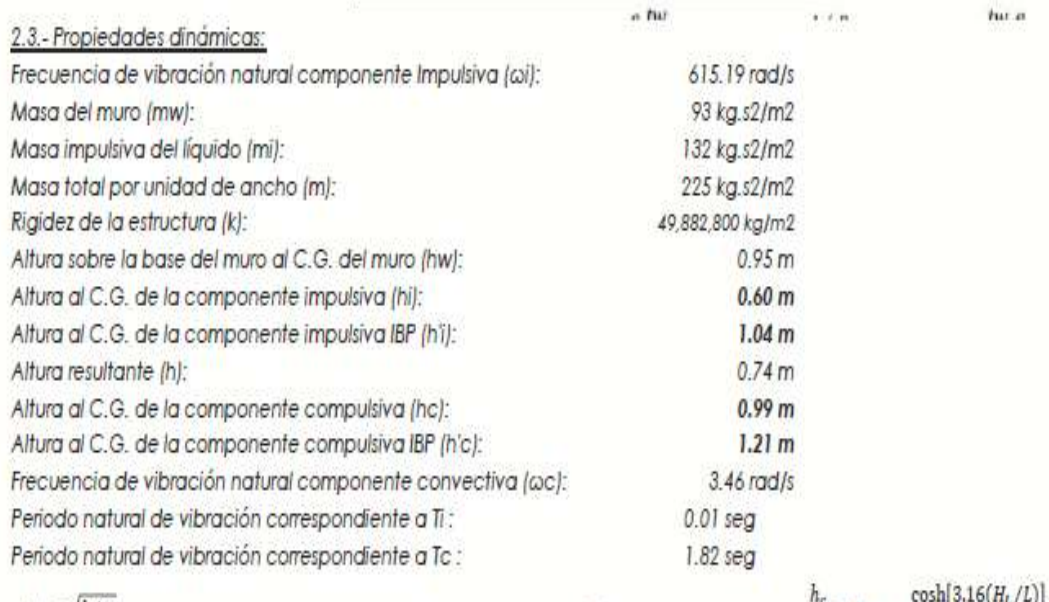

$$
\omega_{l} = \sqrt{k/m}
$$
\n
$$
m = m_{w} + m_{i}
$$
\n
$$
m_{w} = H_{w}t_{w}(^{T_{c}}/g)
$$
\n
$$
m_{u} = \left(\frac{W_{l}}{W_{L}}\right)\left(\frac{L}{2}\right)H_{L}\left(\frac{\gamma_{L}}{g}\right)
$$
\n
$$
L = \frac{(M_{v}}{W_{L}})(\frac{L}{2})H_{L}\left(\frac{\gamma_{L}}{g}\right)
$$
\n
$$
L = \frac{(M_{w}m_{w} + h_{i}m_{i})}{H_{L}} = 0.375
$$
\n
$$
h = \frac{(h_{w}m_{w} + h_{i}m_{i})}{(m_{w} + m_{i})}
$$
\n
$$
L = 0.75 \rightarrow \frac{h'_{t}}{H_{L}} = 0.45
$$
\n
$$
h_{w} = 0.5H_{w}
$$
\n
$$
k = \frac{4E_{c}}{4}\left(\frac{t_{w}}{h}\right)^{3}
$$

.

$$
\begin{split} \frac{h_c}{H_L} &= 1 - \frac{\cosh[3.16(H_L/L)] - 1}{3.16(H_L/L)\sinh[3.16(H_L/L)]} \\ \frac{h_c'}{H_L} &= 1 - \frac{\cosh[3.16(H_L/L)] - 2.01}{3.16(H_L/L)\sinh[3.16(H_L/L)]} \\ \lambda &= \sqrt{3.16g\tanh[3.16(H_L/L)]} \\ \omega_c &= \frac{\lambda}{\sqrt{L}} \\ T_l &= \frac{2\pi}{\omega_c} = 2\pi\sqrt{m/k} \\ T_l &= \frac{2\pi}{\omega_c} = \left(\frac{2\pi}{\lambda}\right)\sqrt{L} \end{split}
$$

### ANÁLISIS Y DISENO DE RESERVORIO RECTANGULAR  $atw$

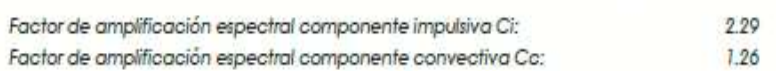

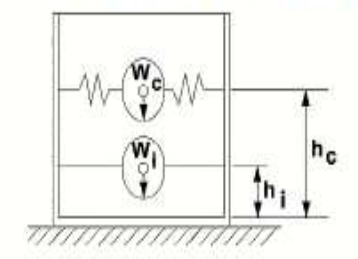

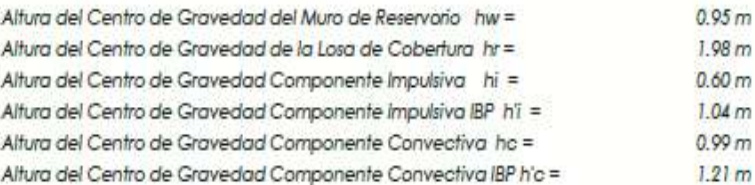

### 2.4 .- Fuezas laterales dinámicas:

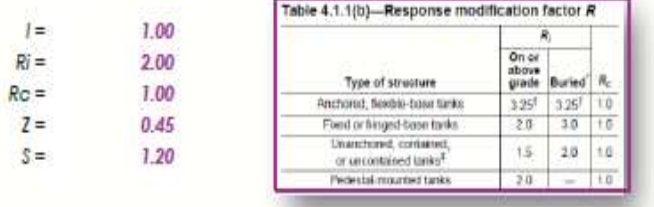

6,094.44 kg Fuerza Inercial Lateral por Aceleración del Muro  $P_W =$  $Pr =$ 2,140.63 kg Fuerza Inercial Lateral por Aceleración de la Losa

4,000.19 kg Fuerza Lateral Impulsiva  $Pi =$ 

2,709.48 kg Fuerza Lateral Convectiva  $P<sub>C</sub> =$ 

 $V =$  12,531.67 kg Corte basal total  $V = \sqrt{(P_t + P_w + P_r)^2 + P_c^2}$ 

$$
P_w = ZSLC_t \frac{\varepsilon W_w}{R_{w t}} \qquad P_w' = ZSLC_t \frac{\varepsilon W_w'}{R_{w t}}
$$
  
\n
$$
P_r = ZSLC_t \frac{\varepsilon W_r}{R_{w t}}
$$
  
\n
$$
P_t = ZSLC_t \frac{\varepsilon W_t}{R_{w t}}
$$
  
\n
$$
P_c = ZSLC_c \frac{\varepsilon W_c}{R_{w c}}
$$

 $fur.e.$ 

 $1 - 1$ 

### 2.5.- Aceleración Vertical:

$$
q_{hy} = \gamma_L (H_L - y)
$$
  
\n
$$
p_{hy} = a_v \cdot q_{hy}
$$
  
\n
$$
p_{hy} = ZSLC_v \frac{b}{R_{wt}} \cdot q_{hy}
$$

Cv=1.0 (para depósitos rectangulares)  $D = 2/3$ 

La carga hidrostática qhy a una altura y: La presión hidrodinámica reultante Phy:

Ajuste a la presión hidróstatica debido a la aceleración vertical

Presion hidroestation Presion por efecto de sismo vertical

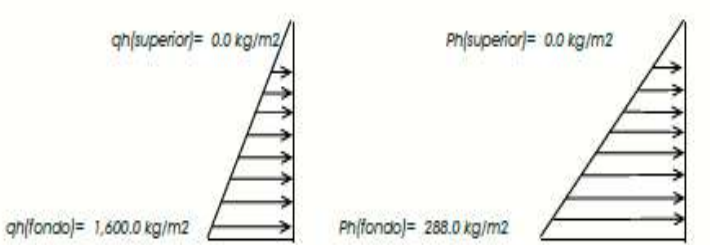

2.6.- Distribución Horizontal de Cargas:

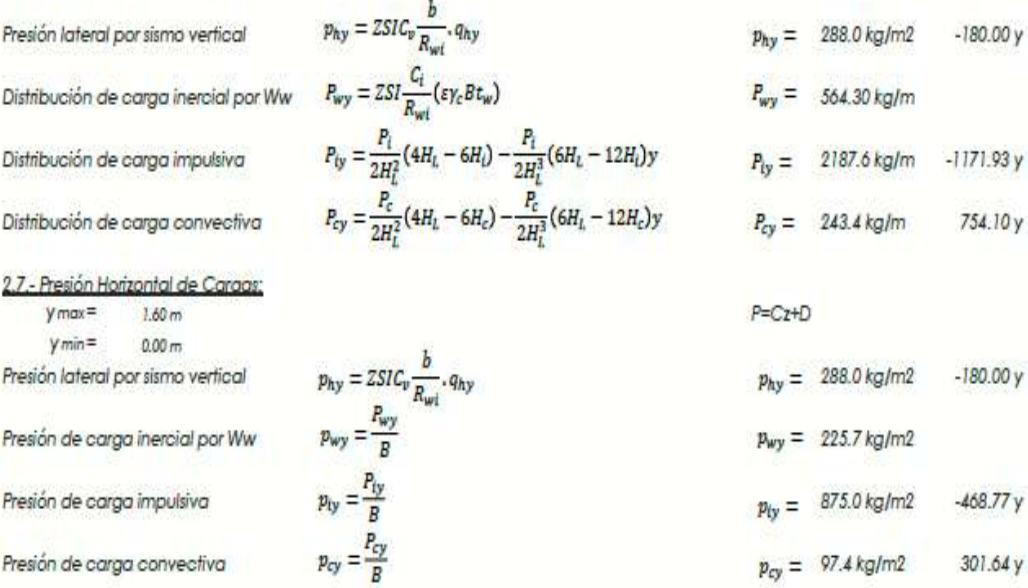

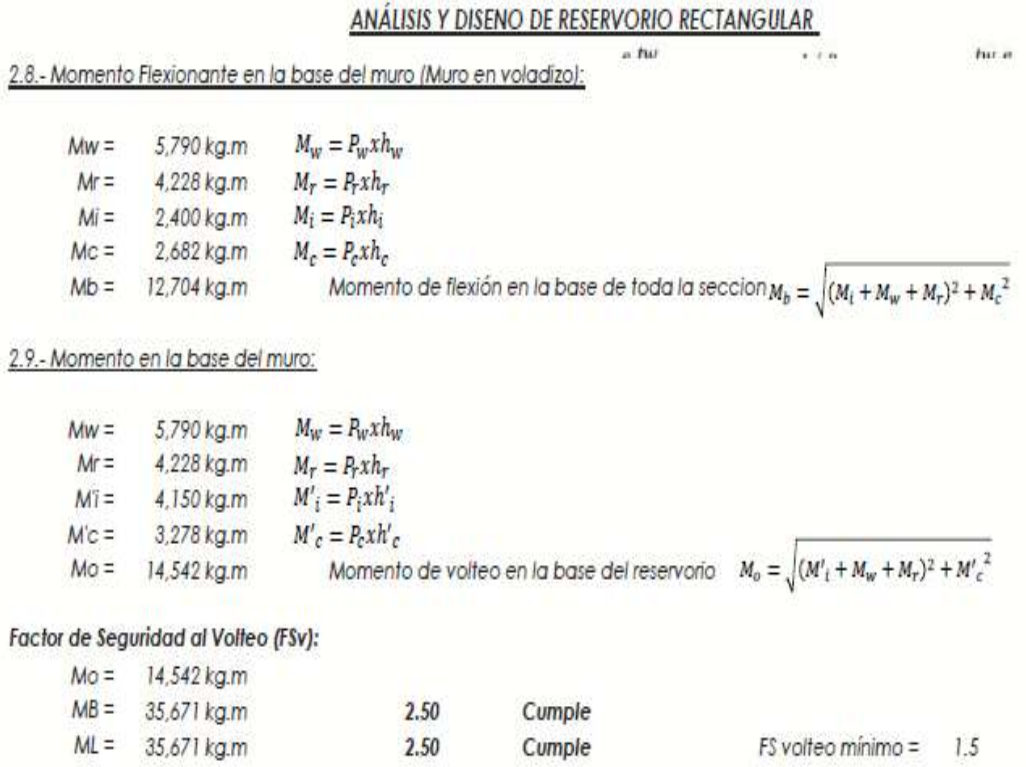

# 2.9.- Combinaciones Últimas para Diseño

El Modelamiento se efectuó en el programa de análisis de estructuras SAP2000(\*), para lo cual se consideró las siguientes combinaciones de carga:

$$
U = 1.4D + 1.7L + 1.7F
$$
  
\n
$$
U = 1.25D + 1.25L + 1.25F + 1.0E
$$
  
\n
$$
E = \sqrt{(p_{iy} + p_{wy})^2 + p_{cy}^2 + p_{hy}^2}
$$
  
\n
$$
U = 0.9D + 1.0E
$$

Donde: D (Carga Muerta), L (Carga Viva), F (Empuje de Líquido) y E (Carga por Sismo).

(\*) para el modelamiento de la estructura puede utilizarse el software que el ingeniero estructural considere pertinente.

# ANÁLISIS Y DISENO DE RESERVORIO RECTANGULAR

 $_{\alpha}$ tur

3.-Modelamiento y resultados mediante Programa SAP2000

Resultante del Diagrama de Momentos M22 - Max. (Envolvente) en la direccion X

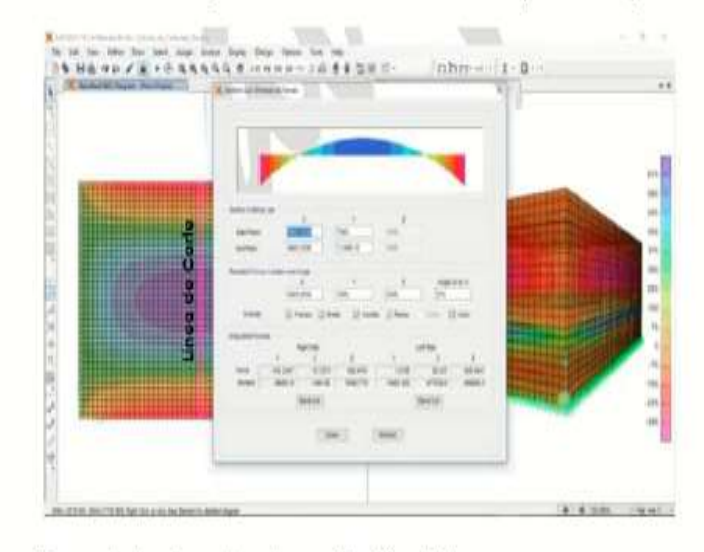

Fuerzas Laterales actuantes por Presión del Agua.

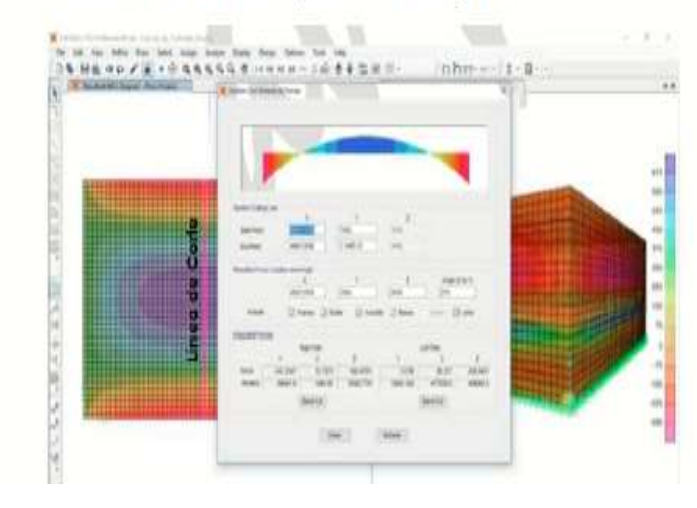

 $\sim$   $\mu$   $\omega$ 

# 4.1.- Verificación y cálculo de refuerzo del muro

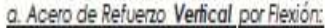

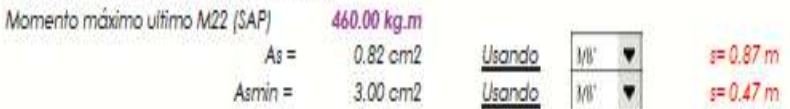

# b. Control de agrietamiento

w= 0.033 cm (Rajadura Máxima para control de agrietamiento) 107046 w

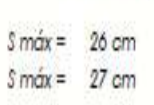

$$
s_{max} = \left(\frac{F_{f_3}}{f_3} - 2C_c\right) \frac{0.041}{0.041}
$$

$$
s_{max} = 30.5 \left(\frac{2817}{f_3}\right) \frac{w}{0.041}
$$

c. Verificación del Cortante Vertical

Fuerza Cortante Máxima (SAP) V23 Resistencia del concreto a cortante Esfuerzo cortante último = V/(0.85bd)

1,300.00 kg  $V_c = 0.53 \sqrt{f'c}$ 8.87 kg/cm2 1.02 kg/cm2 Cumple

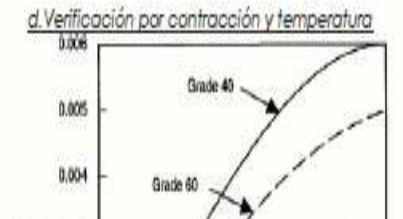

Minimur

10 20 30 40 50<br>Length between shrinkage-dissipating joints in feat

 $\label{eq:1} Figure~3-Minimum~temperature~and~shrinkage~reinforce.$ e Acero de Refuerzo Horizontal por Flexión: Momento máximo ultimo M11 (SAP)

 $\vec{J}$  5 0.003

0.002

0.001

ø

b.

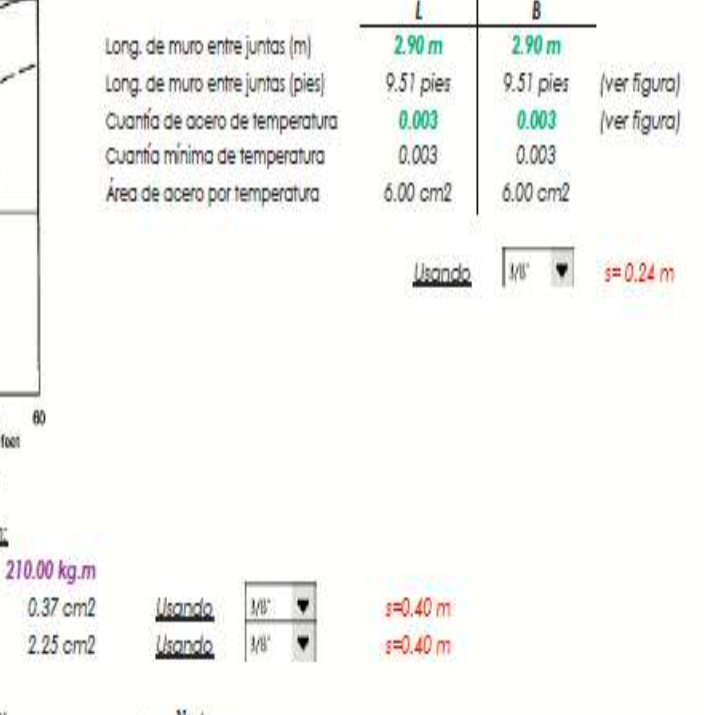

 $s = 0.40$  m

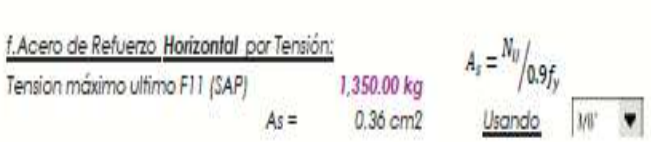

 $As =$ 

 $Asmin =$ 

 $60$ 

# ANÁLISIS Y DISENO DE RESERVORIO RECTANGULAR

 $n$  tut

 $V_c = 0.53 \sqrt{f'c}$ 

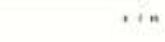

g.Verificación del Cortante Horizontal

Fuerza Cortante Máxima (SAP) V13 1,300.00 kg Resistencia del concreto a cortante 8.87 kg/cm2 Esfuerzo cortante último = V/(0.85bd) 1.02 kg/cm2 Cumple

# 4.2 Cálculo de acero de refuerzo en losa de techo.

La losa de cobertura será una losa maciza armada en dos direcciones, para su diseño se utilizará el Método de Coeficientes.

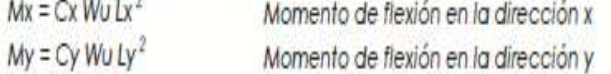

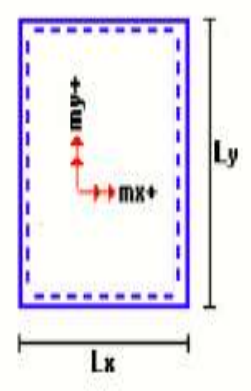

hu a

Para el caso del Reservorio, se considerara que la losa se encuentra apoyada al muro en todo su perímetro, por lo cual se considera una condición de CASO 1

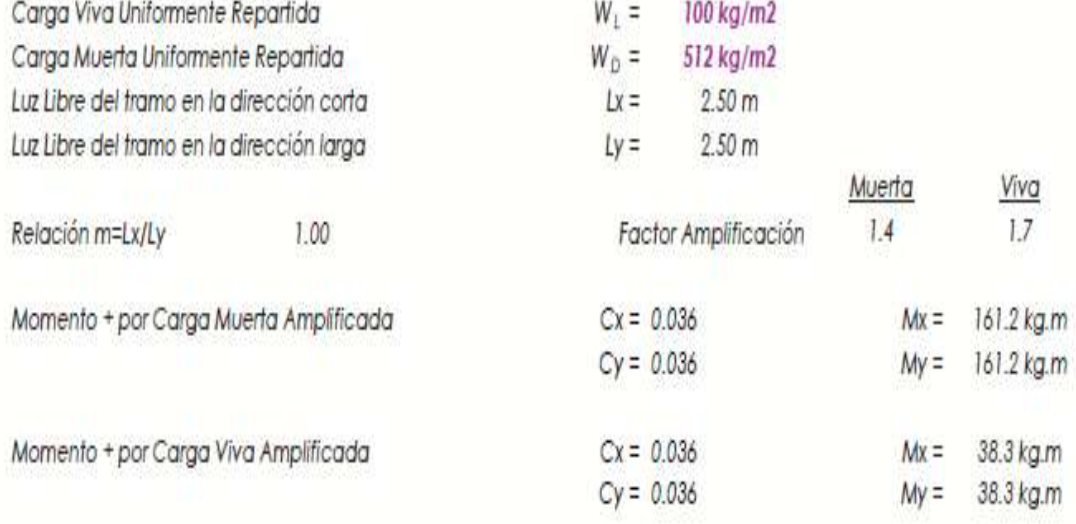

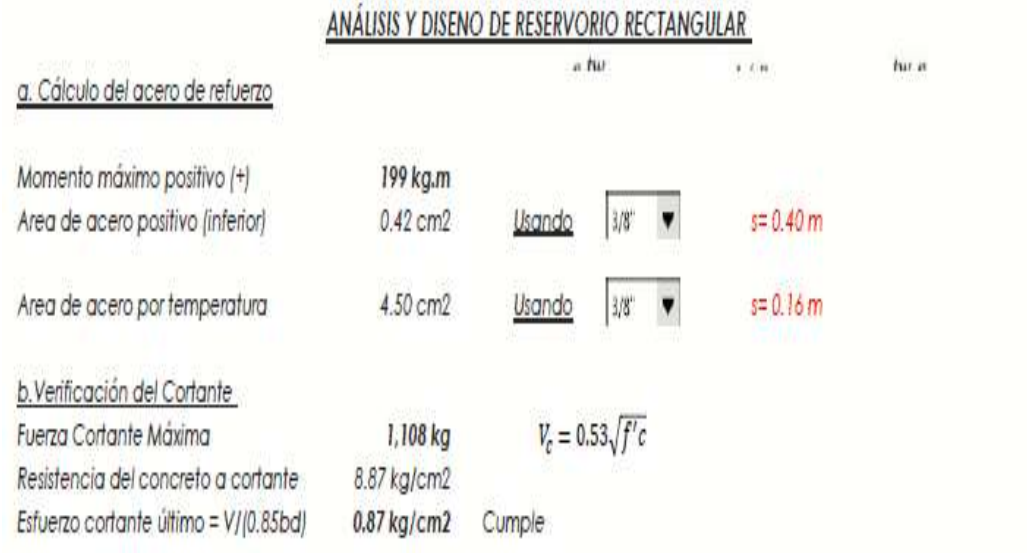

# 4.3 Cálculo de Acero de Refuerzo en Losa de Fondo

a. Cálculo de la Reacción Amplificada del Suelo

Las Cargas que se trasmitirán al suelo son:

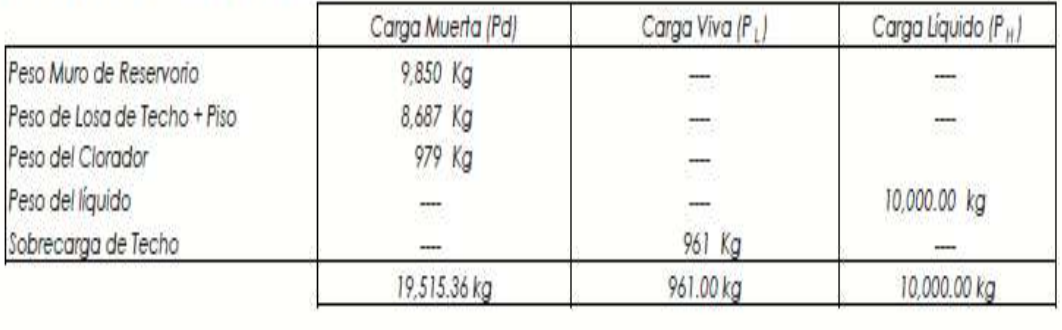

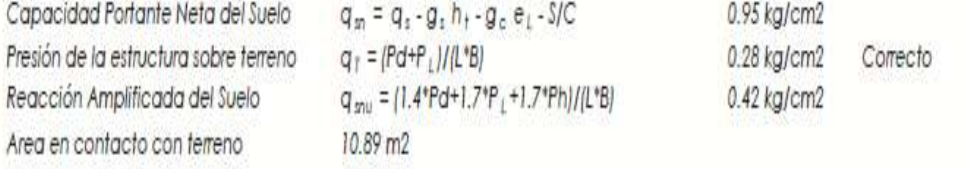

# b. Cálculo del acero de refuerzo

Luz Libre del tramo en la dirección corta

Luz Libre del tramo en la dirección larga

Momento + por Carga Muerta Amplificada

Momento + por Carga Viva Amplificada

Momento - por Carga Total Amplificada

Momento máximo positivo (+)

Area de acero positivo (Superior)

Momento máximo negativo (-)

Área de acero por temperatura

c. Verificación del Cortante

Resistencia del concreto a cortante

Esfuerzo cortante último = V/(0.85bd)

Fuerza Cortante Máxima

Area de acero negativo (Inf. Zapata)

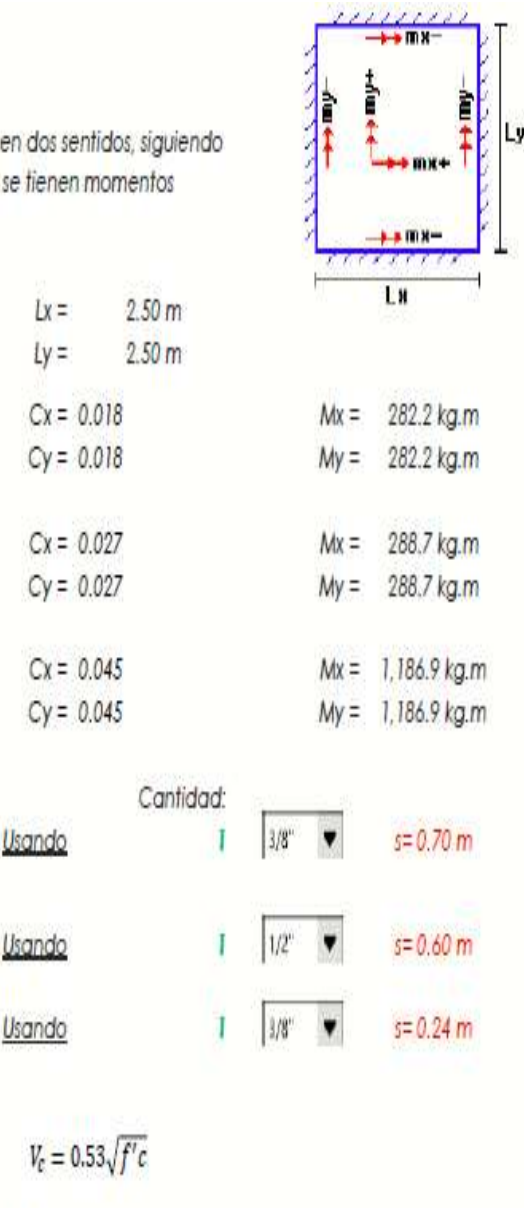

Teórico

@ 0.24 m

@ 0.24 m

@ 0.16 m

Ninguna

@ 0.24 m

Asumido

 $0.20 m$ 

 $0.20<sub>m</sub>$ 

@0.15m

@0.20 m

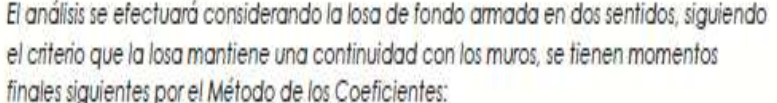

571 kg.m

1.01 cm2

1,187 kg.m

2.12 cm2

 $6.00$  cm2

5,275 kg

8.87 kg/cm2

2.07 kg/cm2

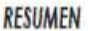

Acero de Refuerzo en Pantalla Vertical. Acero de Refuerzo en Pantalla Horizontal Acero en Losa de Techo (inferior) Acero en Losa de Techo (superior) Acero en Losa de Piso (superior)

86

 $V_c = 0.53 \sqrt{f'c}$ 

 $03/8"$ 

 $03/8"$ 

 $O 3/8"$ 

 $03/8"$ 

 $03/8"$ 

Cumple

## 5.1 Análisis de los resultados

La población de zona del proyecto del diseño es menor a 2000 habitantes por lo que el Caserío Tortolo es rural, la información descrita se verifico con la estadística del INEI y además la municipalidad da constancia de ello.

A continuación se detalla los resultados más sobresalientes obtenidos en el diseño.

Cuadro 3: análisis de los resultados

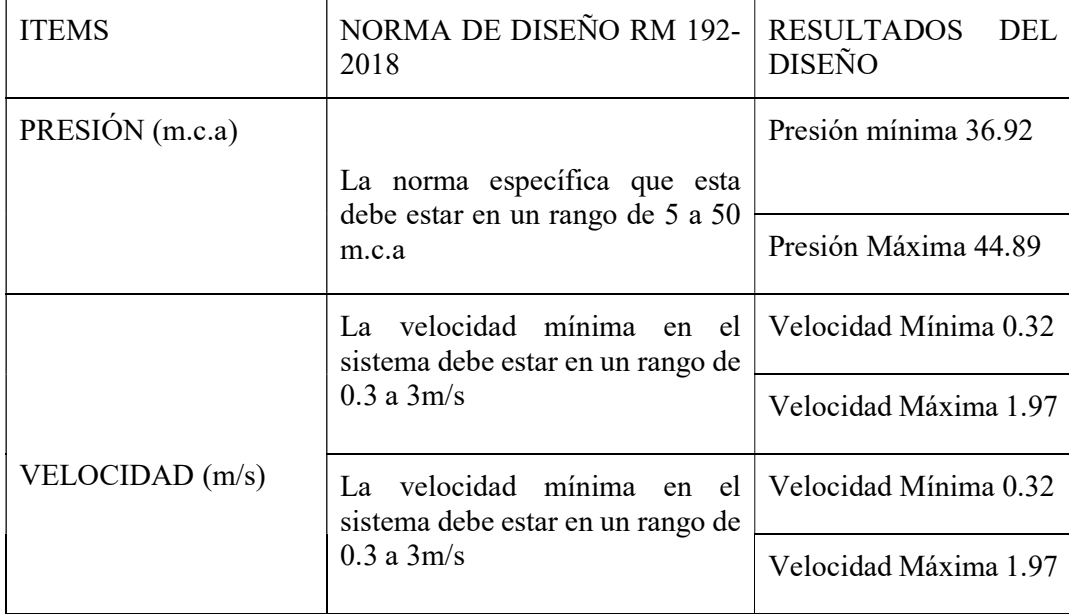

Fuente: elaboración propia

El diseño realizado en el Caserío Tórtola cumple con la norma vigente de diseño.

### VI. CONCLUSIONES

6.1 Se concluye que el Caserío Tórtola tiene una población de diseño de 311 habitantes con una tasa de crecimiento calculada de 1.023%

6.2 Los diámetros empleados en el diseño son de 43.4mm (1 1/2") y una longitud de 180.86m y 22.9 (3/4") con una longitud de 1738.16m

6.3 Se concluye que el tipo de tuberías a utilizar son de PVC SAP clase 10 esto debido a que la norma de diseño actual lo recomienda

6.4 La velocidad máxima en el diseño hidráulico 1.97 y la mínima es de 0.32 acertando con lo que la norma RM 192-2018 estipula.

6.5 Se concluye que el reservorio es de tipo apoyado de concreto armado con una capacidad de almacenamiento de 10m3 y las siguientes dimensiones 2.5m x 2m x 2m.

6.6 se concluye que la presión máxima arrojada por el wáter cad es de 44.89 y la mínima es de 36.92 valores dentro del rango que exige la norma RM 192-2018.

## ASPECTOS COMPLEMENTARIOS

### RECOMENDACIONES

- $\triangleright$  Para el diseño de reservorio se recomienda hacer un estudio de suelo in situ, y en el proceso de construcción del mismo aplicar aditivo impermeabilizante de tal forma evitar que la estructura se fisure.
- Llevar acabo el mantenimiento continuo a cada una de las estructuras hidráulicas que componen el sistema de agua potable, la finalidad es que las estructuras duren los años de diseño que son 20 años
- $\triangleright$  Se recomienda realizar charlas en conjunto las autoridades del caserío Tórtola en este caso con el presidente de la jass de manera que se mediante charlas sobre el mantenimiento y la cantidades de desinfección del agua que son requeridas mensualmente
- $\triangleright$  Se recomienda que las autoridades de la jass en conjunto con el alcalde brinden charlas sobre el uso adecuado del agua potable, salubridad e higiene, de esta forma se logra una mejora en aspectos relacionados a la vida y salud.

### VII. REFERENCIAS BIBLIOGRAFICAS

1. Billy, M. diseño de la red de distribución de agua potable para la aldea Yolwitz del municipio de san mateo Ixtatán, Huehuetenango. Guatemala. Biblioteca.usac. [Online].; 2016 [2019 septiembre 08] . dispónible en:

http://biblioteca.usac.edu.gt/tesis/08/08\_3095\_C.pdf

2. Sarat, F. Diseño del sistema de abastecimiento de agua potable para el caserío de Jimeritos Puerto Barrios, Izabal, Guatemala. 2015, repositoriosiidca.csuca.

[Online].; [2019 septiembre 08] . dispónible en:

http://repositoriosiidca.csuca.org/Record/RepoUSAC3058

3. Benavides, D. Diseño de la captación y conducción del recurso agua potable para el resguardo indígena Inga Vereda San Andrés, municipio de Timaná (Huila)". Colombia. 2016, repository.lasalle.edu.

[Online].; [2019 septiembre 09] . dispónible en:

http://repository.lasalle.edu.co/bitstream/handle/10185/15343/40012062.pdf?sequenc  $e=2&$ isAllowed=y

4. Maylle, A. Diseño del sistema de agua potable y su influencia en la calidad de vida de la localidad de Huacamayo – Junín".2017. repositorio.ucv.edu.pe [Online].; [2019 septiembre 09] . dispónible en:

http://repositorio.ucv.edu.pe/handle/UCV/11892

5. Sagardia, J. diseño de abastecimiento de agua potable de las localidades: el Calvario y Rincón de Pampa Grande del distrito de Curgos – La Libertad"-marzo 2014. repositorio.upao.edu.pe. [Online].; [2019 septiembre 09] . dispónible en: http://repositorio.upao.edu.pe/handle/upaorep/689

6. Santi, L. Diseño de abastecimiento de agua potable en el centro poblado Tutin – el Cenepa – Condorcanqui - Amazonas. Perú; Repositorio.lamolina.edu.pe. [Online].; Enero 2016 [2019 septiembre 10] . dispónible en:

http://repositorio.lamolina.edu.pe/handle/UNALM/2234

7. Huancas, S. Diseño hidráulico del sistema de agua potable, e instalación de las unidades básicas de saneamiento, en el centro poblado de "Calangla", distrito de san miguel del faique – Huancabamba – Piura, marzo 2019. [Online].; [2019 septiembre 10] . dispónible en: http://repositorio.uladech.edu.pe/handle/123456789/10781

8. Oliva, C. Diseño hidráulico de red de agua potable en el caserío Quintahuajara san miguel del faique Huancabamba Piura". Agosto 2018. [Online].; [2019 septiembre 10] . dispónible en:http://repositorio.uladech.edu.pe/handle/123456789/7955

9. Machado, C Diseño del sistema de abastecimiento de agua potable del centro poblado Santiago, distrito de chalaco, Morropón – Piura. [Perú] 2018. [Online].; [2019 septiembre 10]. dispónible en:http://repositorio.unp.edu.pe/handle/UNP/1246

10. Clara, M. repositorio.bibliotecaorton. [Online].; 2005 [cited 2019 Junio 10. Available from:  $\blacksquare$ 

http://repositorio.bibliotecaorton.catie.ac.cr/bitstream/handle/11554/4434/Analisis\_d e\_la\_calidad\_del\_agua\_para\_consumo\_humano.pdf;jsessionid=AD57DBCA60B17A E0652B961D932BC68A?sequence=1.

11. Cifuentes, B. Diseño de abastecimiento de agua. Repositorio usac. [Online].; 2004 [cited 2019 Junio 11. Available from: http://biblioteca.usac.edu.gt/tesis/08/08\_0907\_Q.pdf.

12. Mina, E. Repositorio UPCT. [Online].; 2010 [cited 2019 Junio 12. Available from: https://www.upct.es/~minaeees/analisis\_aguas.pdf

13. Cruzado, A. repositorio ucv. [Online].; 2017 [cited 2019 Junio 12. Available from:

http://repositorio.ucv.edu.pe/bitstream/handle/UCV/12203/illan\_mn.pdf?sequence=1 &isAllowed=y.

14. Janampa LVD. cybertesis.urp. [Online].; 2015 [cited 2019 Junio 12. Available from: http://cybertesis.urp.edu.pe/bitstream/urp/1345/1/carrion\_lvd-corpus\_be.pdf.

# ANEXOS

Cuadro 4: cronograma de tesis

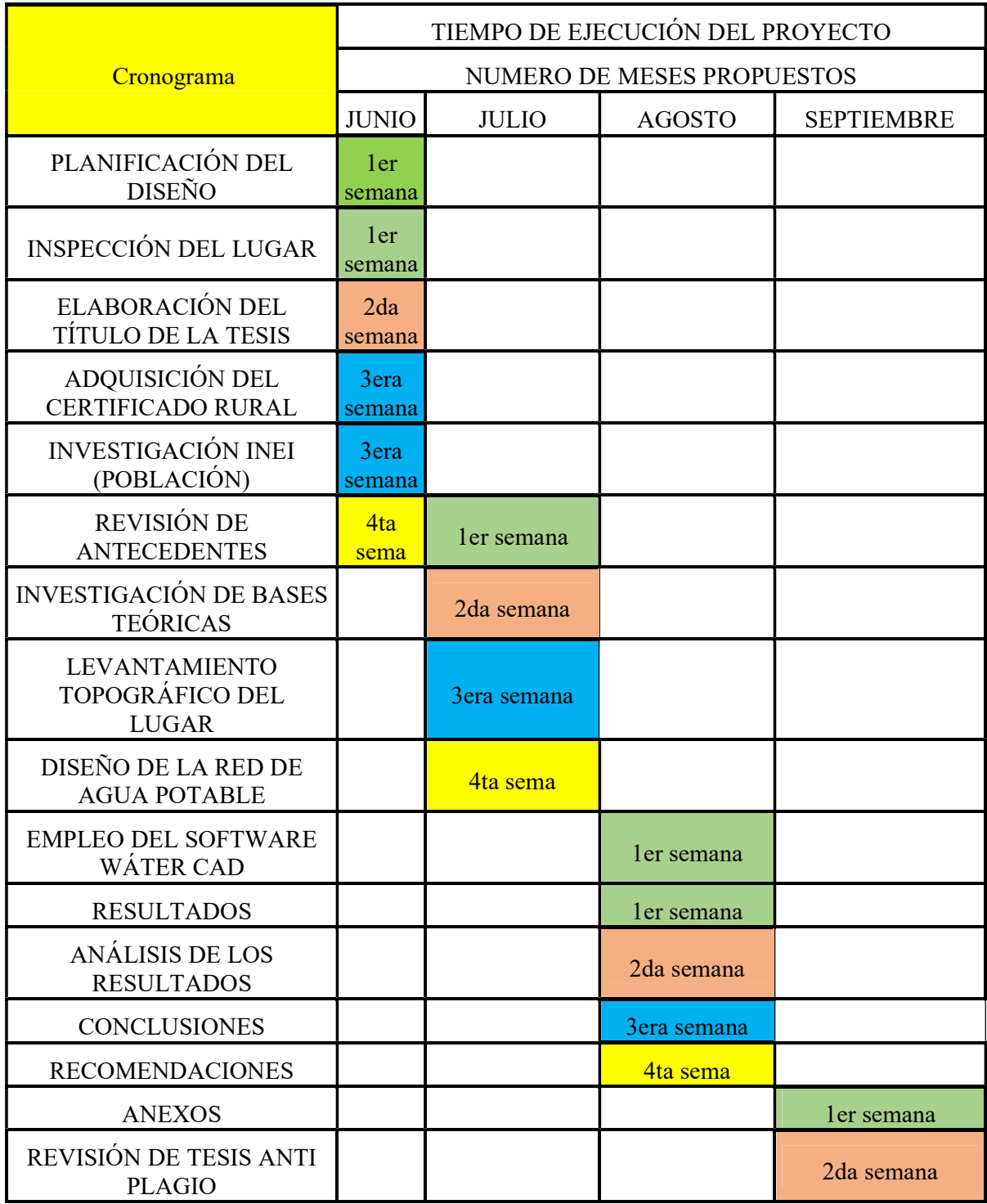

Fuente: elaboración propia

| $N^{\circ}$    | Ítem                       | Cantidad.    | Precio<br>Unitario |
|----------------|----------------------------|--------------|--------------------|
|                | <b>TOTAL DE GASTOS</b>     |              |                    |
|                |                            |              |                    |
| 1.1.           | <b>MATRICULA</b>           | $\mathbf{1}$ | 300                |
| 1.2            | PENSIÓN 1                  | $\mathbf{1}$ | 675                |
| 1.3            | PENSIÓN 2                  | 1            | 675                |
| 1.4            | PENSIÓN <sub>3</sub>       | 1            | 675                |
| 1.5            | PENSIÓN 4                  | $\mathbf{1}$ | 675                |
| 1.6            | <b>ANTI PLAGIO</b>         | 1            | 100                |
| $\overline{2}$ | <b>USO DE EQUIPOS</b>      |              |                    |
| 2.1            | <b>ESTACIÓN TOTAL</b>      | 1            | s/200              |
| 2.2            | <b>GPS</b>                 | 1            | s/50               |
| 2.3            | MOVILIZACION DE EQUIPOS    | 1            | s/80               |
| 2.4            | <b>GASTOS DE MOVILIDAD</b> | 1            | s/100              |
| 2.5            | SOFTWARE WÁTER CAD         | $\mathbf{1}$ | s/500              |
| 2.6            | <b>IMPRESIONES</b>         | 9            | s/15               |
| 2.7            | <b>PLANOS</b>              | 15           | s/30               |
| 2.8            | <b>GASTOS TOTALES</b>      | $\mathbf{1}$ | s/800              |
| 2.8            | <b>TOTAL</b>               |              | s/ 5415            |

Cuadro 5: Presupuesto de tesis

Fuente: Elaboración propia

### Certificado de que el caserío Tórtola, pertenece a una zona rural vulnerable

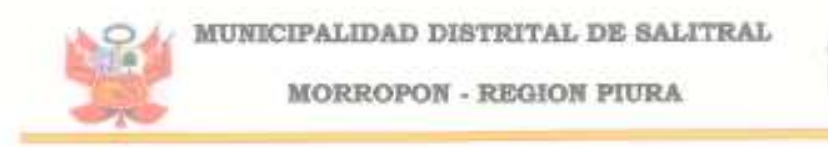

### AÑO DE LA LUCHA CONTRA LA CORRUPCION E IMPUNIDAD

# CERTIFICACION

EL ENCARGADO DE LA DIVISION DE DESARROLLO URVANO Y RURAL DE LA MUNICIPALIDAD DISTRITAL SALITRAL, PROVINCIA DE MORROPON, REGION PIURA.

# **CERTIFICA:**

QUE, EL CASERÍO DE TORTOLA JURIDICIÓN, DE LA MUNICIPALIDAD DEL DISTRITO DE SALITRAL, PROVINCIA DE MORROPON, REGION PIURA.

CERTIFICA QUE EL CASERIO TÓRTOLA ES UNA ZONA RURAL

SE EXPIDE LA PRESENTE DOCUMENTACIÓN PARA LOS FINES QUE EL INTERESADO ESTIME CONVENIENTE.

NUNICPALIDAD DESTRAN SACTIVAL JAMES CHAOUILA LIZANA Crawella LOSANO Y **EMCO.** DV: de

MUNICIPALIDAD DE SALITRAL, 15 DE AGOSTO DEL 2019.

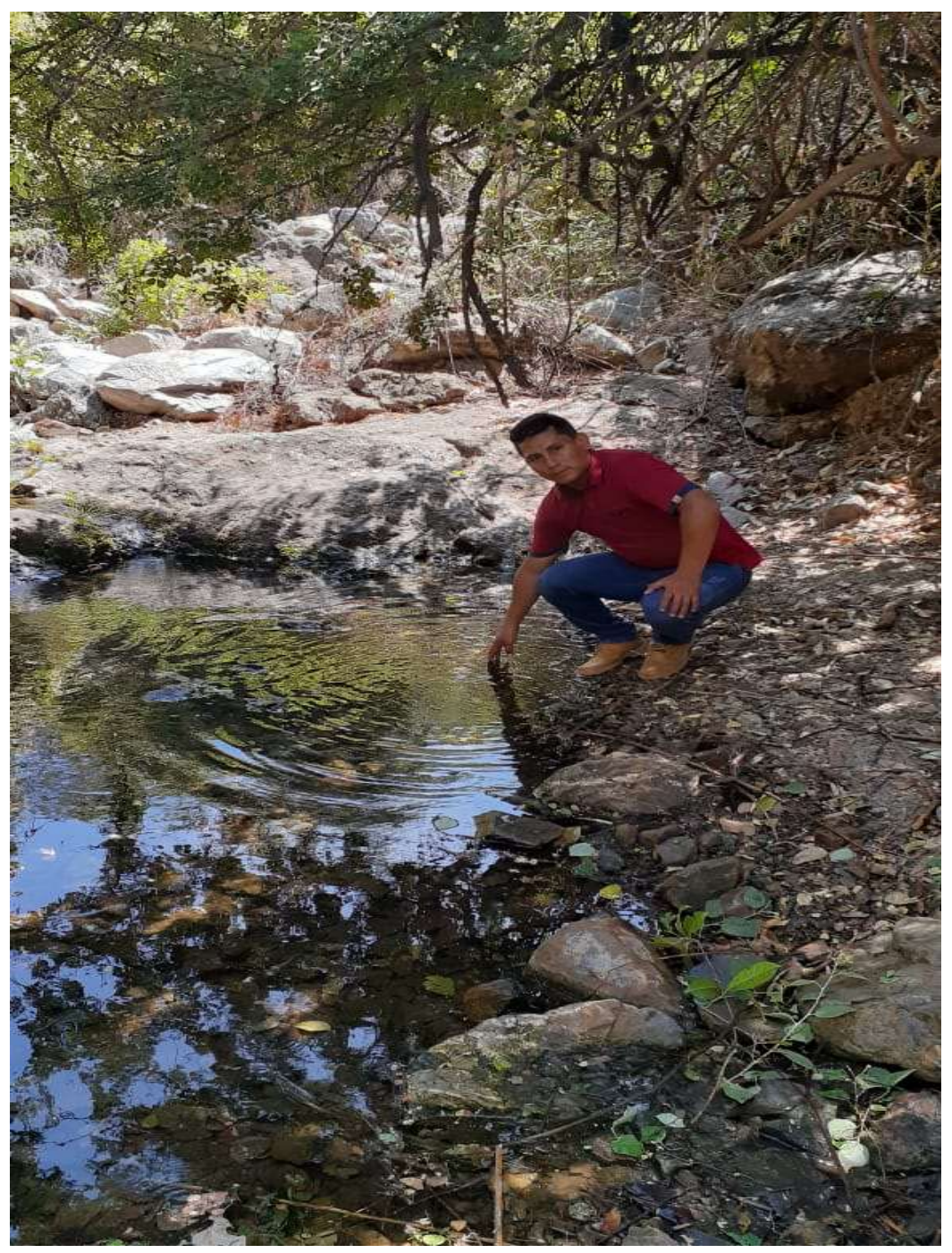

Gráfico 32: zona de nacimiento de agua (225 m.s.n.m)

Fuente: Elaboración propia

 Gráfico 33: nacimiento de las aguas entre las rocas (inicio de la fuente de abastecimiento para el consumo)

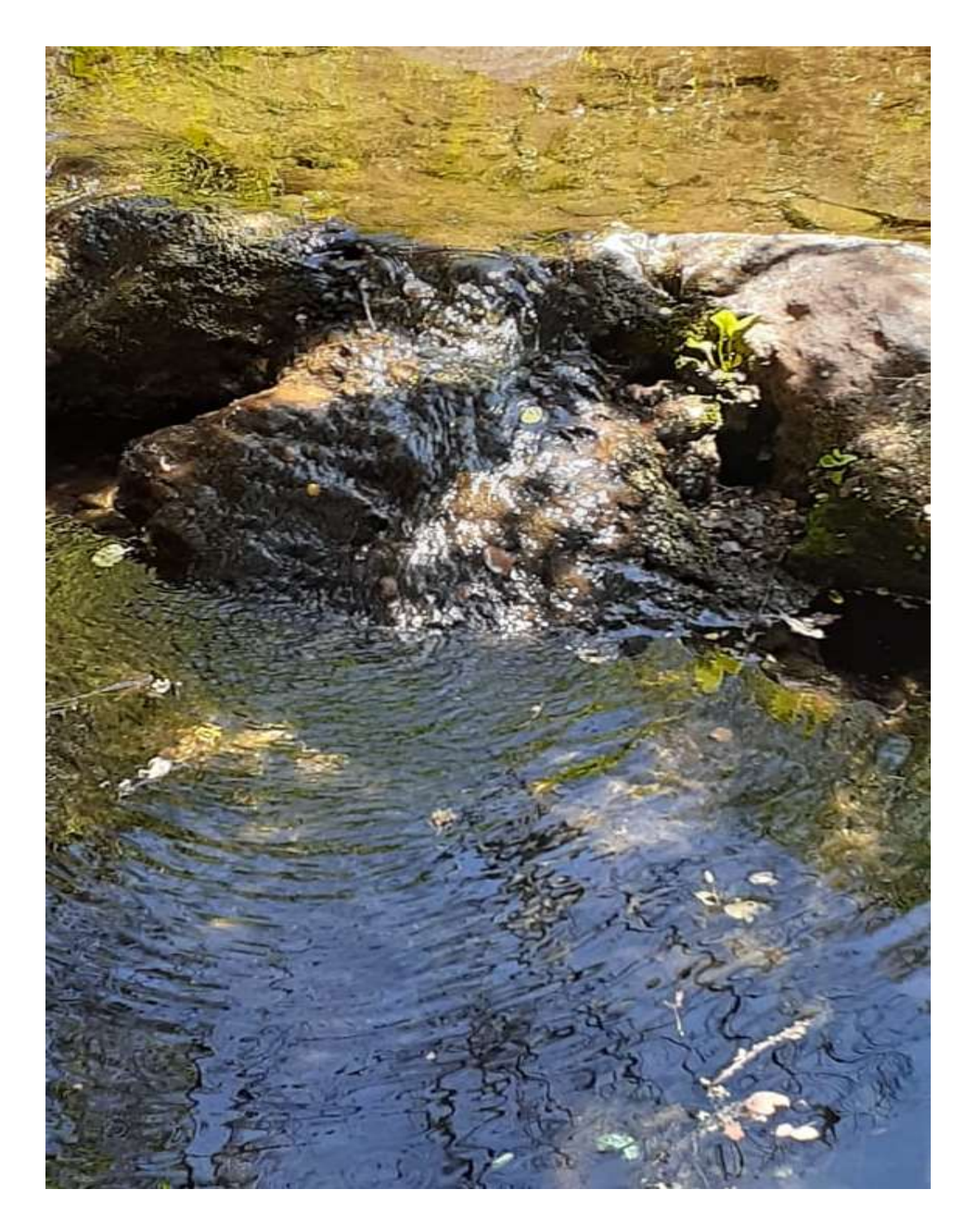

Fuente: Elaboración propia

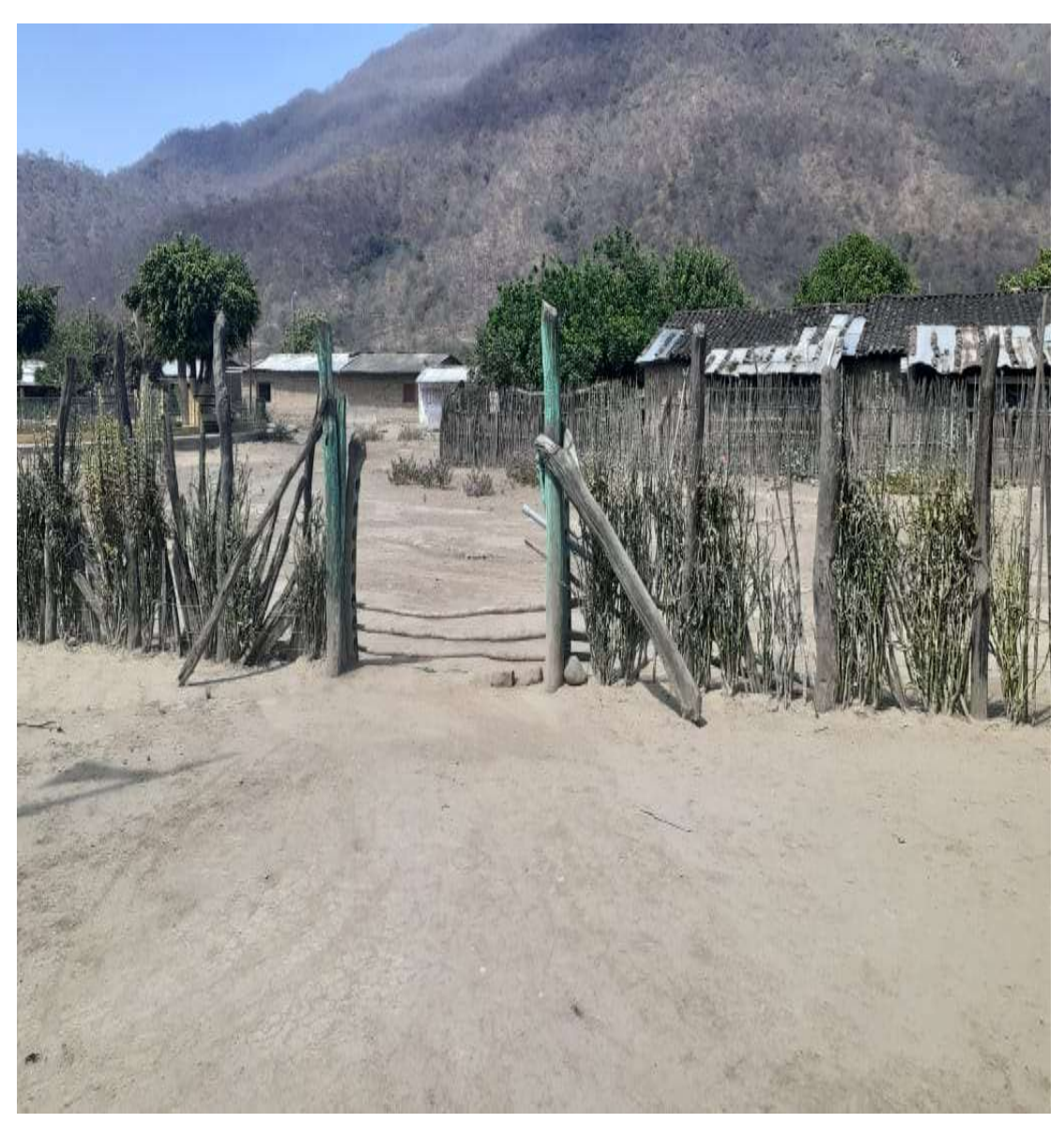

Gráfico 34: Entrada principal al caserío Tórtola - Salitral

Fuente: Elaboración Propia

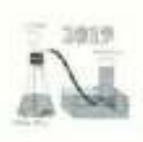

UNIVERSIDAD NACIONAL DE PIURA

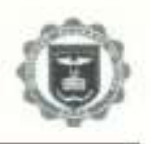

CENTRO DE PRODUCCION DE BIENES Y PRESTACION DE SERVICIOS DEL DEPARTAMENTO ACADÉMICO DE INGENIERÍA QUÍMICA

### INFORME DE ANALSIS Nº 267 - CP - D.A.I.Q.- UNP

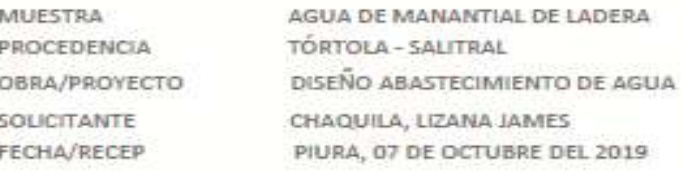

### **RESULTADOS**

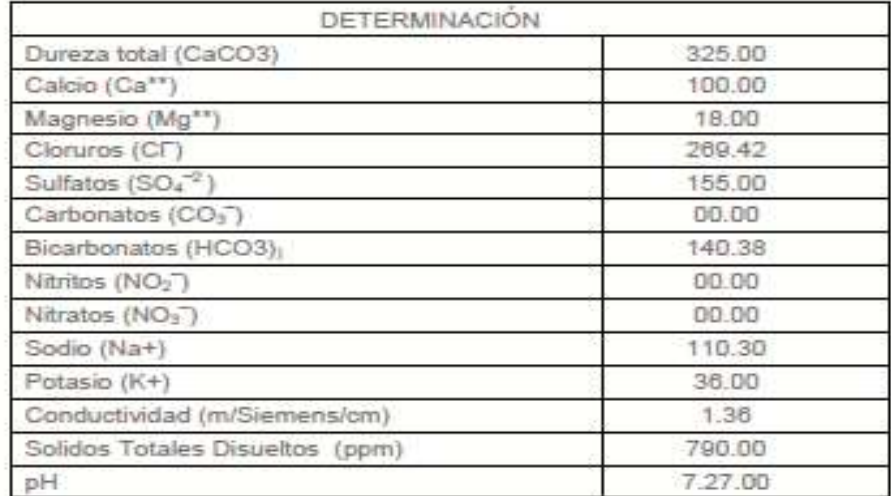

Piura, 14 de octubre del 2019 in it Servi **C.P.I.Q.** š **PERATURE** 

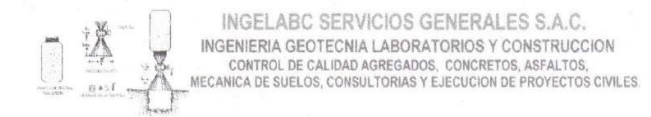

Tel. 073 - 347515 Cel. 073 - 969803186 CALLE CAHUIDE Mz. 1-Lote 64 CAMPO POLO CASTILLA-PIURA RUC: 20526388101

# **ESTUDIO DE MECÁNICA DE SUELOS** PARA EL DISEÑO DE UNA RED **ABASTECIMIENTO DE AGUA** POTABLE EN EL CASERIO TORTOLA, DISTRITO SALITRAL, PROVINCIA DE MORROPÓN, REGIÓN PIURA.

PIURA, 14 DE OCTUBRE DEL 2019

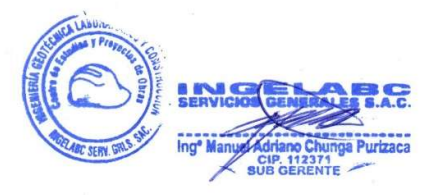

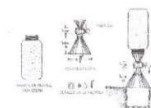

INGELABC SERVICIOS GENERALES S.A.C. INGENIERIA GEOTECNIA LABORATORIOS Y CONSTRUCCION CONTROL DE CALIDAD AGREGADOS, CONCRETOS, ASFALTOS, CALLE CAHUDE ME. 1-LO18 64<br>ECANICA DE SUELOS, CONSULTORIAS Y EJECUCION DE PROYECTOS CIVILES. CAMPO POLO CASTILLA-PIURA

Tel. 073 - 347515 Cel. 073 - 969803186 CALLE CAHUIDE Mz. 1-Lote 64 RUC: 20526388101

### 1.0.- INTRODUCCION

El presente estudio de Mecánica de Suelos ha sido realizado por el Ing. Manuel Adriano Chunga Purizaca, con la finalidad de evaluar las condiciones Geotécnicas del terreno donde se realizará el DISEÑO DE UNA RED ABASTECIMIENTO DE AGUA POTABLE EN EL CASERIO TORTOLA, DISTRITO SALITRAL.

#### 1.1.- UBICACIÓN

El área de estudio comprende los terrenos donde se realizará el DISEÑO DE UNA RED ABASTECIMIENTO DE AGUA POTABLE EN EL CASERIO TORTOLA, DISTRITO SALITRAL.

#### 1.2.- OBJETIVOS.

El objetivo es evaluar las propiedades físico - mecánicas de los suelos, determinar la presencia o no de napa freática y la capacidad portante donde se realizará el DISEÑO DE UNA RED ABASTECIMIENTO DE AGUA POTABLE EN EL CASERIO TORTOLA, DISTRITO SALITRAL.

### 1.3.- METODOLOGIA DE TRABAJO.

Para la realización del presente trabajo, se ha seguido la siguiente secuencia de actividades:

- a) Reconocimiento del terreno con fines de programar las excavaciones que permitan reflejar las condiciones reales del terreno.
- b) Ejecución de ensayos de densidad de campo con la finalidad de determinar el grado de compactación del suelo.
- c) Ejecución de trabajos de campo, consistente en la excavación de calicatas, muestreo de suelos y descripción del perfil estratigráfico correspondiente.
- d) Análisis de las condiciones geotécnicas.
- e) Análisis de la Capacidad Portante del Terreno.
- f) Elaboración del informe final.

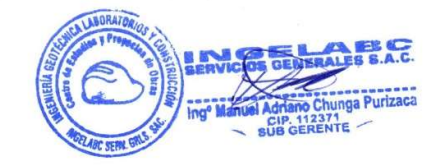

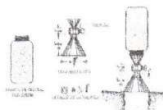

INGELABC SERVICIOS GENERALES S.A.C. INGENIERIA GEOTECNIA LABORATORIOS Y CONSTRUCCIÓN CONTROL DE CALIDAD AGREGADOS, CONCRETOS, ASFALTOS, MECANICA DE SUELOS, CONSULTORIAS Y EJECUCION DE PROYECTOS CIVILES.

Tel. 073 - 347515 Cel. 073 - 969803186 CALLE CAHUIDE Mz. 1-Lote 64<br>CAMPO POLO CASTILLA-PIURA RUC: 20526388101

#### 2.0.- GEOLOGIA DEL AREA DE ESTUDIO

Las rocas metamórficas corresponden al Complejo Olmos-Morropón (PE-Co-m) constituidas por esquistos, filitas y cuarcitas. Las rocas sedimentarias del grupo Goyllarisquizga (Ki-g) están constituidas por areniscas, lutitas y conglomerados.

Las rocas que afloran en las zonas adyacentes, pertenecen al Complejo Olmos-Morropón, de edad Pre-Cambriana que afloran al Sur Oeste del área de estudio; así mismo hacia el Sur aflora el Grupo Salas (Pi-s) de edad Paleozoico Inferior, también del tipo metamórfico, entre los que se distinguen esquistos, pizarras y filitas arcillosas e intensamente meteorizados hasta el estado de arcillas con inclusiones de fragmentos de rocas, presentan intercalaciones de areniscas metamorfizadas y están cortadas por vetillas de cuarzo lechoso. Estas rocas son de resistencia media a alta; sobre yaciendo al Grupo Salas se encuentran las rocas metamórficas de la Formación Río Seco, representados por Cuarcitas y areniscas cuarcitiformes de resistencia alta, intercalados con estratos delgados de esquistos arcillosos.

#### **Estructuras Principales**

Las estructuras desarrolladas en el Nor-Oeste del Perú están representados por los Amotapes como un arco estructural que se sub-divide en tres partes:

- · Norte, asignada a la parte norte del levantamiento de Lobitos.
- -Central, entre los levantamientos de Lobitos y de Negritos.
- -Sur, situada al sur del levantamiento de Negritos involucrando Lagunitos y Portachuelo.

Las deformaciones sufridas en la zona estructural del Nor-Oeste han sido intensas, habiéndose iniciado desde el Paleozoico, complicando el basamento las tectónicas posteriores.

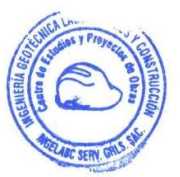

101

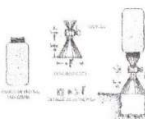

INGELABC SERVICIOS GENERALES S.A.C. INGENIERIA GEOTECNIA LABORATORIOS Y CONSTRUCCION CONTROL DE CALIDAD AGREGADOS, CONCRETOS, ASFALTOS, MECANICA DE SUELOS, CONSULTORIAS Y EJECUCIÓN DE PROYECTOS CIVILES.

Tel. 073 - 347515 Cel. 073 - 969803186 CALLE CAHUIDE Mz. 1-Lote 64<br>CAMPO POLO CASTILLA-PIURA RUC: 20526388101

Las principales fallas regionales que han controlado a las otras menores son: Tronco-Mocho, Carpitas, Máncora, Carnal, Amotapes y por el sur la Falla Huaypirá de rumbo aproximado N80°E.

#### 2.1.- FENOMENOS DE GEODINAMICA INTERNA

#### 2.1.1.- Sismicidad y Riesgo Sismico

#### **Sismicidad**

El sector del Nor-Oeste de Perú se caracteriza por su actividad Neotectónica muy tenue, particularidad de la conformación geológica de la zona; sin embargo, los Tablazos marinos demuestran considerables movimientos radiales durante el Pleistoceno, donde cada tablazo está íntimamente relacionado a levantamientos de líneas litorales, proceso que aún continúa en la actualidad por emergencia de costas.

Debido a la confluencia de las placas tectónicas de Cocos y Nazca, ambas que ejercen un empuje hacia el Continente, a la presencia de las Dorsales de Grijalvo y Sarmiento, a la presencia de la Falla activa de Huaypirá se pueden producir sismos de gran magnitud como se observa en el siguiente cuadro:

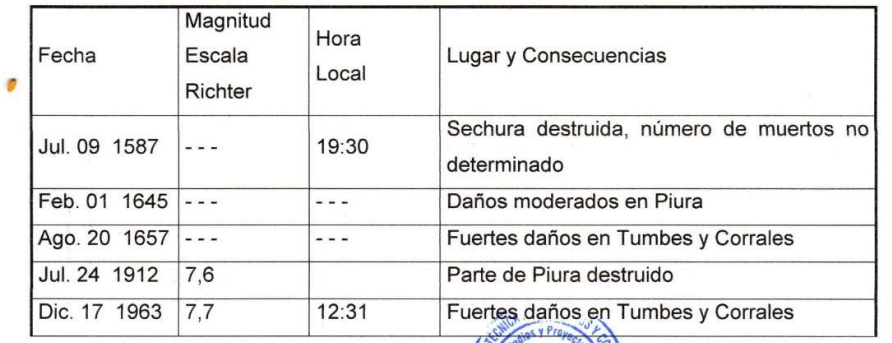

#### Sismos Históricos (MR .> 7.2) de la región

ga Purizaca

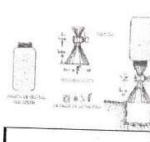

INGELABC SERVICIOS GENERALES S.A.C. INGENIERIA GEOTECNIA LABORATORIOS Y CONSTRUCCION CONTROL DE CALIDAD AGREGADOS, CONCRETOS, ASFALTOS,

Cel. 073 - 969803186 CALLE CAHUIDE Mz. 1-Lote 64 CAMPO POLO CASTILLA-PIURA

Tel. 073 - 347515

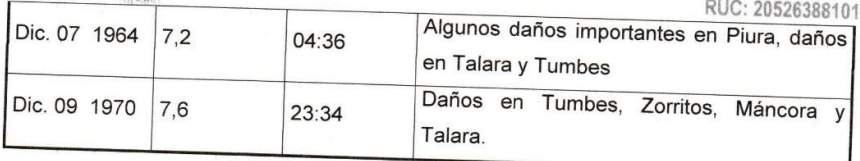

#### Riesgo sísmico

Se entiende por riesgo sísmico, la medida del daño que puede causar la actividad sísmica de una región en una determinada obra o conjunto de obras y personas que forman la unidad de riesgo.

El análisis del riesgo sísmico de la región en estudio define las probabilidades de ocurrencia de movimientos sísmicos en el emplazamiento así como la valoración de las consecuencias que tales temblores pueden tener en la unidad analizada.

La probabilidad de ocurrencia en un cierto intervalo de tiempo de un sismo con magnitud superior a M, cuyo epicentro esté en un cierto diferencial de área de una zona sísmica que se considere como homogénea puede deducirse fácilmentea< si se supone que la generación de sismos es un proceso de Poisson en el tiempo cuya experiencia tiene la forma de la ecuación:

### $Log N = a - bM$

En este sentido, la evaluación del riesgo sísmico de la región en estudio ha sido estimada usando los criterios probabilísticos y determinísticos obtenidos en estudios de áreas con condiciones geológicas similares, casos de Tumbes, Chimbote y Bayovar. Si bien, tanto el método probabilístico como determinístico tienen limitaciones por la insuficiencia de datos sísmicos, se obtiene criterios y resultados suficientes como para llegar a una evaluación aproximada del riesgo sísmico en esta parte de la región Piura.

Según datos basados en el trabajo de CIASA-Lima (1971) usando una "lista histórica" se ha determinado una ley de recurrencia de acuerdo con Gutemberg y Richter, que se adapta "realísticamente" a las condiciones señaladas, es la siguiente:

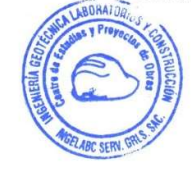

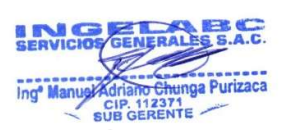

INGELABC SERVICIOS GENERALES S.A.C. INGENIERIA GEOTECNIA LABORATORIOS Y CONSTRUCCION CONTROL DE CALIDAD AGREGADOS, CONCRETOS, ASEALTOS MECANICA DE SUELOS, CONSULTORIAS Y EJECUCION DE PROYECTOS CIVILES.

Tel. 073 - 347515 Cel. 073 - 969803186 CALLE CAHUIDE Mz. 1-Lote 64<br>CAMPO POLO CASTILLA-PIURA RUC: 20526388101

### Log  $N = 3.35 - 0,68m$ .

En principio, esta ley parece la más apropiada frente a otros, con la que es posible calcular la ocurrencia de un sismo M ≥ = 8 para periodos históricos. En función de los periodos medios de retorno determinados por la Ecuación 1, y atribuyendo a la estructura una vida operativa de 50 años, es recomendable elegir el terremoto correspondiente al periodo de 50 años, el cual corresponde a una magnitud Mb = 7.5. Para fines de cálculo se ha tomado también el de Mb = 8, correspondiente a un periodo de retorno de 125 años.

De acuerdo con Lomnitz (1974), la probabilidad de ocurrencia de un sismo de Mb = 7.5 es de 59% y la de un sismo de Mb = 8 es de 33%.

Así mismo es necesario mencionar que las limitaciones impuestas por la escasez de información sísmica en un período estadísticamente representativo, restringe el uso del método probabilístico y la escasez de datos tectónicos restringe el uso del método determinístico, no obstante un cálculo basado en la aplicación de tales métodos, pero sin perder de vista las limitaciones citadas, aporta criterios suficientes para llegar a una evaluación previa del riesgo sísmico en el Norte del Perú, J. F. Moreano S. (trabajo de investigación docente UNP, 1994) establece la siguiente ecuación mediante la aplicación del método de los mínimos cuadrados y la ley de recurrencia: Log n = 2.08472 - 0.51704 +/- 0.15432 M. Una aproximación de la probabilidad de ocurrencia y el período medio de retorno para sismos de magnitudes de 7.0 y 7.5 Mb. se puede observar en el siguiente cuadro:

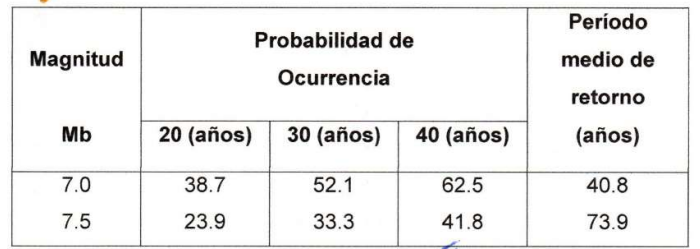

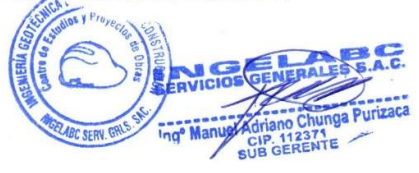

 $\bullet$ 

INGELABC SERVICIOS GENERALES S.A.C. INGENIERIA GEOTECNIA LABORATORIOS Y CONSTRUCCIÓN<br>CONTROL DE CALIDAD AGREGADOS, CONCRETOS, ASFALTOS,<br>MECANICA DE SUELOS, CONSULTORIAS Y EJECUCIÓN DE PROYECTOS CIVILES.

Tel. 073 - 347515 Cel. 073 - 969803186 CALLE CAHUIDE Mz. 1-Lote 64<br>CAMPO POLO CASTILLA-PIURA RUC: 20526388101

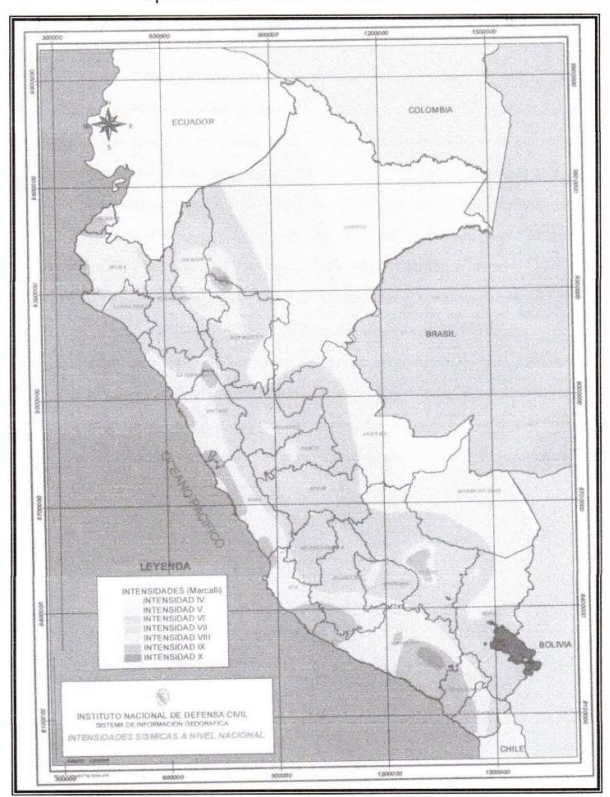

Mapa de intensidades sísmicas del Perú

#### 2.1.2.- Parámetros para Diseño Sismo - Resistente

De acuerdo al Mapa de Zonificación sísmica para el territorio Peruano (Normas Técnicas de edificaciones E.030 para Diseño Sismorresistente), el área de estudio se ubica en la zona 04, cuyas características principales son:

mga Puriz

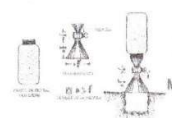

INGELABC SERVICIOS GENERALES S.A.C. INGENIA DE OTECNIA LABORATORIOS Y CONSTRUCCION CEL 073 - 969803186<br>CONTROL DE CALIDAD AGREGADOS, CONCRETOS, ASFALTOS, CALLE CAHUDE M2, 14-06 44<br>MECANICA DE SUELOS, CONSULTORIAS Y EJECUCION DE PROYECTOS CIVILES, CAMPO POLO

Tel. 073 - 347515 RUC: 20526388101

- Sismos de Magnitud VII MM  $\bullet$
- Hipocentros de profundidad intermedia y de intensidad entre VIII y IX.
- El mayor Peligro Sísmico de la Región está representado por 4 tipos de efectos, siguiendo el posible orden (Kusin, 1978):
- Temblores Superficiales debajo del océano Pacífico.
- Terremotos profundos con hipocentro debajo del Continente.
- Terremotos superficiales locales relacionados con la fractura del plano oriental de la cordillera de los Andes occidentales.
- Terremotos superficiales locales, relacionados con la Deflexión de Huancabamba y Huaypira de actividad Neotectónica.
- Mapa de zonificación sísmica
- Zona de estudio ubicada en la zona 04

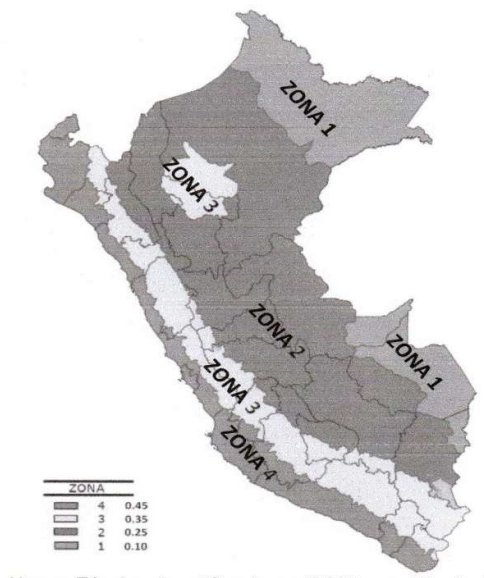

De la Norma Técnica de edificaciones E.030 para Diseño Sismorresistente se obtuvieron los parámetros del suelo en la zona de estudio:

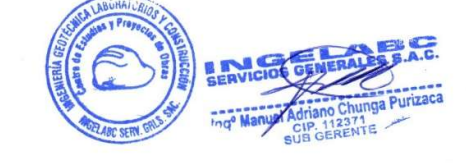
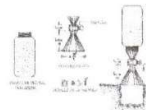

INGELABC SERVICIOS GENERALES S.A.C. INGENIERIA GEOTECNIA LABORATORIOS Y CONSTRUCCION CONTROL DE CALIDAD AGREGADOS, CONCRETOS, ASFALTOS,<br>IECANICA DE SUELOS, CONSULTORIAS Y EJECUCION DE PROYECTOS CIVILES.

Tel. 073 - 347515 Cel. 073 - 969803186 CALLE CAHUIDE Mz. 1-Lote 64<br>CAMPO POLO CASTILLA-PIURA RUC: 20526388101

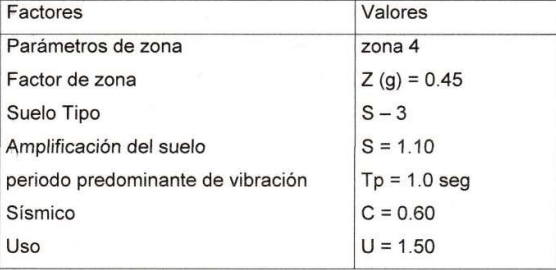

#### 2.2.- ANÁLISIS DE LICUACIÓN DE ARENAS

En suelos granulares, particularmente arenosos las vibraciones sísmicas pueden manifestarse mediante un fenómeno denominado licuefacción, el cual consiste en la pérdida momentánea de la resistencia al corte de los suelos granulares, como consecuencia de la presión de poros que se genera en el agua contenida en ellos originada por una vibración violenta. Esta pérdida de resistencia del suelo se manifiesta en grandes asentamientos que ocurren durante el sismo ó inmediatamente después de éste. Sin embargo, para que un suelo granular, en presencia de un sismo, sea susceptible a licuar, debe presentar simultáneamente las características siguientes (Seed and Idriss):

Debe estar constituido por arena fina a arena fina limosa. Debe encontrarse sumergida (napa freática). Su densidad relativa debe ser baja.

En el área de estudio, se observan suelos del tipo areno arcillosa, sin la presencia de nivel freático hasta 2.60m. de profundidad por lo que es poco probable un proceso de licuación de arenas en presencia de sismos moderados y severos.

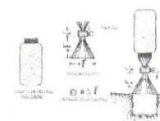

INGELABC SERVICIOS GENERALES S.A.C. INGENIERIA GEOTECNIA LABORATORIOS Y CONSTRUCCION CONTROL DE CALIDAD AGREGADOS, CONCRETOS, ASFALTOS, MECANICA DE SUELOS, CONSULTORIAS Y EJECUCION DE PROYECTOS CIVILES.

Tel. 073 - 347515 Cel. 073 - 969803186 CALLE CAHUIDE Mz. 1-Lote 64 CAMPO POLO CASTRI A-PRIRA RUC: 20526388101

#### 2.3.- GEODINAMICA EXTERNA.

De los procesos Físico - Geológicos Contemporáneos de la Geodinámica externa, la mayor actividad corresponde a los procesos de meteorización, denudación e inundaciones y acción erosiva de las aguas.

La zona de estudio se caracteriza por presentar una configuración topográfica, en general, poco accidentada con depresiones y colinas; siendo de relieve moderado a plano, con pendiente descendente hacia el sur. Los fenómenos indicados obedecen a procesos de geodinámica externa generada por factores tectónicos é hidrológicos.

Los factores que influyen en los fenómenos geológicos mencionados son: las precipitaciones pluviales, filtraciones y el transporte eólico.

Los fenómenos de geodinámica externa afectan en general al área de estudio y zonas adyacentes en épocas de intensas precipitaciones pluviales; siendo el principal la inundación y erosión que afectarán eventualmente las instalaciones durante los períodos de ocurrencia de los mismos, caso del fenómeno de "El Niño" que es de carácter cíclico y de período de recurrencia de 11 a 12 años de promedio; aunque no siempre de la misma intensidad por lo que en el diseño debe considerarse un drenaje.

En el área de estudio se debe tener en cuenta la acción erosiva de las aguas que discurren por los sectores depresivos en periodos de intensa precipitación pluvial durante periodos de lluvias intensas.

Un segundo fenómeno, es el de migración de arenas eólicas que afectan al área de estudio, en la que se han observado pequeñas dunas recientes, las que eventualmente cubrirán las zonas de escasa presencia de vegetación; debiéndose realizar programas de reforestación de las zonas adyacentes.

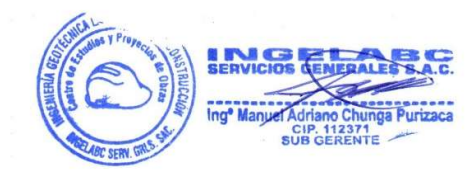

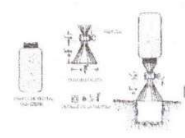

INGELABC SERVICIOS GENERALES S.A.C. INGENIERIA GEOTECNIA LABORATORIOS Y CONSTRUCCION OCHTROL DE CALIDAD AGREGADOS, CONCRETOS, ASFALTOS, INTROL DE CALIDAD AGREGADOS, CONCRETOS, ASFALTOS, I<br>ANICA DE SUELOS, CONSULTORIAS Y EJECUCIÓN DE PROYECTOS CIVILES.

Tel. 073 - 347515 Cel. 073 - 969803186 CALLE CAHUIDE Mz. 1-Lote 64 CAMPO POLO CASTILLA-PIURA RUC: 20526388101

#### 3.0.- ESTUDIO GEOTECNICO

#### 3.1.- EXPLORACIÓN DEL SUELO Y SUBSUELO

#### 3.1.1.- Excavación de Calicatas.-

Con la finalidad de ubicar los lugares de excavación de las calicatas, se realizó un reconocimiento de campo. El proyecto contempla el DISEÑO DE UNA RED ABASTECIMIENTO DE AGUA POTABLE EN EL CASERIO TORTOLA, DISTRITO SALITRAL y de acuerdo a esto se programaron 02 calicatas de 2.60 m. de profundidad y sección de 1.00 m x 1.00 m.

#### 3.1.2.- Descripción de la Columna Estratigráfica.-

Posteriormente a las excavaciones se ha procedido a la descripción litológica de los diferentes horizontes y construcción de los perfiles estratigráficos, los que permitirán evaluar posteriormente las condiciones geotécnicas del área de estudio, en coordinación con los ensayos de laboratorio.

#### CALICATA C-1 UBICADA EN LA ZONA DE TENDIDO DE RED DE TUBERIA  $\Rightarrow$ **DE AGUA**

#### $0.00 - 0.20$ m.

Material arenoso con algunos residuos orgánicos.

#### $0.20 - 2.60$ m.

Material areno arcilloso (SC), color beige oscuro, de baja plasticidad, con presencia de roca fracturada, paredes de la calicata estables.

#### $\Rightarrow$ CALICATA C-2 UBICADA EN LA ZONA DE CAPTACION DE AGUA

#### $0.00 - 0.30$ m.

Material de relleno con gravas, gravillas y materiales orgánicos.

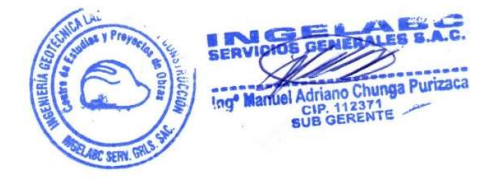

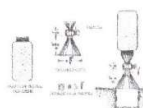

INGELABC SERVICIOS GENERALES S.A.C. INGENIERIA GEOTECNIA LABORATORIOS Y CONSTRUCCION Cel. 073 - 969803186<br>CONTROL DE CALIDAD AGREGADOS, CONCRETOS, ASFALTOS, CALIE CAHUIDE ME 1-Lote 64<br>MECANICA DE SUELOS, CONSULTORIAS Y EJECUCION DE PROYECTOS CIVILES. CAMPO P

Tel. 073 - 347515 RUC: 20526388101

#### $0.30 - 2.60$ m.

Material areno arcilloso (SC), color beige oscuro, de baja plasticidad, con presencia de roca fracturada, paredes de la calicata estables.

Nota: No se evidencio la presencia de napa freática.

#### 3.1.3.- Muestreo de Suelos.-

La toma de muestras disturbadas se realizó para cada horizonte, así como en algunos casos de tipo compósito cuando las capas resultaban muy pequeñas en espesor. Las muestras fueron depositadas tanto en los boxes para ensayos de humedad natural como en bolsas plásticas para ensayos granulométricos y límites de Atterberg y de lona o yute para los ensayos que requerían de mayor cantidad de material, como el Proctor y C.B.R.

#### 3.2.- DETERMINACIÓN DE LAS PROPIEDADES FÍSICO - MECÁNICAS DE LOS SUELOS

#### 3.2.1.- Tipos de Suelos

Con los análisis granulométricos y límites de Atterberg, así como por observaciones de campo se han obtenido los perfiles estratigráficos que acompañan el presente informe y se han podido determinar los siguientes tipos de suelos:

#### ↔ Material de relleno.

❖ Suelos areno arcilloso (SC).

#### 3.2.2.- Determinación de las Propiedades Físico - Mecánicas de los Suelos

- ❖ Contenido de Humedad Natural varia de 9.80 10.60%
- Peso Específico varia de 2.56 2.57 gr/cm<sup>3</sup>
- \* Peso Volumétrico varia de 1.52 1.53 gr/cm<sup>3</sup>)

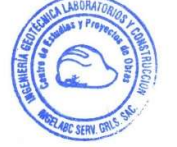

na Purizaca

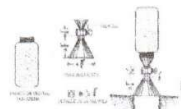

INGELABC SERVICIOS GENERALES S.A.C. THE UTS - SATURE SERVICIUS GENERALES S.A.C. THE UTS - SATS INGENIERIA GEOTECNIA LABORATORIOS Y CONSTRUCCION CHE UTS - 969803186 CONTROL DE CALIDAD AGREGADOS, CONCRETOS, ASFALTOS, CALLE CAHUDE M2. 1-LOE 64<br>MECANICA DE SUELOS, CONSULTORIAS Y EJECUCION DE PROYECTOS CIVILES. CAMPO POLO CASTILLA-PIURA

Tel. 073 - 347515 RUC: 20526388101

- \* Análisis granulométrico por tamizado (SUCS "SC")
- Limites de Atterberg varia de 9.14 9.61%.
- \* Densidad Máxima varia de 1.70 1.42 grcm<sup>3</sup> y Humedad Optima varia de 10.26 -10.45% método Proctor Modificado.
- Angulo de talud es de 26°, cohesión 0.02Kgr/cm<sup>2</sup>.
- \* Análisis Químicos por agresividad al concreto valores bajos de cloruros (0.028 -0.034%), sulfatos de (0.017 - 0.021%), sales solubles de (0.040 - 0.045%) y ausencia de carbonatos.

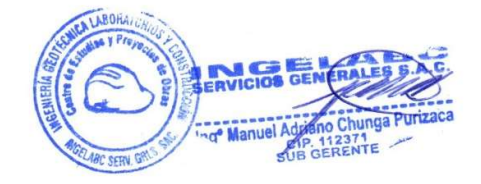

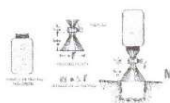

INGELABC SERVICIOS GENERALES S.A.C. INGENIERIA GEOTECNIA LABORATORIOS Y CONSTRUCCION<br>CONTROL DE CALIDAD AGREGADOS, CONCRETOS, ASFALTOS,<br>IECANICA DE SUELOS, CONSULTORIAS Y EJECUCION DE PROYECTOS CIVILES.

Tel. 073 - 347515 Cel. 073 - 969803186 CALLE CAHUIDE Mz. 1-Lote 64 RUC: 20526388101

#### **CONCLUSIONES Y RECOMENDACIONES**

1.- Desde el punto de vista geológico, la zona de estudio se asienta sobre suelos de tipo aluvial y eólico de edad cuaternario reciente, constituidas por materiales de arenas arcillosas (SC).

2.- Geomorfológicamente, el área de estudio está representado por zonas de depresión y pequeñas colinas que en épocas de grandes precipitaciones pluviales las primeras son inundadas, presentando en general un relieve relativamente plano con pequeña inclinación norte a sur.

3.- Desde el punto de vista Neotectónico, la zona de estudio no presenta diaclasas, ni fallas de distensión, por lo que no hay evidencias de deformación neotectónica tal como se pudo apreciar en las calicatas que se excavaron para el presente estudio.

4.- El sistema de drenaje dominante es del tipo dendrítico, en los sectores de depresiones, sin presencia de napa freática.

5.- Desde el punto de vista de la Geodinámica Externa. Los principales fenómenos que dominan el área de estudio son: Las inundaciones en las áreas depresivas, transporte y acumulación de arenas eólicas.

6.- La cimentación de las obras, corresponden a material común (MC) y se puede proyectar sobre depósitos de arenas arcillosas (SC), los suelos presentes no son colapsables pero inestables, por lo que es necesario el mejoramiento de los suelos, no influenciados por napa freática, por lo que se le debe colocar material de afirmado de 0.20m. o un solado de concreto de 0.15 m.

7.- Desde el punto la información obtenida tanto de campo como de gabinete se estableció que las obras presentan diferentes tipos de suelos y con determinados condiciones geotécnicas:

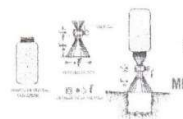

INGELABC SERVICIOS GENERALES S.A.C. INGENIERIA GEOTECNIA LABORATORIOS Y CONSTRUCCIÓN<br>CONTROL DE CALIDAD AGREGADOS, CONCRETOS, ASFALTOS,<br>MECANICA DE SUELOS, CONSULTORIAS Y EJECUCION DE PROYECTOS CIVILES.

Tel. 073 - 347515 Cel. 073 - 969803186 CALLE CAHUIDE Mz. 1-Lote 64 CAMPO POLO CASTILLA-PIURA RUC: 20526388101

#### Descripción del Suelo de Cimentación.

#### a) Suelos areno arcilloso (SC).

Este tipo de suelos son de color beige oscuro, de baja plasticidad, con presencia de roca fracturada, paredes de la calicata estables.

#### Condiciones De Cimentación

1.00

 $1.20$ 

1.50

1.80

 $1.80$ 

1.80

1.52

 $1.52$ 

 $1.52$ 

En base a los resultados de campo y laboratorio se determinó que son terrenos relativamente estables con compacidad relativa de 20 a 40%, ángulo de talud natural de corte de 70 a 75° en las calicatas excavadas, y mayormente corresponden a suelos arenosos en la parte superficial y arcillas en el subsuelo de cimentación. No se ha observado la presencia de Napa freática superficial en la mayor parte de la zona de estudio.

La capacidad portante (Qc) y La Capacidad admisible ó Presión de Diseño (Pt) en suelo tipo areno arcilloso (SC), a las profundidades de cimentación promedio de 1.00 - 2.50 m. se aplica un factor de seguridad de 3.0.

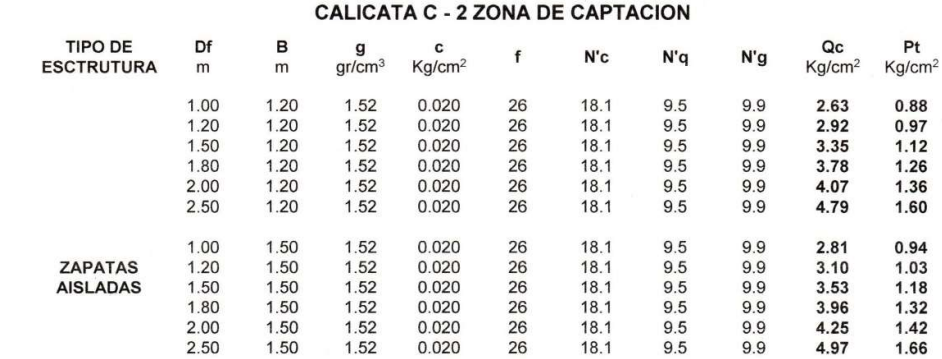

0.020

 $0.020$ 

0.020

26

 $26\,$ 

26

18.1

 $18.1$ 

 $18.1$ 

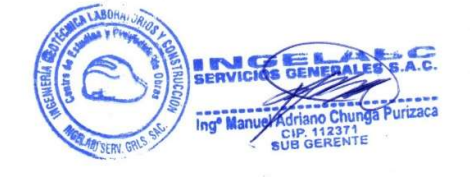

9.9

 $9.9\,$ 

9.9

2.99

3.28

 $3.71$ 

 $9.5$ 

 $9.5\,$ 

9.5

 $1.00$ 

1.09

 $1.24$ 

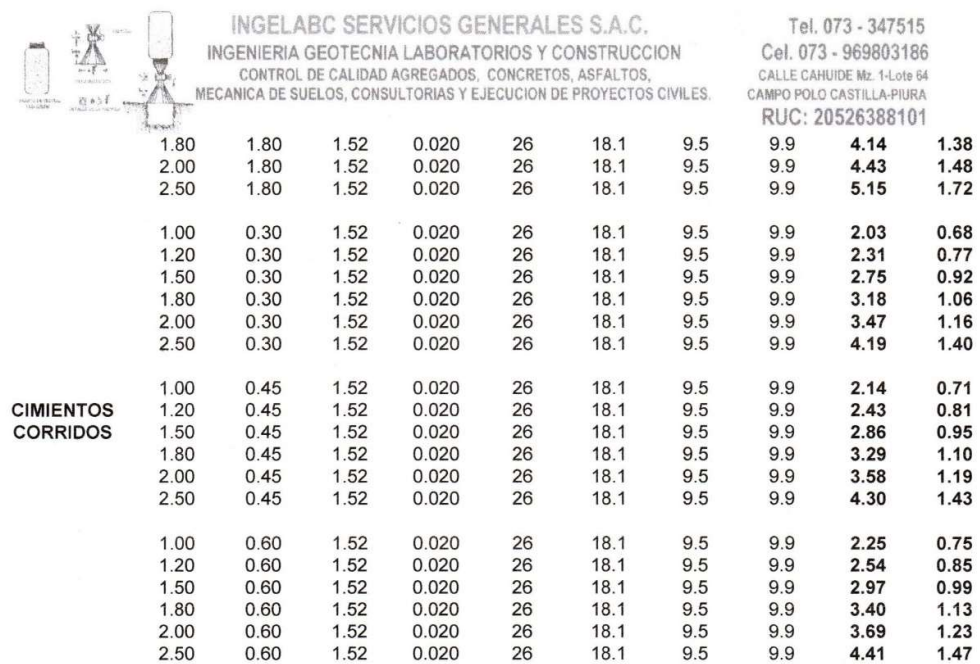

#### Estabilidad del talud natural y de corte

Durante la excavación de las calicatas, hasta la profundidad de 1.50 m. presenta bajo a regular contenido de humedad natural, no se han presentado derrumbes de las paredes, habiéndose determinado que existen ángulos de corte natural sub verticales de 70 hasta 75 grados que no requieren entibación.

#### Uso del material procedente de las excavaciones.

Los suelos extraídos de las zanjas de excavación, mayormente se clasifican como arenas arcillosas SC, que servirán como materiales propios para el relleno de las zanjas después de la colocación de las tuberías. Este mismo material puede ser utilizado como relleno final de zanjas debidamente seleccionado y compactado por capas de 0.20m. - 0.30m.

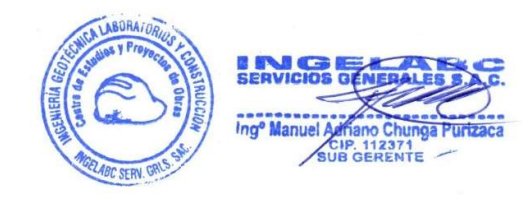

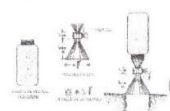

INGELABC SERVICIOS GENERALES S.A.C. Tel. 073 - 347515<br>INGENIERA GEOTECNIA LABORATORIOS Y CONSTRUCCION Cel. 073 - 969803186<br>CONTROL DE CALIDAD ACRECADOR CONSTRUCCION Cel. 073 - 969803186 CONTROL DE CALIDAD AGREGADOS, CONCRETOS, ASFALTOS, CALLE CAHUIDE M2. 1-Lote 64<br>NICA DE SUELOS, CONSULTORIAS Y EJECUCION DE PROYECTOS CIVILES. CAMPO POLO CASTILLA-PIURA

Tel. 073 - 347515 RUC: 20526388101

#### Agresión química de los suelos al concreto.

Los valores del contenido de cloruros, sulfatos, sales solubles y carbonatos son de agresividad relativamente bajos a moderados, pudiéndose usar cemento tipo MS en las obras auxiliares de concreto. Se han realizado los ensayos por contenido de cloruros, sulfatos, carbonatos y sales solubles realizados en el laboratorio.

#### Parámetros para Diseño Sismo - Resistente.

De la Norma Técnica de edificaciones E.030 para Diseño Sismorresistente se obtuvieron los parámetros del suelo en la zona de estudio:

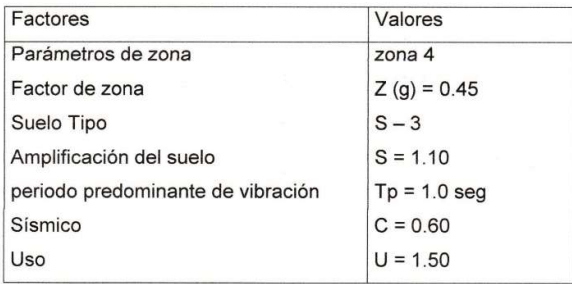

El factor de reducción por ductilidad y amortiguamiento depende de las características del DISEÑO DE UNA RED ABASTECIMIENTO DE AGUA POTABLE EN EL CASERIO TORTOLA, DISTRITO SALITRAL, según los materiales usados y el sistema de estructuración para resistir la fuerza sísmica.

#### Análisis de Licuación de Arenas.

Son suelos de arenas arcillosas de naturaleza medianamente consistente que se encuentran ubicadas en zonas relativamente planas, que podrían ser afectadas por la infiltración de aguas superficiales provenientes de lluvias torrenciales, influenciados por la napa freática. En los demás sectores el material encontrado nos permite

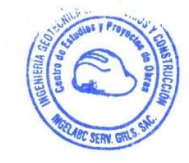

INGELABC SERVICIOS GENERALES S.A.C. INGENIERIA GEOTECNIA LABORATORIOS Y CONSTRUCCION CONTROL DE CALIDAD AGREGADOS, CONCRETOS, ASFALTOS, MECANICA DE SUELOS, CONSULTORIAS Y EJECUCION DE PROYECTOS CIVILES.

Tel. 073 - 347515 Cel. 073 - 969803186 CALLE CAHUIDE Mz. 1-Lote 64 CAMPO POLO CASTILLA-PIURA RUC: 20526388101

considerar como terrenos de regular estabilidad, por lo que no ocurrirán fenómenos de licuación de arenas ante un sismo de gran magnitud.

#### Condiciones propuestas para instalación de tuberías.

Para la instalación de la tubería se debe tener en cuenta lo siguiente:

a.- Antes de instalar la tubería se debe apisonar el fondo de la zanja con materiales de arenas existentes como material propio de las excavaciones.

b.- Después de apisonar el fondo de la zanja, se coloca una cama de apoyo de arena gruesa de 0.10m. de espesor como material de préstamo.

c.- Después de colocar la tubería se hará el relleno lateral con arena gruesa hasta el nivel de la clave del tubo.

d.- Luego se hará el relleno y compactación con arena gruesa hasta 0.20m. sobre la clave del tubo.

e.- Finalmente se hará el relleno y compactación de zanja con material propio por capas de 0.20m. de espesor de acuerdo a la densidad máxima y humedad optima del proctor modificado obtenido, evitando que los suelos contengan residuos sólidos.

f.- Para las obras de captación se debe utilizar cemento portland tipo MS, debido a la presencia de cloruros, sulfatos, carbonatos y sales solubles que muestran agresividad para el concreto.

d.- Colocación de una capa de material granular tipo afirmado en el caso de considerar la vía de acceso a nivel de afirmado.

#### Estabilidad del talud natural de corte y relleno

Los valores de corte natural de las arenas en estado seco, son de 70 a 80 grados, incrementándose el ángulo de corte en los sectores de mayor contenido de humedad natural, mientras que los ángulos de corte natural en los suelos arenosos son sub verticales y de mayor estabilidad.

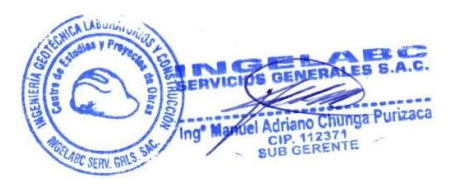

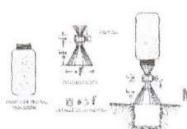

Tel. 073 - 347515<br>INGENIERIA GEOTECNIA LABORATORIOS Y CONSTRUCCION COMTROL DE CALIDAD AGREGADOS COMPRETOR AREALTOR INGELABC SERVICIOS GENERALES S.A.C. MECANICA DE SUELOS, CONSULTORIAS Y EJECUCIÓN DE PROYECTOS CIVILES. CAMPO POLO CASTILLA-PIURA

Tel. 073 - 347515 CALLE CAHUIDE Mz. 1-Lote 64 RUC: 20526388101

#### Uso del material procedente de excavaciones

El material propio procedente del corte de las zanjas de la red de agua potable será utilizado para el relleno final de zanjas, previamente seleccionado y compactado por capas de 0.20 - 0.30cm. de acuerdo a su densidad máxima y humedad óptima.

8.- Para las construcciones proyectadas, las cimentaciones serán del tipo superficial de acuerdo a las características siguientes:

a.- La profundidad mínima de cimentación medida a partir de la nueva superficie libre del terreno será de 1.50 m.

b.- La Presión de Trabajo, Presión de Diseño ó Capacidad Admisible del sub - suelo de cimentación a la profundidad de 1.50. es de 1.18 Kg/cm<sup>2</sup>.

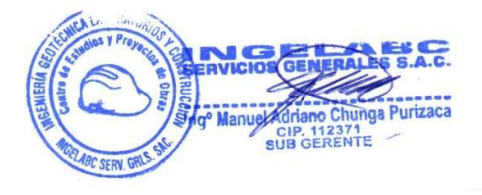

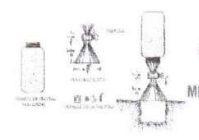

INGELABC SERVICIOS GENERALES S.A.C. INGENIERIA GEOTECNIA LABORATORIOS Y CONSTRUCCION CEL 073 - 969803186<br>CONTROL DE CALIDAD AGREGADOS, CONCRETOS, ASFALTOS, CALLE CAHUDE M2. 1-Lote 64<br>MECANICA DE SUELOS, CONSULTORIAS Y EJECUCION DE PROYECTOS CIVILES. CAMPO PO

Tel. 073 - 347515 RUC: 20526388101

# **ANEXOS**

# **CUADROS - GRÁFICOS**

# **ENSAYOS DE LABORATORIO**

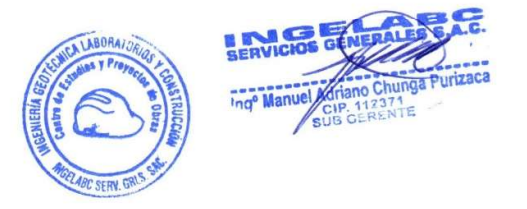

Tel. 073 - 347515<br>Cel. 073 - 96903186<br>CALLE CAHUDE Mx. 1-Lote 64<br>CALLE CAHUDE Mx. 1-Lote 64<br>RUC: 2052638101

# HUMEDAD NATURAL

INGELABC SERVICIOS GENERALES S.A.C.<br>INGENIERIA GEOTECNIA LABORATORIOS Y CONSTRUCCION<br>control de calidad Agregados, concretos, asfaltos,<br>mecanica de suelos, consultorias y ejecucion de proyectos civiles.

 $\sqrt{2}$ 

 $88 + 7$ 科

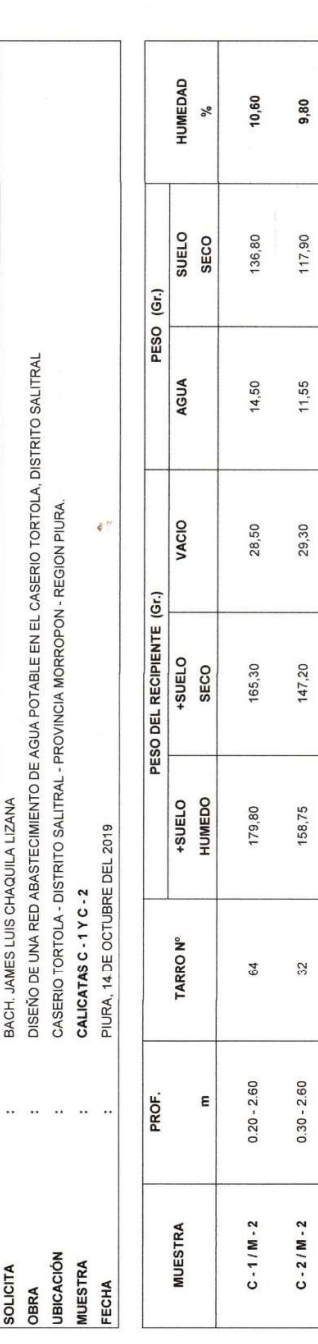

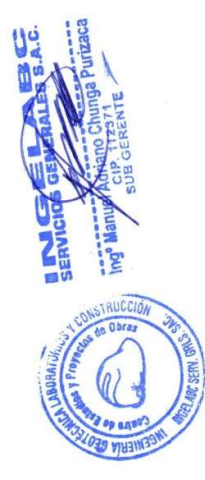

Cel. 073 - 969803186<br>CALLE CAHUIDE Mz. 1-Lote 64<br>CAMPO POLO CASTILLA-PIURA<br>RUC: 20526388101 Tel. 073 - 347515 INGELABC SERVICIOS GENERALES S.A.C.<br>INGENIERIA GEOTECNIA LABORATORIOS Y CONSTRUCCION<br>CONTROL DE CALIDAD AGREGADOS, CONCRETOS, ASFALTOS,<br>MECANICA DE SUELOS, CONSULTORIAS Y EJECUCION DE PROYECTOS CIVILES.

> Die  $\frac{1}{2}$ ŧ  $\underbrace{K}_{\text{intra}}^{\text{S}} \bullet \stackrel{\text{c}}{\rightarrow} \overline{I}_{\text{intra}}^{\text{S}}$ 谷

> > $\mathbb{F}$

# ANALISIS QUIMICO POR AGRESIVIDAD

CARBONATOS 0,000 0,000  $\sqrt[6]{\circ}$  . DISEÑO DE UNA RED ABASTECIMIENTO DE AGUA POTABLE EN EL CASERIO TORTOLA, DISTRITO SALITRAL **SULFATOS** 0,0210 0,0170  $\delta_{\rm e}$ CASERIO TORTOLA - DISTRITO SALITRAL - PROVINCIA MORROPON REGION PIURA CLORUROS 0,0340 0,0280  $\frac{\partial}{\partial \theta}$ BACH. JAMES LUIS CHAQUILA LIZANA PIURA, 14 DE OCTUBRE DEL 2019 CALICATAS C-1YC-2 **SOLUBLES** SALES 0,0450 0,0400  $\frac{1}{2}$  $0.20 - 2.60$  $0.30 - 2.60$  $\frac{2}{3}$ PROF.  $\bar{\rm x}$ É a.  $\ddot{\phantom{a}}$ ä.  $C - 1/M - 2$  $C - 2 / M - 2$ **MUESTRA UBICACIÓN** SOLICITA **MUESTRA** OBRA FECHA

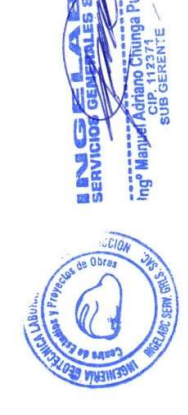

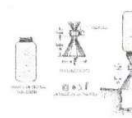

INGELABC SERVICIOS GENERALES S.A.C.<br>INGENIERIA GEOTECNIA LABORATORIOS Y CONSTRUCCION<br>CONTROL DE CALIDAD AGREGADOS, CONCRETOS, ASFALTOS,<br>MECANICA DE SUELOS, CONSULTORIAS Y EJECUCION DE PROYECTOS CIVILES.

Tel. 073 - 347515 1 et. 073 - 347515<br>Cel. 073 - 969803186<br>Calle Cahuide M2, 1-lote 64<br>CAMPO POLO CASTILLA-PIURA<br>RUC: 20526388101

#### **LIMITES DE ATTERBERG**

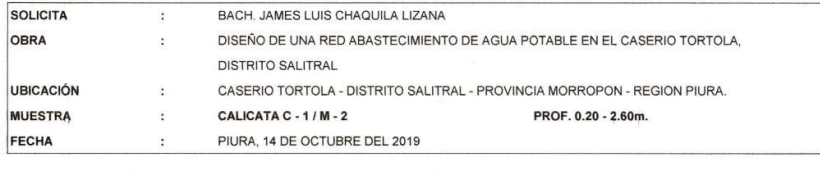

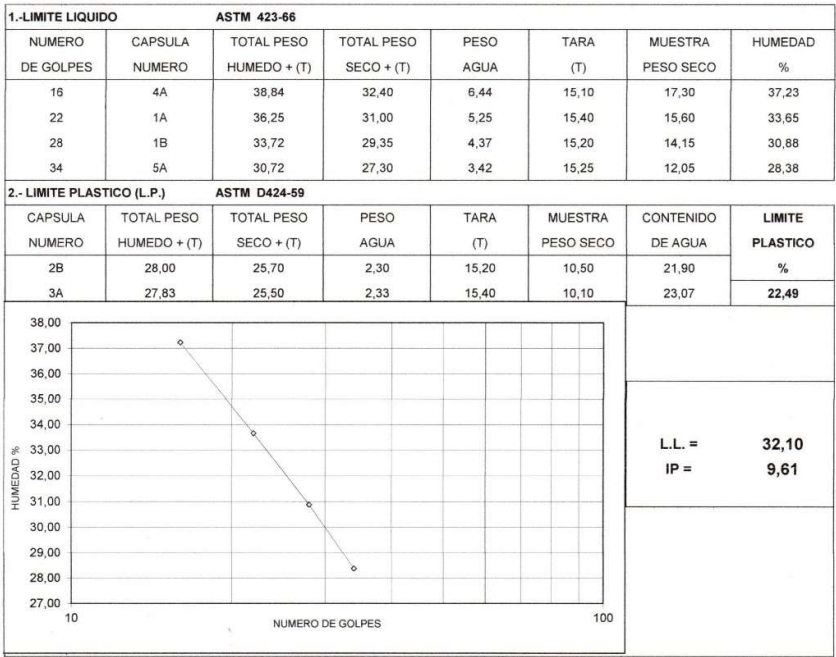

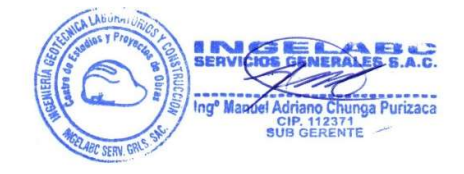

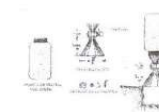

INGELABC SERVICIOS GENERALES S.A.C. Tel. 073 - 347515<br>INGENIERIA GEOTECNIA LABORATORIOS Y CONSTRUCCION Cel. 073 - 969803186<br>CONTROL DE CALIDAD AGREGADOS, CONCRETOS, ASFALTOS, CALLE CANUDE M2. 1-LO10 S4<br>MECANICA DE SUELOS,

#### **LIMITES DE ATTERBERG**

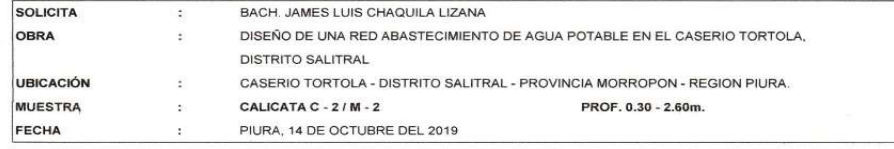

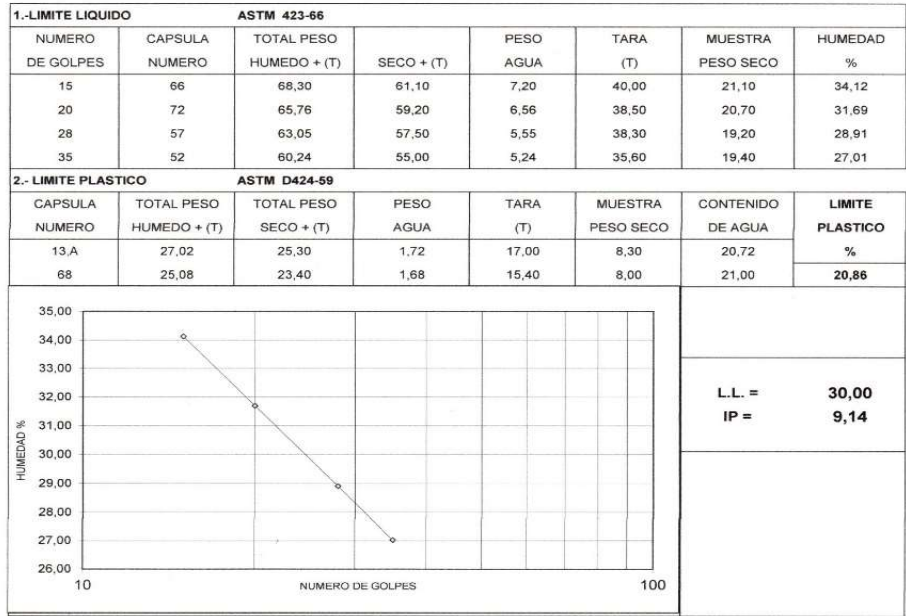

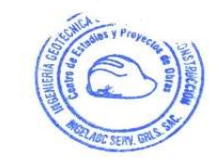

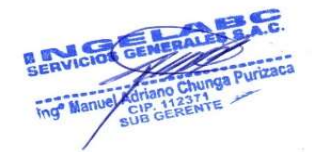

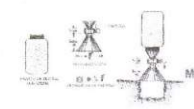

1,65

1,63

1,61

 $\overline{6}$ 

 $\epsilon$ 

INGELABC SERVICIOS GENERALES S.A.C.<br>INGENIERIA GEOTECNIA LABORATORIOS Y CONSTRUCCION<br>CONTROL DE CALIDAD AGREGADOS, CONCRETOS, ASFALTOS,<br>MECANICA DE SUELOS, CONSULTORIAS Y EJECUCION DE PROYECTOS CIVILES.

Tel. 073 - 347515 Cel. 073 - 347315<br>Cel. 073 - 969803186<br>CALLE CAHUIDE M2, 1-Lote 64<br>CAMPO POLO CASTILLA-PIURA<br>RUC: 20526388101

#### PRUEBA DE COMPACTACION PROCTOR MODIFICADO AASTHO T-180-D

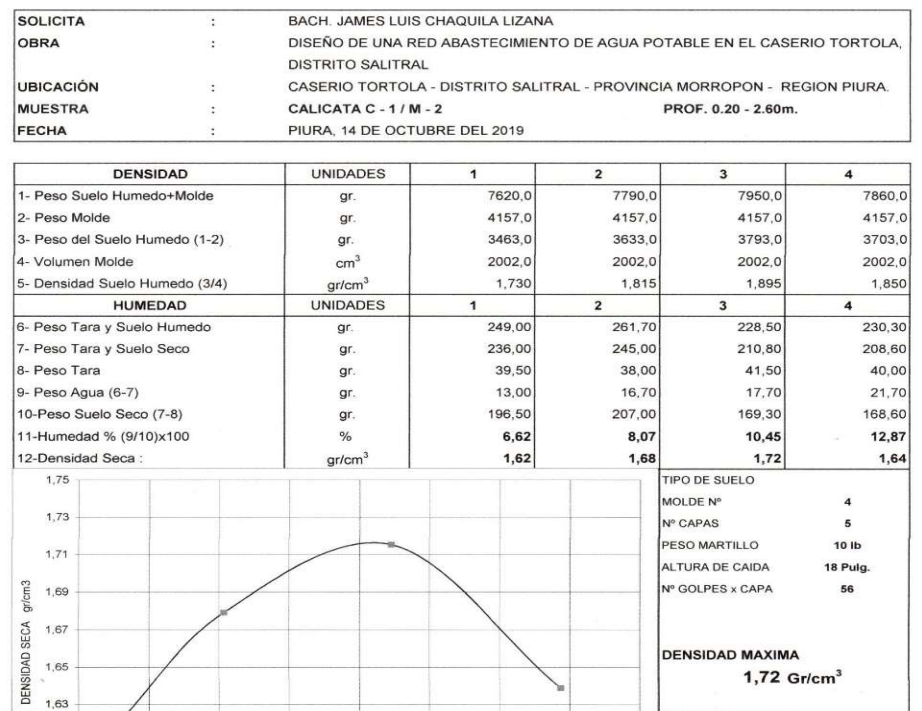

**DENSIDAD MAXIMA**  $1,72$  Gr/cm<sup>3</sup> HUMEDAD OPTIMA 10,45 %

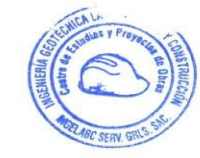

 $12$ 

 $13$ 

 $14$ 

 $10$ 

HUMEDAD %

s

 $\frac{1}{11}$ 

SERVICIOS **SEMBRAL BAC** SERVICIOS SENERALES S.A.C.<br>
Ing<sup>o</sup> Manuel Adriano Chunga Purizaca<br>
SUB GERENTE

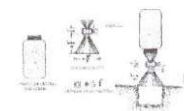

INGELABC SERVICIOS GENERALES S.A.C.<br>INGENIERIA GEOTECNIA LABORATORIOS Y CONSTRUCCION<br>CONTROL DE CALIDAD AGREGADOS, CONCRETOS, ASFALTOS,<br>IMECANICA DE SUELOS, CONSULTORIAS Y EJECUCION DE PROYECTOS CIVILES.

Tel. 073 - 347515<br>Cel. 073 - 969803186<br>Calle Cahuide Mr. 1-Lote 64<br>Campo polo Castilla-Piura<br>RUC: 20526388101

#### PRUEBA DE COMPACTACION PROCTOR MODIFICADO AASTHO T-180-D

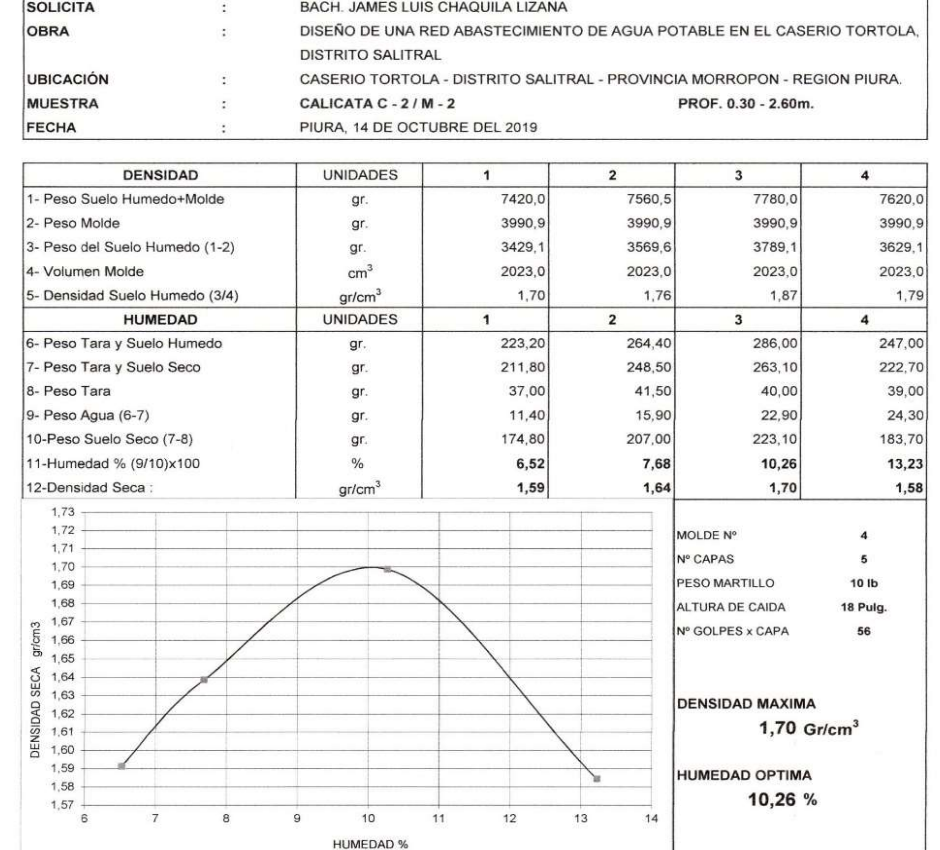

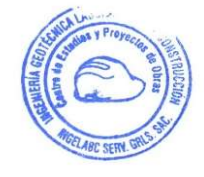

SERVICIOS GENERALES S.A.C.

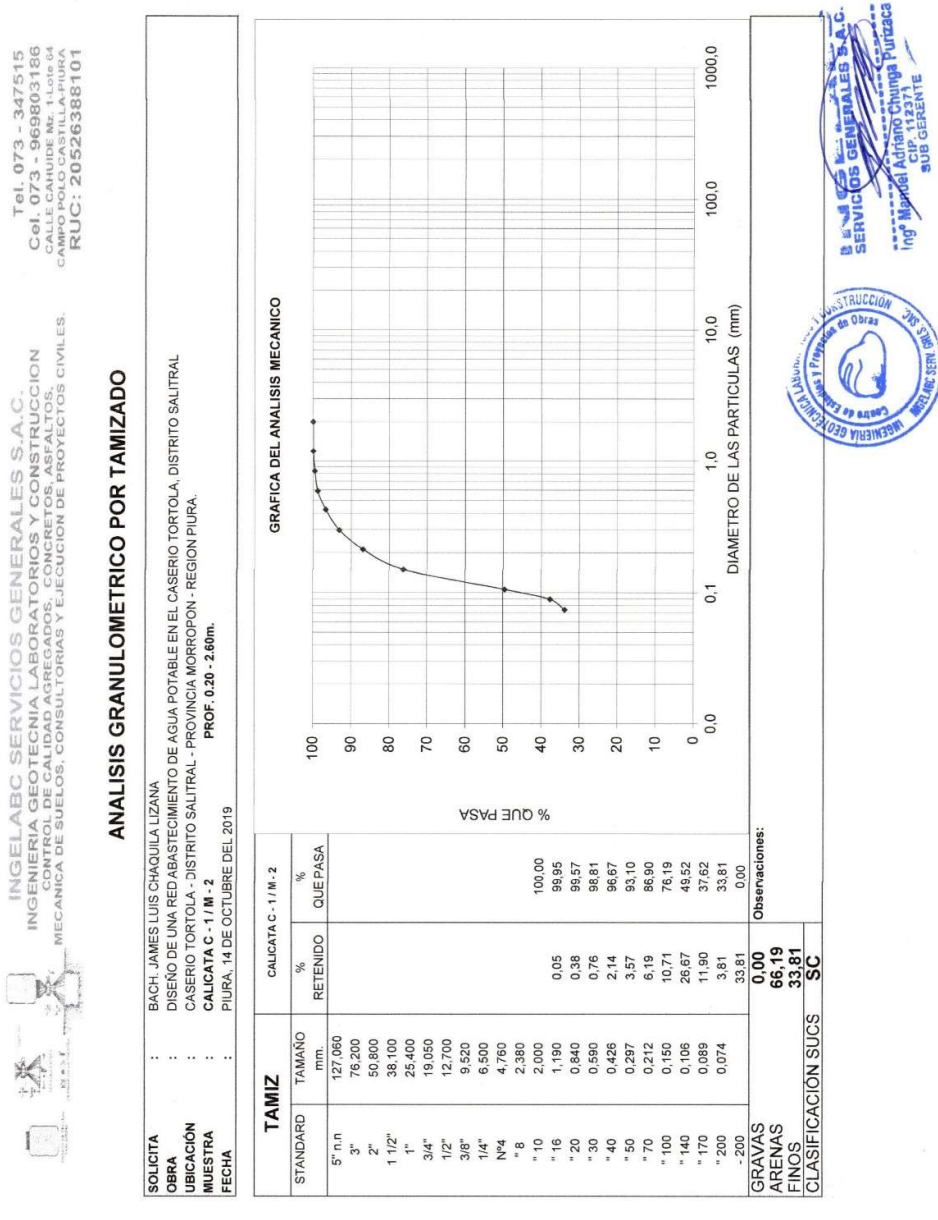

 $\epsilon < \frac{1}{2}$ 

Tel. 073 - 347515<br>Cel. 073 - 969803186<br>CALLE CANUDE Mr. 1-Lune of<br>CALLE CANUDE Mr. 1-Lune of<br>RUC: 20526388101

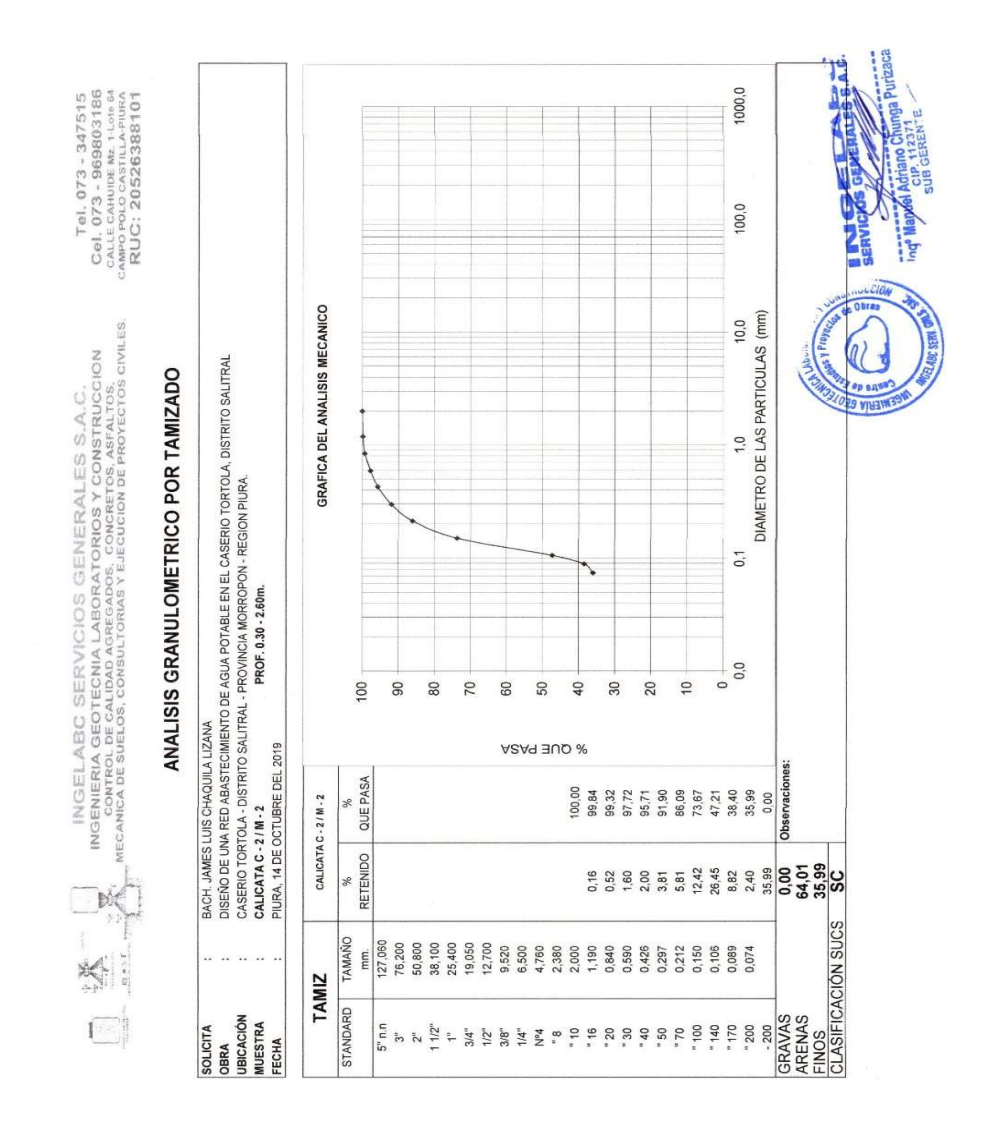

 $2,0$  $\frac{1}{2}$   $\frac{1}{2}$   $\frac{1}{2}$   $\frac{1}{2}$   $\frac{1}{2}$ VOL. ANILLO 50,32 50,32  $1,5$ PESO VOLUMETRICO (con anillo) PESO ANILLO | P. ANILLO+ M | PESO M. 76,4 75,4  $77,4$ DISEÑO DE UNA RED ABASTECIMIENTO DE AGUA POTABLE EN EL CASERIO TORTOLA, DISTRITO SALITRAL  $1,0$  CARGA VERTICAL ( P ) DIAGRAMA DE CORTE  $\frac{123,0}{122,0}$  $121,0$ CASERIO TORTOLA - DISTRITO SALITRAL - PROVINCIA MORROPON - REGION PIURA. 45,6 45,6 45,6  $0,5$ PROF. 0.30 - 2.60m. Nº ANILLO  $\frac{1}{2}$  $0,0$ 0,00 9,80  $\geq$ CARGA HORIZONTAL (H) 117,90 P.M.S.  $\frac{3}{1,50}$ BACH. JAMES LUIS CHAQUILA LIZANA CALICATA C - 2 ZONA DE CAPTACION  $\frac{0,48}{26}$  e<br> $\frac{0,02 \text{ Kgr/cm}^2}{0,02 \text{ Kgr/cm}^2}$  $Gr/cm<sup>3</sup>$ PIURA, 14 DE OCTUBRE DEL 2019  $\mathcal{K}$ 11,55 9,80<br>1,52  $\frac{2}{1,00}$ AGUA **HUMEDAD NATURAL** Observaciones  $rac{C+MS.}{147,20}$  $- \frac{150}{0.58}$ Fecha Corte<br>PROMEDIO HUMEDAD NATURAL<br>PROMEDIO PESO VOLUMETRICO  $C + M.H.$ 158,75 Carga vertical<br>Carga horizontal<br>Tangente (tg f)<br>Angulo de talud (f)<br>Cohesion (C) UBICACIÓN Nº ANILLO Fecha Cons. TARA<br>29,30 **MUESTRA SOLICITA** FECHA OBRA

eparticipal **Philips and** 

**ENRY CONSIDER** 

CCIO

<sup>Fan</sup>es de Es **PUBBIN** 

**CIP**, 112371<br>SUB GERENTE

**Hugh Many** 

ENSAYO DE CORTE DIRECTO

INGELABC SERVICIOS GENERALES S.A.C.<br>INGENIERIA GEOTECNIA LABORATORIOS Y CONSTRUCCION<br>CONTROL DE CALIDAD AGREGADOS, CONCRETOS, ASPALTOS.<br>INECANICA DE SUELOS, CONSULTORIAS Y EJECUCION DE PROYECTOS CIVILES.

 $\frac{1}{2} \leq \Phi$  (or

Tel. 073 - 347515<br>Cel. 073 - 969803186<br>CALLE CANDIE MARI-LEGE 64<br>CALLE CANDIE MARI-LEGE 64<br>RUC: 2052638101

# 127

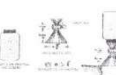

÷

SOLICITA

INGELABC SERVICIOS GENERALES S.A.C.<br>INGENIERIA GEOTECNIA LABORATORIOS Y CONSTRUCCION<br>L'ONTROL DE CALIDAD AGREGADOS, CONCRETOS, ASFALTOS,<br>IECANICA DE SUELOS, CONSULTORIAS Y EJECUCION DE PROYECTOS CIVILES. MECA

BACH, JAMES LUIS CHAQUILA LIZANA

Tel. 073 - 347515<br>Cel. 073 - 969803186<br>Calle Canuide Me. 14,616 64<br>Campo polo Castilla-Piura<br>RUC: 20526388101

#### CAPACIDAD PORTANTE y PRESION DE TRABAJO.

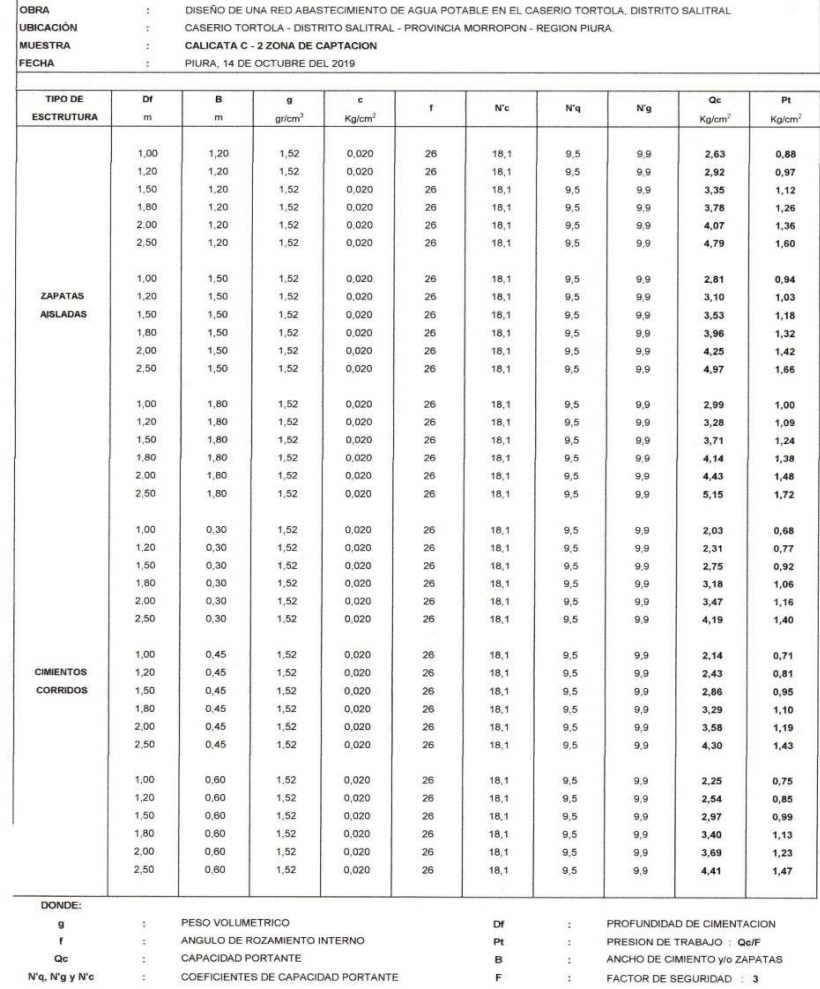

g<br>f  $Q<sub>c</sub>$ 

N'q, N'g y N'c

 $\tilde{\mathbf{x}}$ 

 $\ddot{\chi}$ 

 $\tilde{\boldsymbol{z}}$ 

 $\overline{\mathcal{Z}}$ 

ANGULO DE ROZAMIENTO INTERNO<br>CAPACIDAD PORTANTE

PESO VOLUMETRICO

COEFICIENTES DE CAPACIDAD PORTANTE

PROFUNDIDAD DE CIMENTACION<br>PRESION DE TRABAJO : Qo/F<br>ANCHO DE CIMIENTO y/o ZAPATAS

 $\ddot{\cdot}$ 

 $\alpha$ 

 $\ddot{\phantom{a}}$ 

 $\alpha$ 

FACTOR DE SEGURIDAD : 3

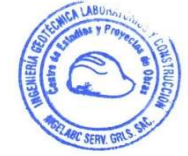

**BERVICIOS DE** EBALES ć. Ing<sup>o</sup> Markiel Adriano Chunga Purizaca

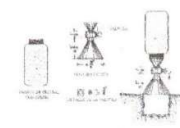

INGELABC SERVICIOS GENERALES S.A.C. Tel. 073 - 347515<br>INGENIERIA GEOTECNIA LABORATORIOS Y CONSTRUCCION Cel. 073 - 969803186<br>CONTROL DE CALIDAD AGREGADOS, CONCRETOS, ASFALTOS, CALLE CAHUIDE M2. 1-Lote 64<br>IMECANICA DE SUELOS

RUC: 20526388101

#### PERFIL ESTATIGRAFICO

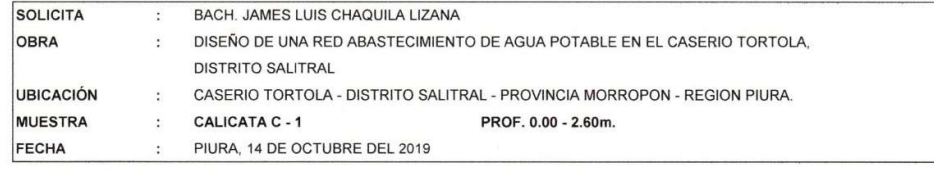

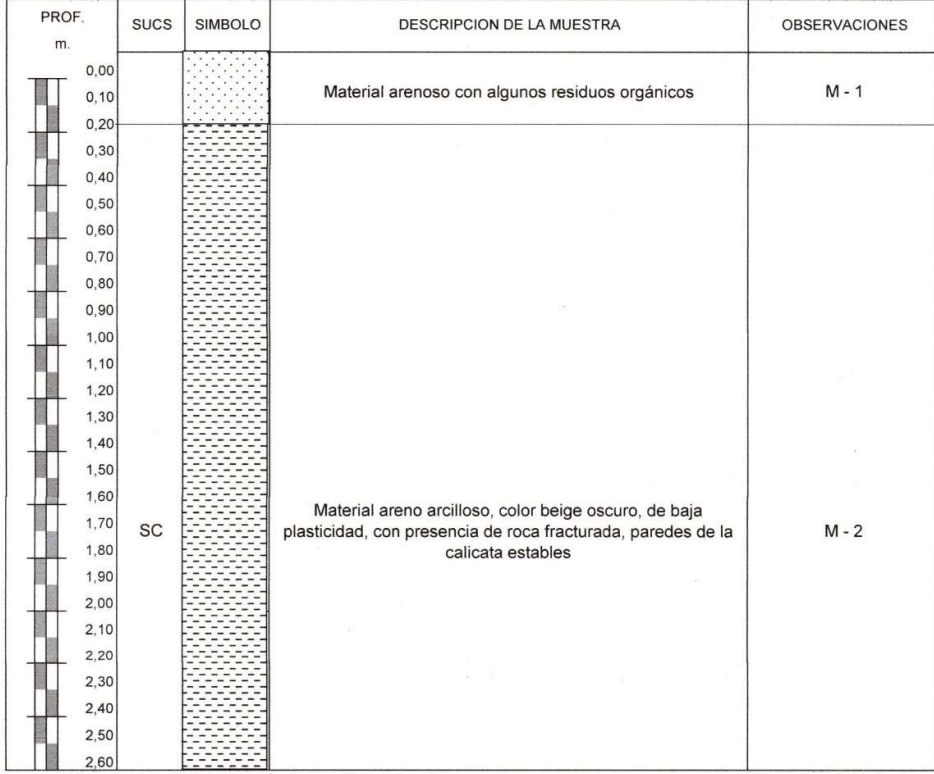

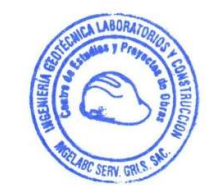

**RE**<br>SER  $AC$ Ing Manuel Aditano Chunga Purizaca

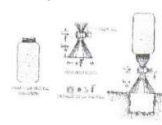

INGELABC SERVICIOS GENERALES S.A.C.<br>INGENIERIA GEOTECNIA LABORATORIOS Y CONSTRUCCION<br>CONTROL DE CALIDAD AGREGADOS, CONCRETOS, ASFALTOS,<br>MECANICA DE SUELOS, CONSULTORIAS Y EJECUCION DE PROYECTOS CIVILES.

Tel. 073 - 347515 Cel. 073 - 347515<br>Cel. 073 - 969803186<br>CALLE CAHUIDE M2. 1-Lote 64<br>CAMPO POLO CASTILLA-PIURA<br>RUC: 20526388101

 $\lambda$ 

# PERFIL ESTATIGRAFICO

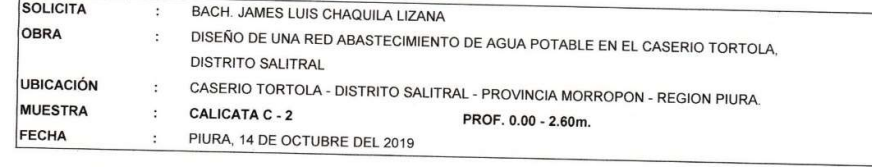

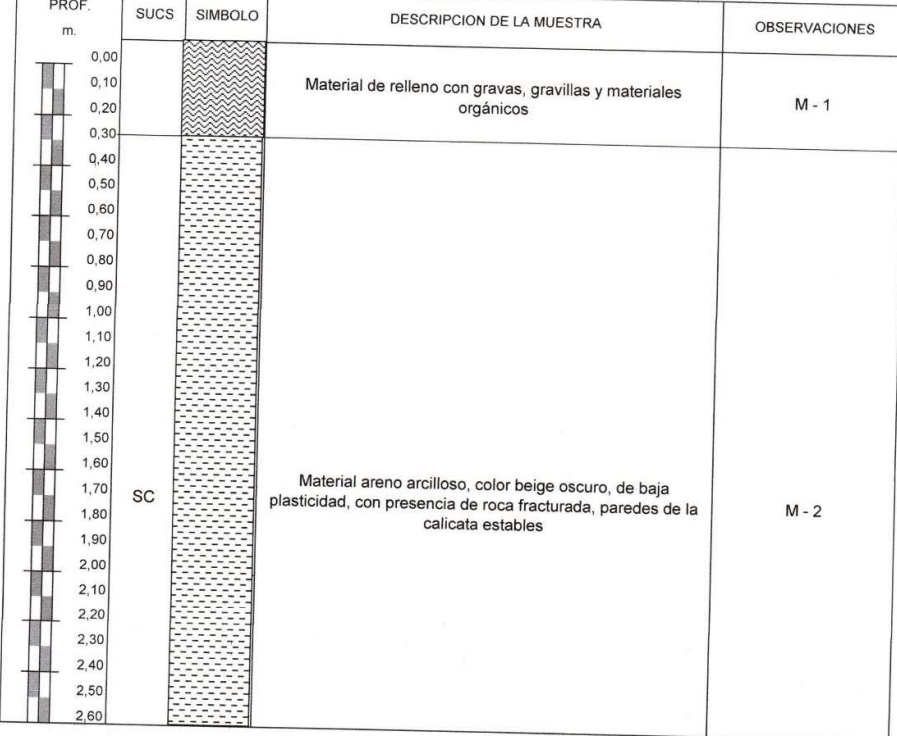

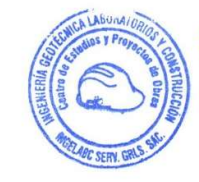

SERVICIOS GENERALE  $$AC.$ Ing® Manuel Adriano Chunga Purizaca

### PLANOS

# PLANO DE UBICACIÓN Y LOCALIZACION.

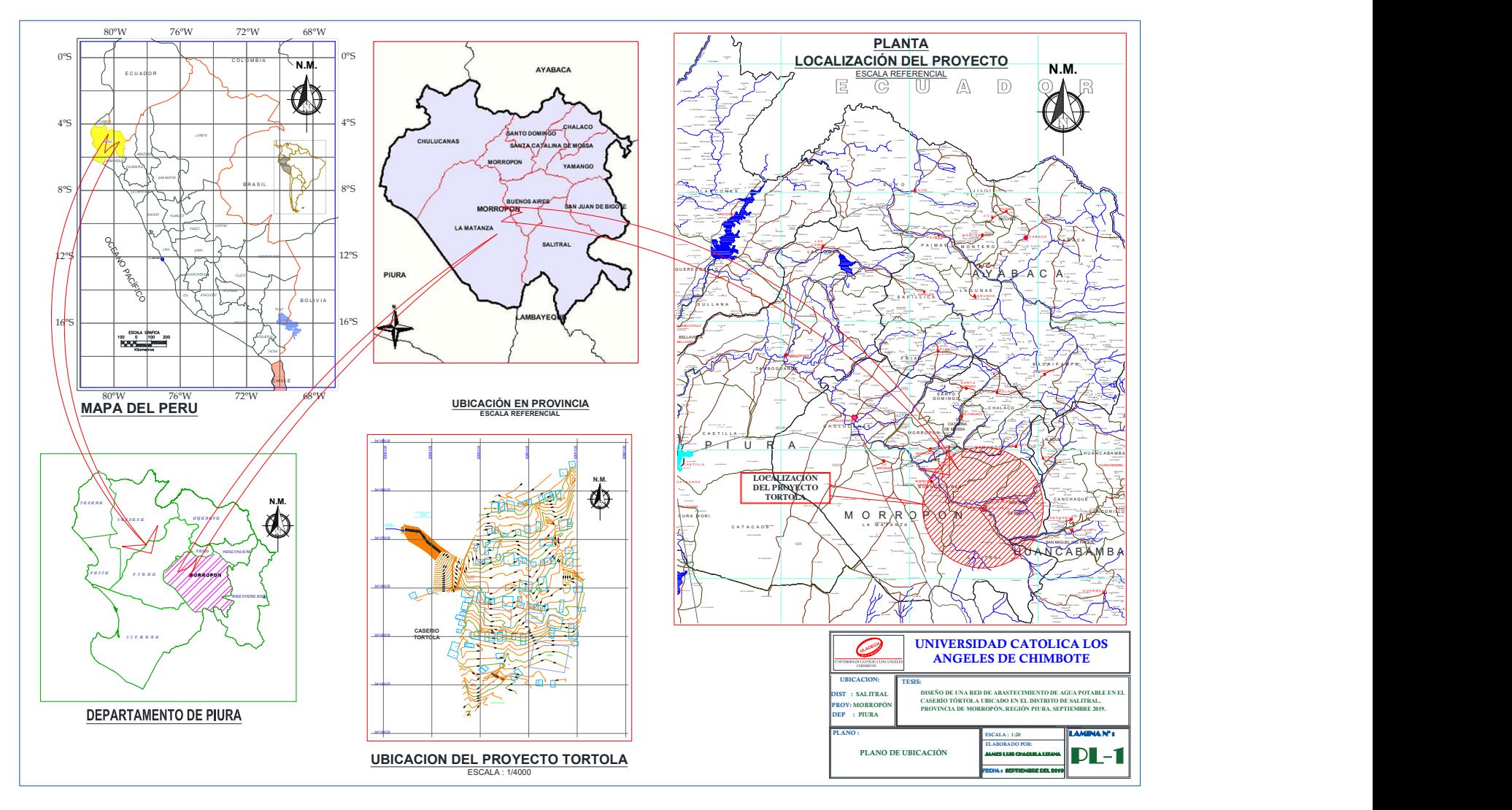

# PLANO DE PLANTA TOPOGRÁFICA

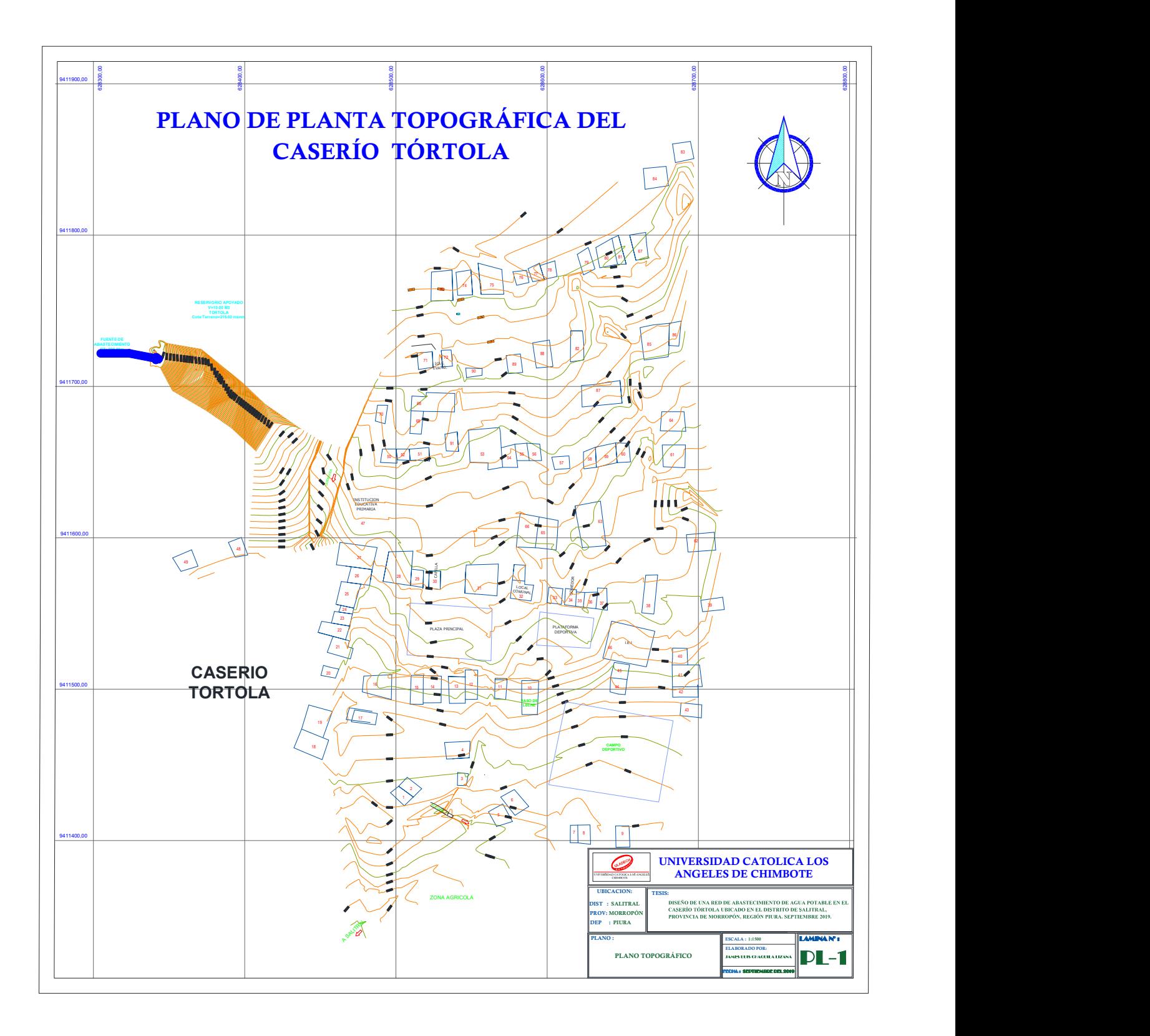

# PLANO DE MODELAMIENTO HIDRAULICO

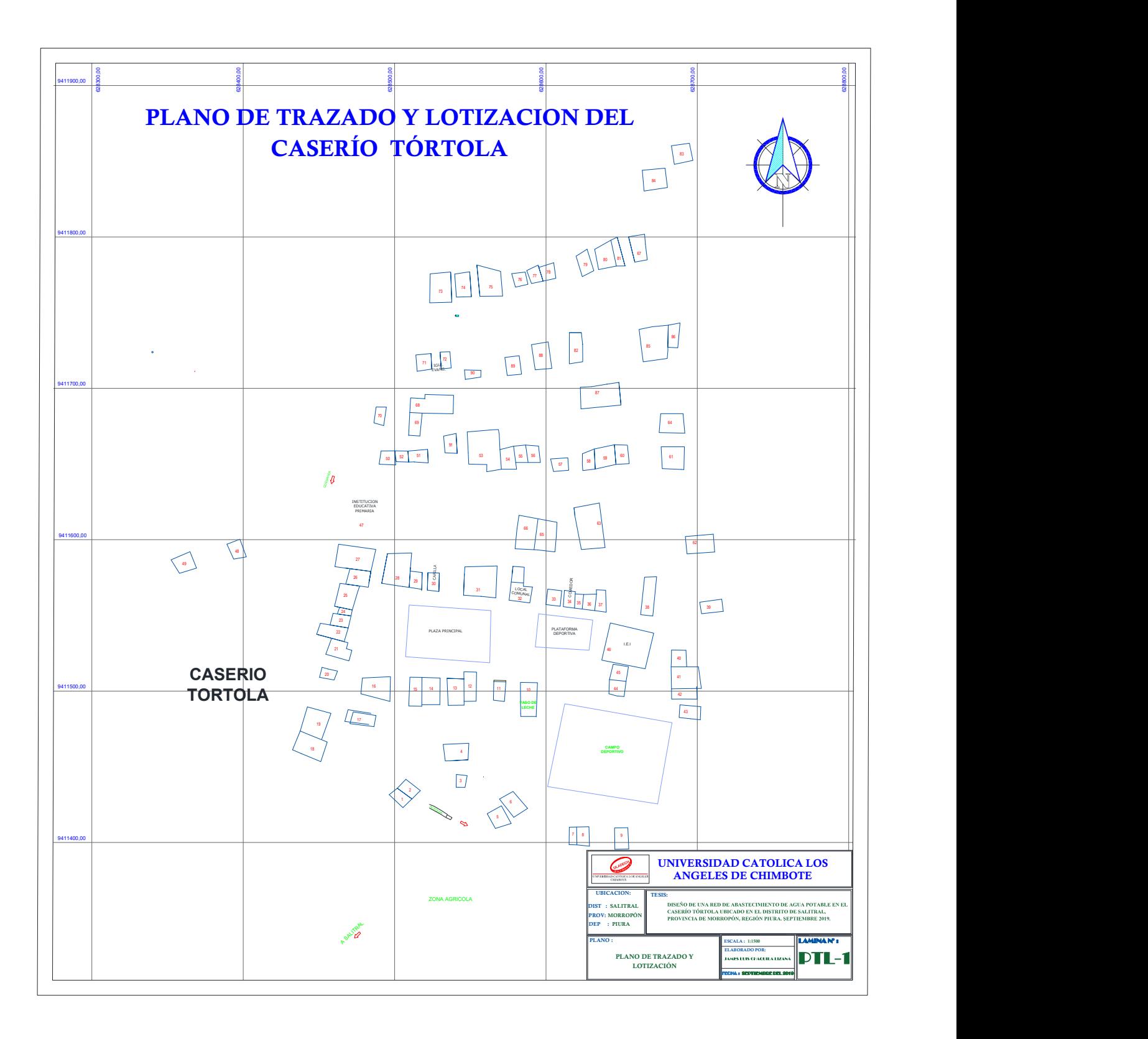

# PLANO DE MODELAMIENTO HIDRAULICO

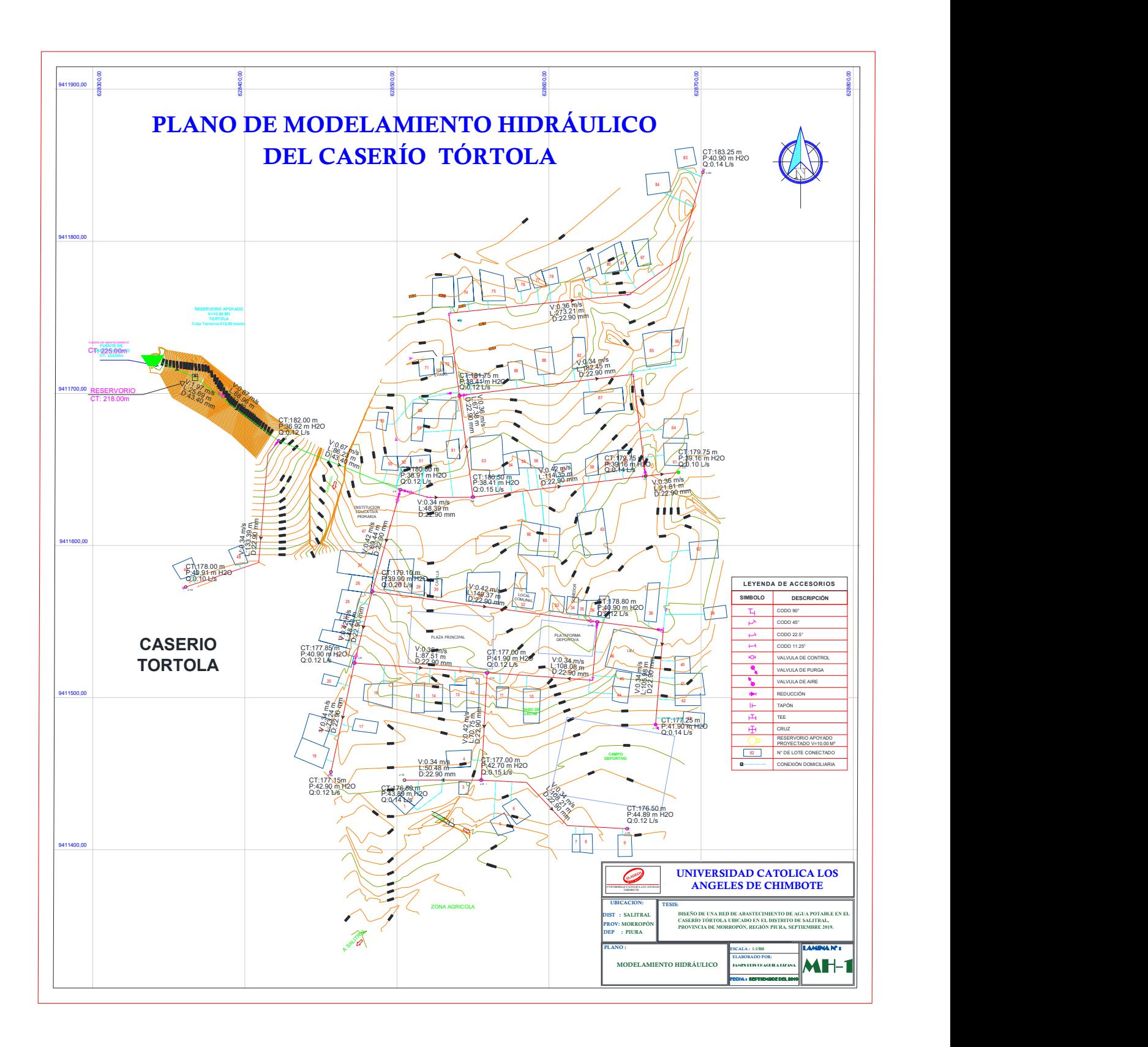

# PLANO CLAVE DE NODOS Y TUBERIAS

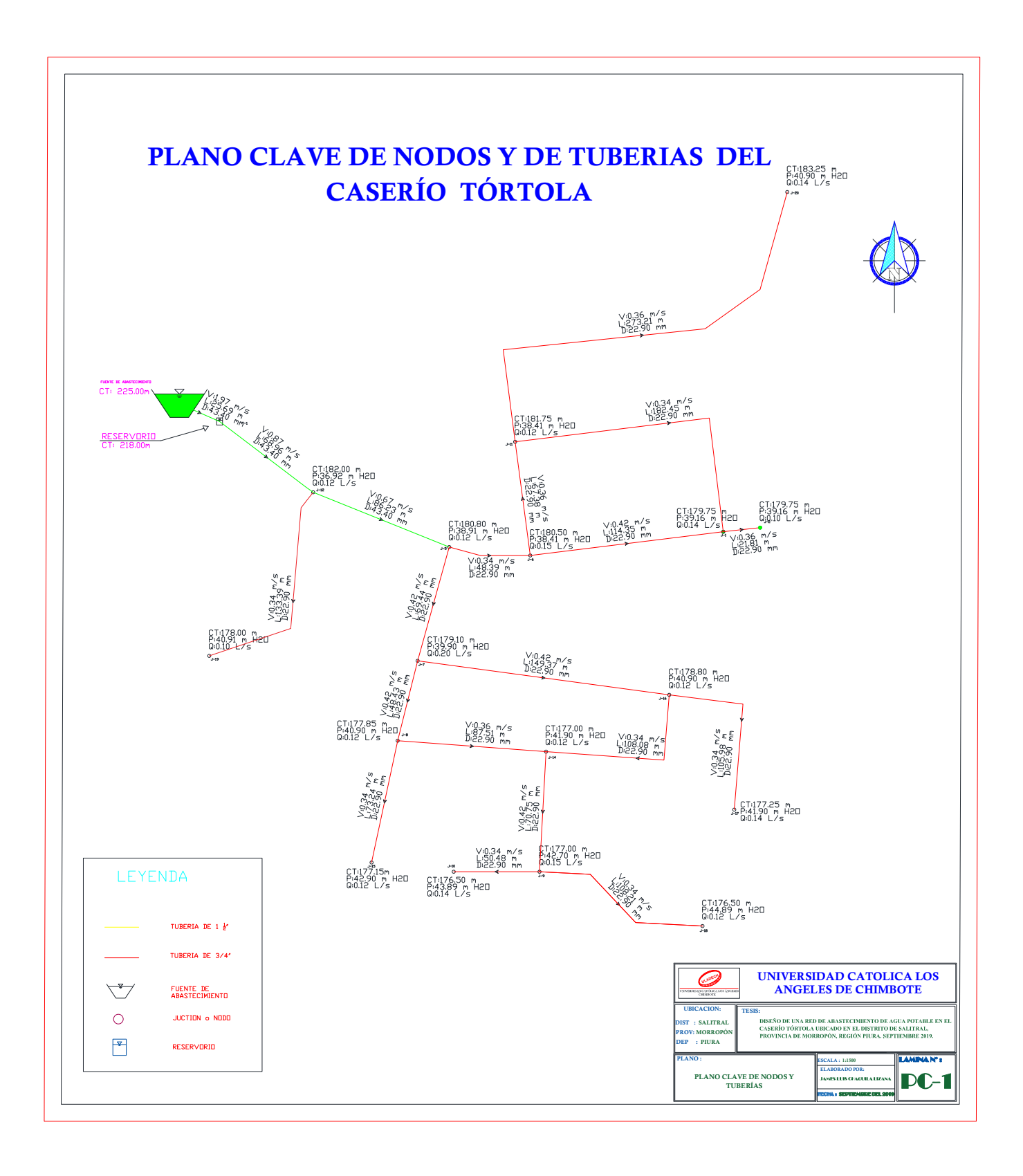

# PLANO DE CONEXIONES DOMICILIARIAS

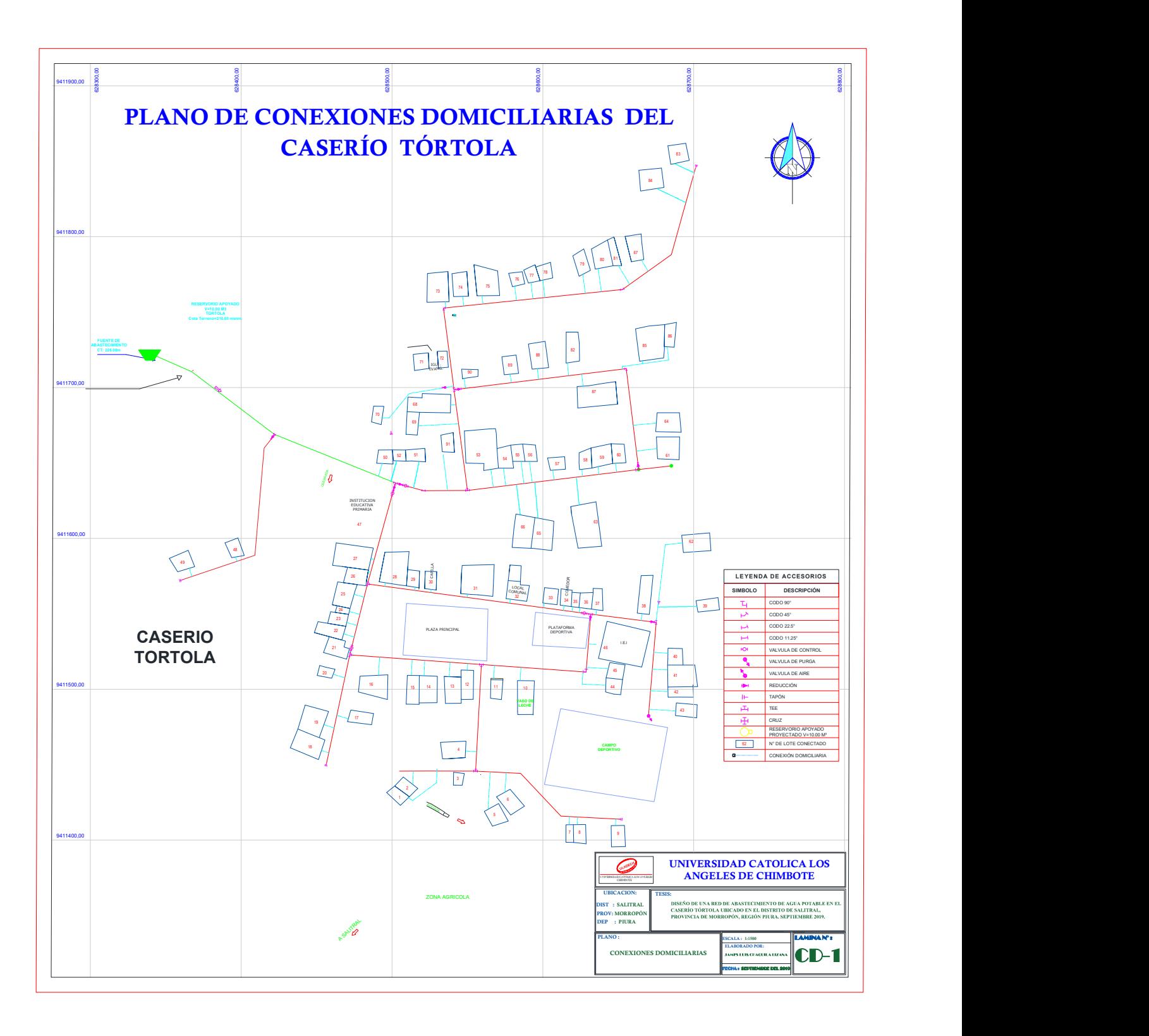

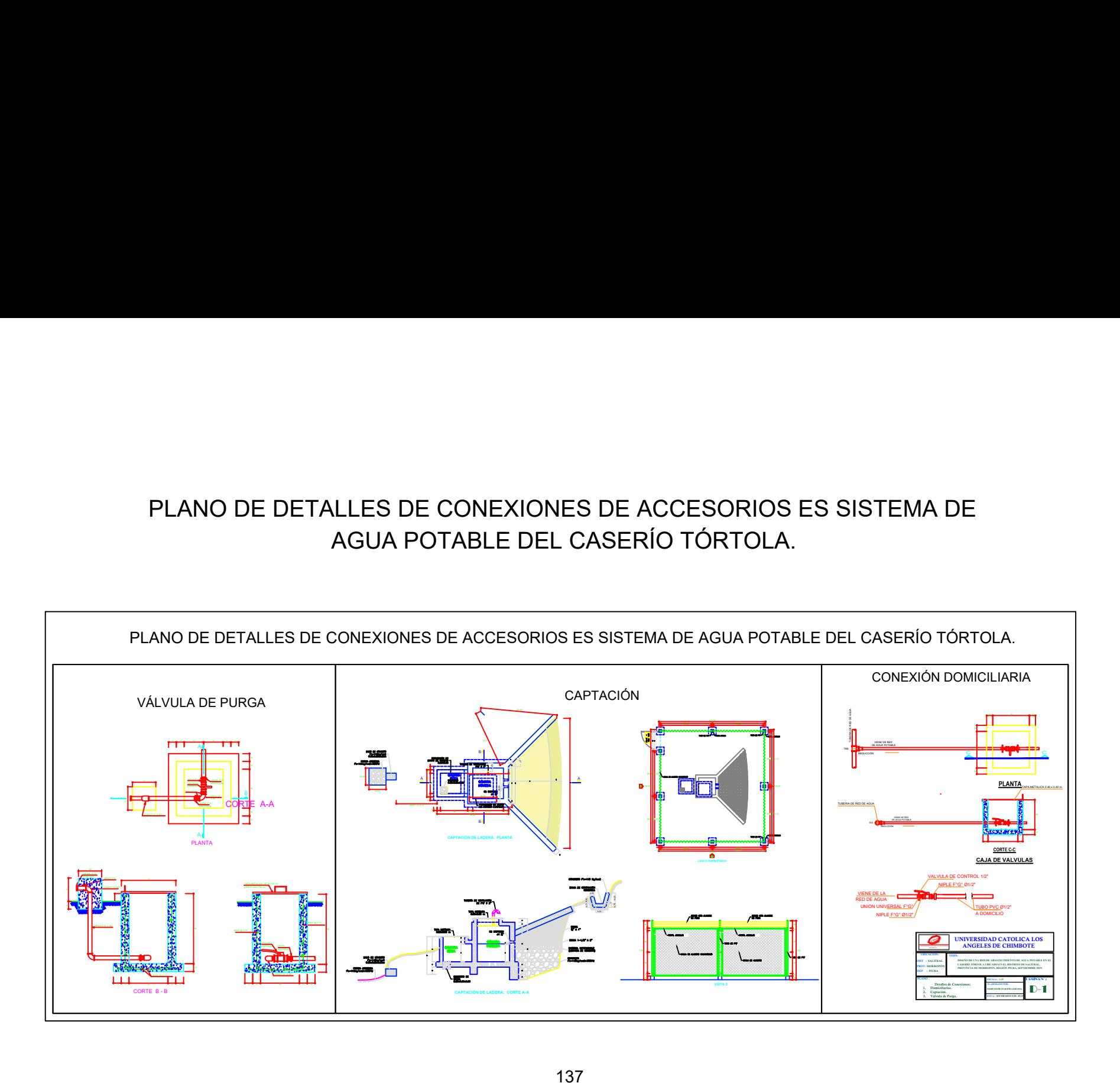

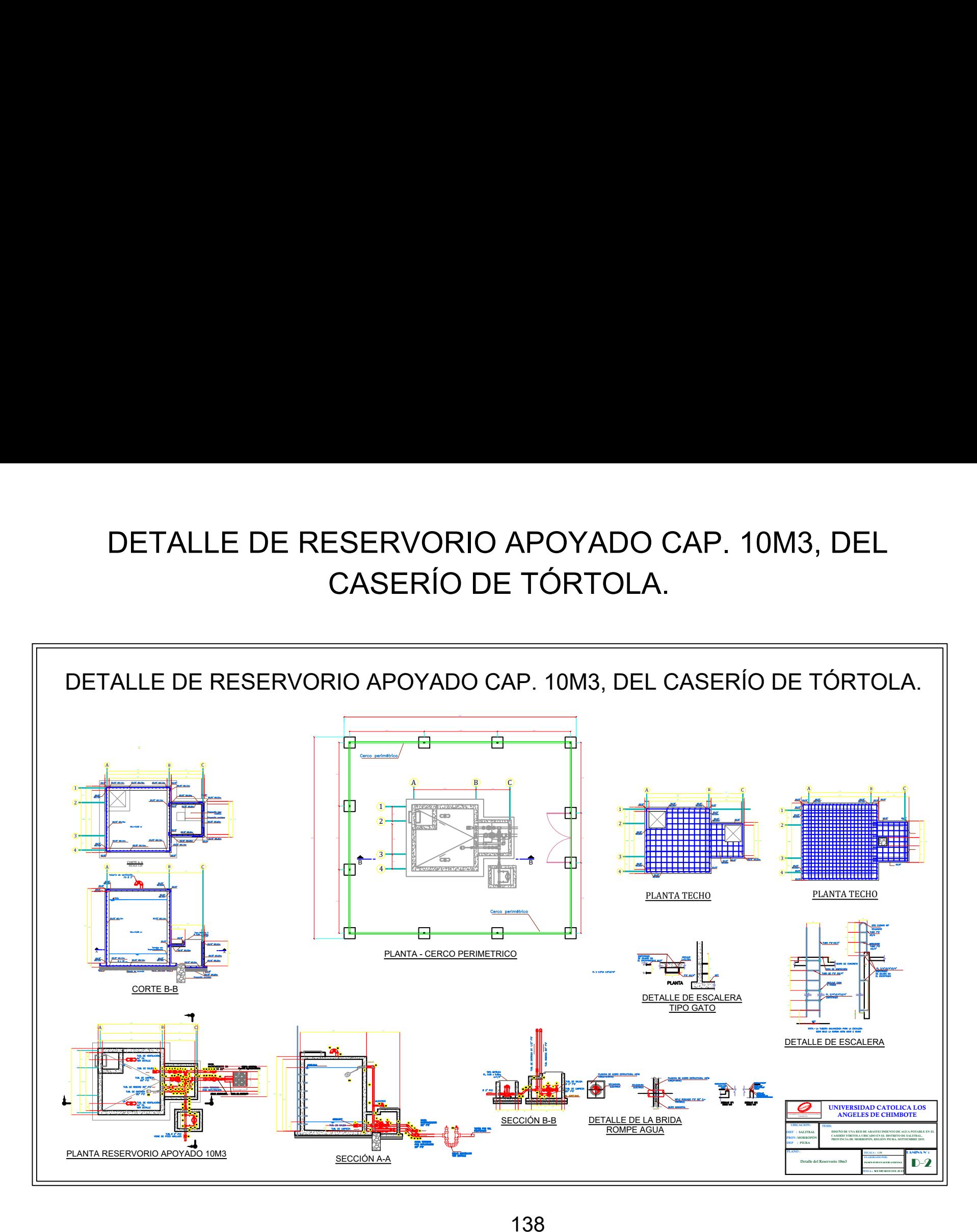